# **UNIVERSIDAD SAN PEDRO FACULTAD DE INGENIERÍA PROGRAMA DE ESTUDIOS DE INGENIERÍA CIVIL**

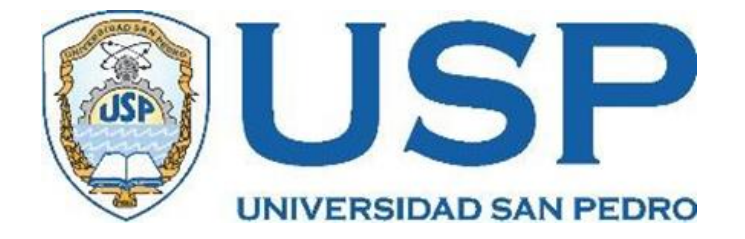

# **Diseño Hidráulico del Sistema de abastecimiento en AA. HH. Nueva Esperanza aplicando Epanet y WaterCad Nuevo Chimbote.**

**Tesis para obtener el título profesional de Ingeniero Civil** 

**Autor** 

Castillo Del Castillo, Rolando Arnold

**Asesor** 

Salazar Sánchez, Dante Código OR CID 0000 0003 27103416

# **CHIMBOTE -PERU**

# **2021**

# **PALABRAS CLAVE:**

# SOFTWARE, DISEÑO, MODELAMIENTO

# **LÍNEA DE INVESTIGACIÓN**

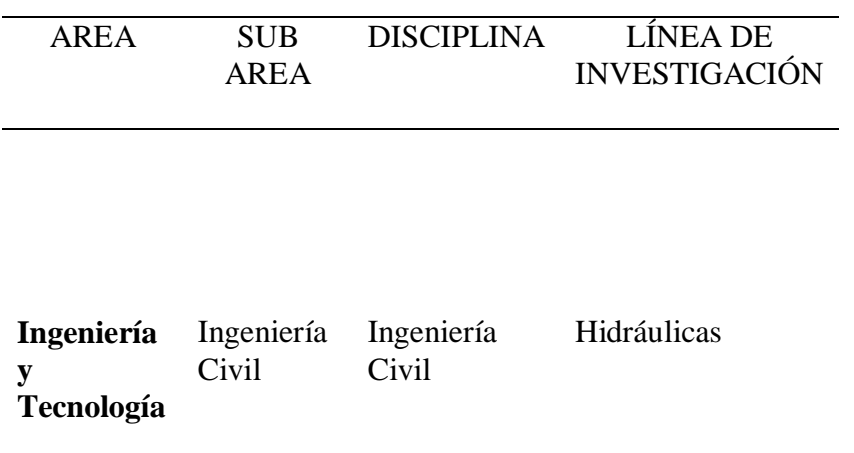

# **TÍTULO**

Diseño hidráulico del sistema de abastecimiento en el aa. hh nueva esperanza aplicando epanet y waterCad nuevo chimbote -áncash.

# **TITLE**

Hydraulic design of the supply system in the aa. hh new hope applying epanet and watercad new chimbote -áncash.

#### **RESUMEN**

El objetivo de esta tesis fue determinar el diseño hidráulico del Sistema de Abastecimiento de Agua en el AA. HH Nueva Esperanza, para tal diseño se realizaron cálculos de hidráulica, estableciéndose como parámetro fijo el número de habitantes a los cuales se les prestará el servicio, determinándose el caudal aproximado que requieren, y así, poder satisfacer las necesidades domésticas de dicha población. Conocido el caudal necesario se estudió la proyección, almacenamiento y distribución de en las tuberías con el fin de determinar las pérdidas, presiones, caudales, velocidades y demás parámetros para una adecuada distribución del sistema. Y, por último, simular el sistema con los softwares Epanet y WaterCad. Es una investigación aplicada y explicativa, es de enfoque cuantitativo y de diseño no experimental, descriptivo propositivo. En el modelamiento hidráulico con ambos programas Watercad y Epanet se observó que las presiones están ligadas directamente al diámetro de las tuberías, además, de observar que la perdida de energía en las tuberías es directamente proporcional a la longitud y a la velocidad al cuadrado, a mayor velocidad la perdida de carga se incrementa y menor velocidad la perdida de carga disminuye. Se recomienda también poseer información necesaria de campo como datos estadísticos de micromedidores.

#### **ABSTRACT**

The objective of this thesis was to determine the hydraulic design of the Water Supply System in the AA. HH Nueva Esperanza, for such design, hydraulic calculations were carried out, establishing as a fixed parameter the number of inhabitants to whom the service will be provided, determining the approximate flow that it requires, and thus, being able to satisfy the domestic needs of said population. Once the necessary flow is known, the projection, storage and distribution of the pipes were studied in order to determine the losses, pressures, flows, speeds and other parameters for an adequate distribution of the system. And finally, simulate the system with the Epanet and WaterCad software. It is an applied and explanatory research, it has a quantitative approach and a non-experimental, descriptive-purpose design. In the hydraulic modeling with both Watercad and Epenat programs, the pressures are directly linked to the diameter of the pipes, in addition to observing that the energy loss in the tracks is directly proportional to the length and the speed squared, the higher speed the loss of load increases and lower speed the loss of load decreases. It is also recommended to have necessary field information such as statistical data from macrometers.

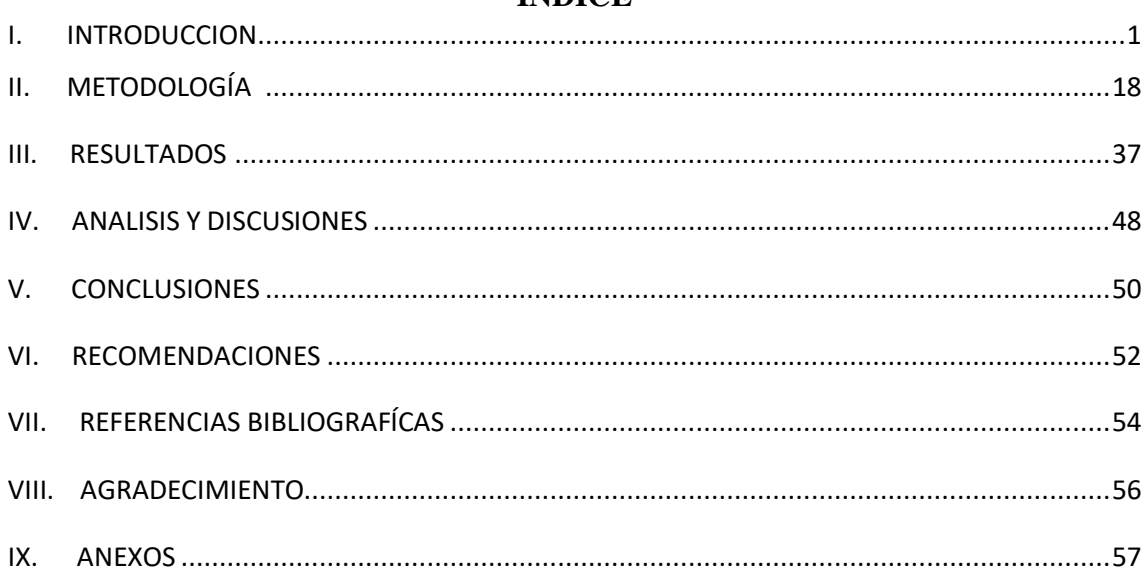

# **INDICE**

# **ÍNDICE DE TABLAS**

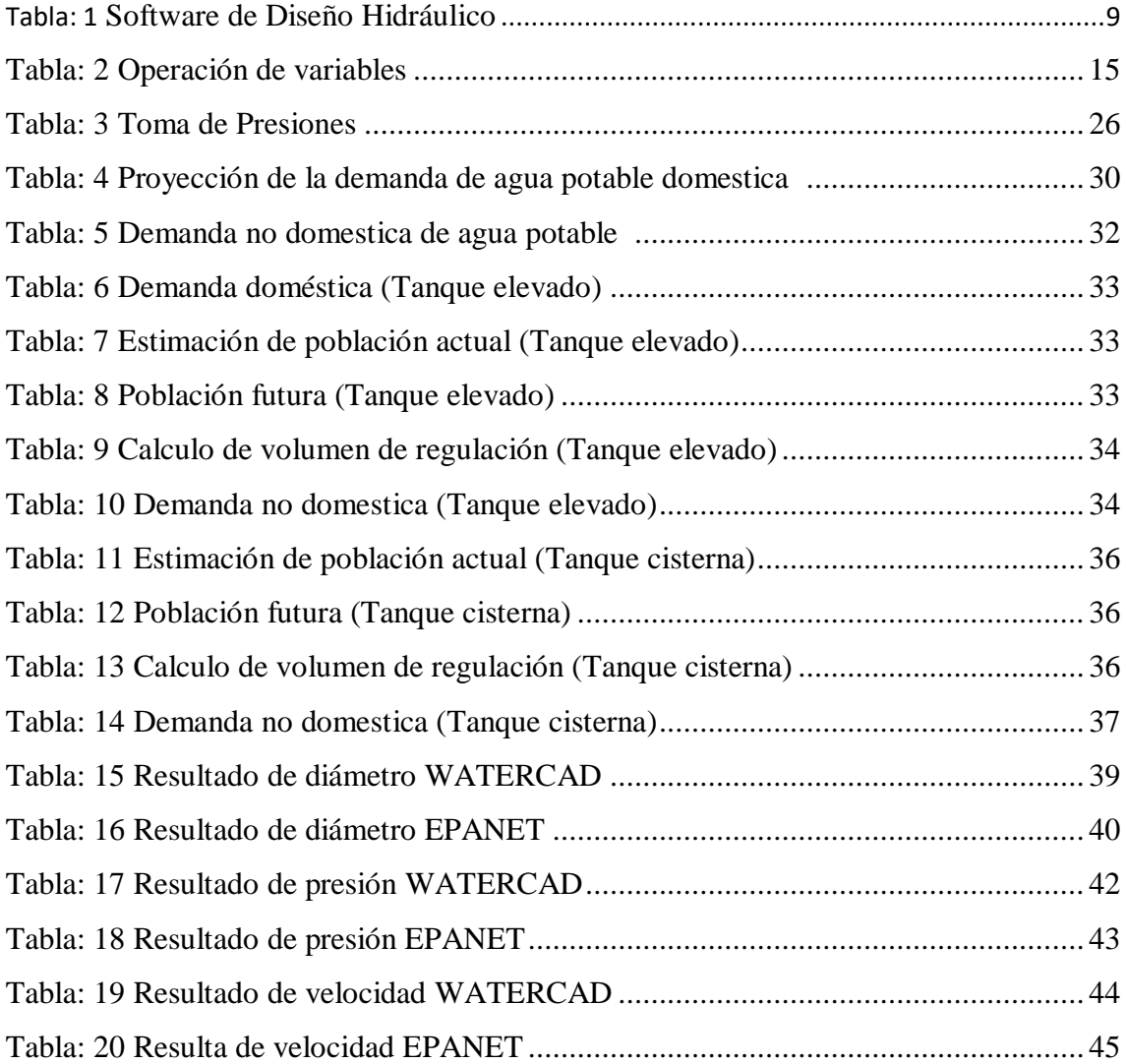

# **INDICE DE FIGURAS**

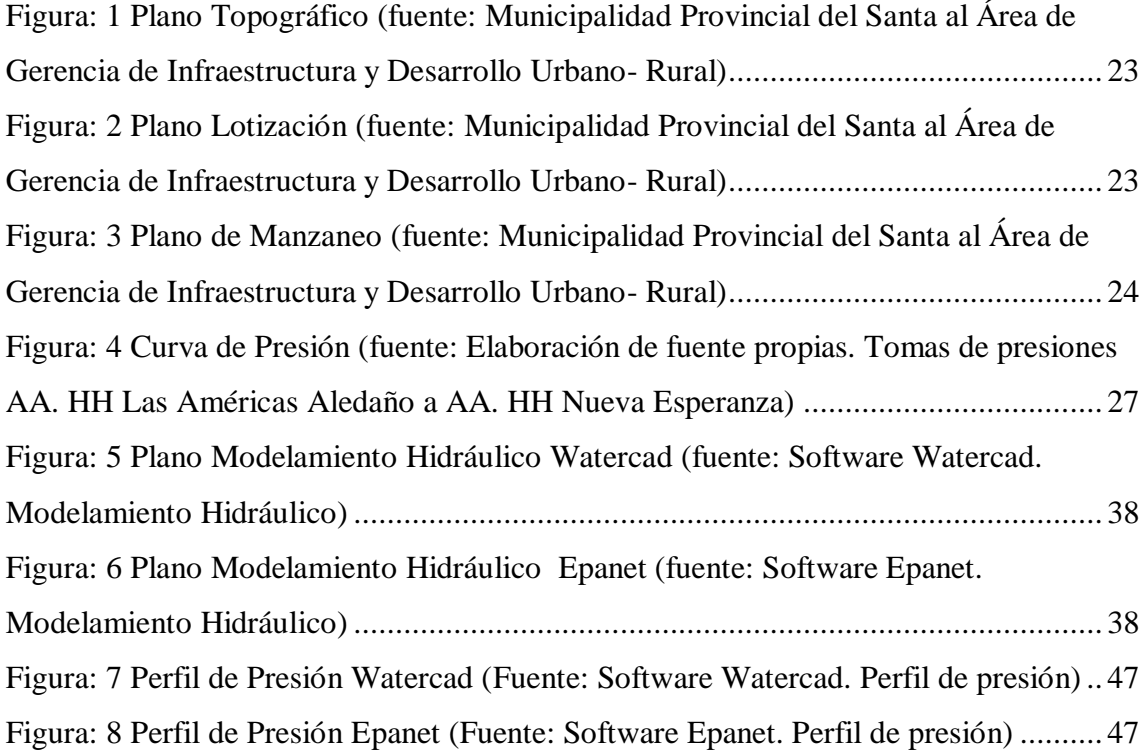

# <span id="page-8-0"></span>**I. INTRODUCCION**

Como antecedentes se tiene:

Cenas, Yuyes (2016), en su tesis: DISEÑO ESTÁTICO DEL FLUJO DE AGUA EN LA RED DE DISTRIBUCIÓN DEL CENTRO POBLADO LA PALMA CENTRAL PROVINCIA DE JAÉN APLICACIÓN DEL PROGRAMA WATERCAD, con diseño descriptivo, establece que el diseño de la red de distribución se consideró una red abierta, los diámetros máximos y mínimos obtenidos son de 25 mm y 50 mm, las velocidades máximas y mínimas de 0.03 m/s y 1.03 m/s. Los cuales han sido simulados en el software WaterCAD V8i y verificadas según los parámetros del Reglamento Nacional de Edificaciones, además la red de distribución de agua del Centro Poblado La Palma Central tiene una longitud total de 1761.79 m. Se ha considerado para el diseño tuberías CLASE 7.5 y CLASE 10 en los tramos donde la presión es de 50 mca.

Huaya, Layme (2018), en sus tesis COMPARACIÓN DE ATRIBUTOS DEL SOFTWARES PYTHON CON WATERCAD –SEWERCAD, EN EL DISEÑO DE SUMINISTRO DE AGUA POTABLE EN EL CENTRO POBLADO DE SILVA -ACORIA - HUANCAVELICA", diseño no experimental, utiliza el programa watercad y realiza un análisis de flujo estático, el programa sewercad realiza un análisis de flujo de periodos extendidos – análisis dinámico - simulación continua – simulación en el tiempo, el software Sewercad no diseña, solo se puede hacer análisis dinámico, Watercad si diseña, solo puede hacer análisis estático. Los suministros del software son muy importantes para cada diseño de red que se pueda realizar, de las cuales podemos buscar el diseño más óptimo para el buen funcionamiento de una de conducción y distribución.

Alayo, Espinoza (2016), en su tesis: SIMULACIÓN HIDRÁULICA DE LA LINEA DE CONDUCCION Y RED DE DISTRIBUCION DE AGUA POTABLE APLICANDO EL SOFTWARE WATERCAD EN LA LOCALIDAD DE LAREDO, en su tesis descriptiva, plantea con el modelamiento hidráulico se llegó a obtener en los nudos de la red, presiones que están entre 10 mca y 50 mca según lo permitido por el RNE. Lo que permite un buen funcionamiento en el diseño. Las velocidades obtenidas en la gran mayoría cumplen con el RNE. Pero a pesar de que todas no cumplen el diseño si es adecuado para la demanda de la

población. Se realizó la simulación de tres escenarios distintos llegando a la conclusión que para un mejor funcionamiento se tuvo que hacer cambio de diámetros en las tuberías en un 95% que ahora serán de 10", 8", 6" y la mayoría de 4". Con las simulaciones realizadas por el programa Watercad podemos decir que la red de distribución es confiable para su funcionamiento y mejora del servicio de agua potable en la localidad de Laredo.

Leon (2019), en su tesis: DISEÑO DEL SISTEMA DE AGUA POTABLE Y ALCANTARILLADO MEDIANTE WATERCAD Y CIVIL 3D EN LA URB. EL EDÉN II – PIMENTEL, investigación no experimental. Planta que en el diseño en el sistema de agua potable se tiene un sistema de tubería cerradas con tuberías distribuidos entre 2"-3" para una demanda de 3.30 lts/s adicionalmente un sistema de almacenamiento de tanque elevado de 35.00 m3; del sistema de recolección de aguas residuales se tiene que para un funcionamiento apropiado se necesita tuberías de 160mm y 200mm con cámaras de inspección en las intersecciones de las calles. Las tuberías tienen pendientes mínimas de 0.0054‰ y Max de 22.54 ‰

Gutierrez, Huamani (2019), MODELAMIENTO DEL SISTEMA DE ABASTECIMIENTO DE AGUA POTABLE UTILIZANDO EL SOFTWARE WATERCAD EN EL DISEÑO DE LAS REDES DE DISTRIBUCIÓN EN LA ETAPA I DEL PROYECTO SAN ANTONIO DE MALA – DISTRITO DE MALA, en su investigación descriptiva, analiza el modelamiento del sistema de abastecimiento de agua potable se realizó utilizando el software Watercad, el cual incide directamente en el diseño de las redes de distribución, porque, simulando diferentes modelos en dicho software, se llega a obtener el más adecuado, el cual cumple con los requisitos de velocidad y presión. El levantamiento topográfico incide directamente en el modelamiento de abastecimiento de agua potable, ya que las curvas de nivel (cotas) se ingresan antes de comenzar el modelamiento, lo cual incidirá en todo el modelamiento.

La formulación del modelo incide directamente en el modelamiento del sistema de abastecimiento de agua potable, dado que se generan distintos modelos en el software Watercad hasta obtener el que cumpla con los requisitos de la Norma OS.50, tales como velocidades mayores de 0.6 a 3.0 m/s y una presión de 10-50 m.c.a. Watercad: Es un instrumento verídico de apoyo durante la toma de firmeza para el sistema. Diseñe nuevos sistemas hidráulicos y gestione adecuadamente las redes de agua existente para mejorar el

peligro de detención. La comodidad de uso de WaterCad es de vital importancia porque nos permite proponer, diseñar y operar los sistemas de colocación de agua (Leon, 2019, p.10).

Como fundamentación científica se tiene:

#### **Sistema de abastecimiento de agua potable**

Un sistema de abastecimiento es un conjunto de diversas obras con la finalidad de suministrar agua a una determinada población con la calidad adecuada, cantidad y presión necesaria y, además, de manera continua. Componentes de un sistema de abastecimiento de agua potable a. Fuente de abastecimiento. MINISTERIO DE VIVIENDA (2020), la fuente de abastecimiento de agua para consumo humano deberá asegurar el caudal máximo diario para un determinado periodo de diseño y en caso de que la calidad del agua de la fuente no satisface los requisitos establecidos en la Legislación vigente en el País será necesario definir las obras para el proceso de potabilización del agua, para asegurar la calidad y cantidad que requiere el sistema, será necesario realizar los siguientes estudios: Identificación de fuentes alternativa, ubicación geográfica, topografía, rendimientos mínimos, variaciones anuales, análisis físico químicos, vulnerabilidad y microbiológicos y otros que sean necesarios.

#### **Componentes**

## **Fuente de abastecimiento**

la fuente de abastecimiento de agua para consumo humano deberá asegurar el caudal máximo diario para un determinado periodo de diseño y en caso de que la calidad del agua de la fuente no satisface los requisitos establecidos en la Legislación vigente en el País será necesario definir las obras para el proceso de potabilización del agua, para asegurar la calidad y cantidad que requiere el sistema, será necesario realizar los siguientes estudios: Identificación de fuentes alternativa, ubicación geográfica, topografía, rendimientos mínimos, variaciones anuales, análisis físico químicos, vulnerabilidad y microbiológicos y otros que sean necesarios. (MINISTERIO DE VIVIENDA, 2020).

#### **Captación**,

Jiménez (2012), las obras civiles y electromecánicas que se emplean para extraer las aguas estas obras varían de acuerdo a las características de la fuente de abastecimiento, su localización, la topografía del terreno y por la cantidad de agua a extraer. Un requisito importante para el diseño de una obra de captación, es la previsión que sea necesaria para evitar la contaminación de las aguas. (p.19).

#### **Red de distribución de agua potable**

Moya (2000) afirma: Esta red de distribución está compuesta por "redes principales o primarias" cuya función es de disminuir el agua a las diferentes zonas de la urbe mediante circuitos principales que alimentan un conjunto de grandes áreas, y las tuberías 40 que zona alimentadas por circuitos principales y a su vez alimentan a pequeñas áreas se le denomina "redes secundarias o de relleno. (p.151)

Redes abiertas Este tipo de red está formado por una línea principal y de esta derivan una serie de líneas menores (ramificaciones).

Redes cerradas En estos sistemas las redes adoptan la forma de una malla o parrilla, donde el agua circula en circuitos cerrados (circulación continua) obteniéndose un servicio más eficiente y continuo. En caso de reparaciones o mantenimiento de tuberías se pueden aislar una pequeña parte del sistema (pocas manzanas) afectando el corte de circulación a menos consumidores.

#### **Agua**

El agua totalmente pura raramente se encuentra en la naturaleza. Las impurezas se producen en tres estados progresivamente más finos: suspendido, coloidal y materia disuelta.

Se requieren diferentes métodos de tratamiento para su eliminación o reducción a límites aceptables. (Bourke, 2002)

La coagulación, la floculación y la clarificación, así como la filtración son etapas independientes de la separación de sólidos del tratamiento del agua. En la producción de agua potable, la coagulación y la floculación se usan casi universalmente antes de la filtración, excepto cuando el agua se trata mediante filtración de arena baja. La aclaración, que puede ser por asentamiento (Sedimentación) o flotación (Grasas suspendidas), es el paso utilizado inmediatamente antes de la filtración, a menos que se use la filtración directa en los casos en que el agua de la fuente tiene poca turbidez, color, plancton y coliformorganismos. (Bourke,2002)

Las partículas coloidales en la naturaleza normalmente llevan cargas en su superficie, lo que conduce a la estabilización de la suspensión. Mediante la adición de algunos productos químicos, se puede cambiar la propiedad superficial de tales partículas coloidales o se puede precipitar material disuelto para facilitar la separación de sólidos por gravedad o filtración. (Tripathy, 2006)

El tratamiento del agua debe optimizarse, para evitar la proliferación de microorganismos, la corrosión de los materiales de las tuberías y la formación de depósitos, mediante medidas como las siguientes:

Eliminación continua y confiable de partículas y producción de agua de turbidez baja. Reducción al mínimo del remanente de coagulante residual (disuelto, coloidal o en partículas), que puede precipitar en los embalses y las tuberías. Reducción, de la concentración de materia orgánica disuelta y especialmente del carbono orgánico fácilmente biodegradable. Mantenimiento de la capacidad corrosiva en valores que eviten dañar los materiales estructurales y el consumo de desinfectante. (Salud, 2011)

El mantenimiento de una buena calidad del agua dependerá del diseño y funcionamiento del sistema de distribución, de los procedimientos de mantenimiento y vigilancia aplicados para impedir la contaminación. (Salud, 2011)

#### **Sistema de agua potable**

Partes de un sistema de agua potable convencional: Captación de agua Según (Mompremier, 2009) las captaciones de agua son "las obras necesarias para captar de la fuente de abastecimiento a utilizar y pueden ser por gravedad, aprovechando la diferencia de nivel del terreno o por impulsión (bombas). Las dimensiones y características de las obras de toma deben permitir la captación de los caudales necesarios para un suministro seguro a la población" (p.08). Línea de conducción de agua Según (Ministerio de Vivienda Construcción y Saneamiento, 2018, pág. 16) define como sigue: Es la estructura que permite conducir el agua desde la captación hasta la siguiente estructura, que puede ser un reservorio o planta de tratamiento de agua potable. Este componente se diseña con el caudal máximo diario de agua; y debe considerar: anclajes, válvulas de purga, válvulas de aire, cámaras rompe presión, cruces aéreos, sifones. El material a emplear debe ser PVC; sin embargo, bajo condiciones expuestas, es necesario que la tubería sea de otro material resistente.

#### **Redes de distribución**

La red de distribución es el conjunto de tuberías de diferentes diámetros, válvulas, grifos y demás accesorios cuyo origen está en el punto final de la línea de aducción y que se implementa por todas las calles de la población. (Molina, 2018) Para el diseño de la red de distribución es necesario definir la ubicación del reservorio de almacenamiento con la finalidad de suministrar el agua en cantidad y presión adecuada a todos los puntos de la red. (Molina, 2018) Las cantidades de agua se han definido en base a las dotaciones y el diseño contemplará las condiciones más desfavorables, por tanto, se analiza las variaciones de consumo, teniendo en cuenta el diseño de la red, el consumo máximo horario (Qmh). (Molina, 2018) Las presiones deben satisfacer las condiciones máximas y mínimas para las diferentes situaciones de análisis que puedan ocurrir. En tal sentido, la red debe mantener presiones de servicio mínimas, que sean capaces de llevar agua al interior de las viviendas (parte alta del pueblo). (Molina, 2018)

#### **Dotación de agua**

Dotación de agua. Para determinar la dotación de agua de una población, es necesario y fundamental analizar ciertos factores que inciden directamente en su estimación, entre las cuales podemos mencionar: tamaño de la población, clima, situación geográfica, disponibilidad de alcantarillado, costumbres, nivel de vida, nivel de servicio, etc. (SENAGUA, 2012)

Se denomina "dotación básica  $(D)$ " a la cantidad de agua diaria per-cápita para satisfacer las necesidades básicas: alimentación y bebida y aseo. Para establecer la dotación básica o cantidad que necesita cada individuo en un día  $(D)$ , se han establecido algunas "cantidades" guía". El parámetro  $D$  es la integración de los consumos unitarios reflejados el siguiente cuadro. (Hernandez, 2001).

Red hidráulica de distribución a presión.

#### **Hidráulica**

tecnología que emplea un líquido o fluido, bien agua o aceite (normalmente aceites especiales), como modo de transmisión de la energía necesaria para mover y hacer funcionar mecanismos. Básicamente consiste en hacer aumentar la presión de este fluido por medio de elementos del circuito hidráulico, por ejemplo, con un compresor, para utilizarla como un trabajo útil normalmente en un elemento de salida llamado cilindro. La hidráulica está relacionada con la mecánica de fluidos, que en gran parte es la que proporciona su fundamento teórico. Al final veremos algunos de estos fundamentos y su historia, como por ejemplo el Principio de Pascal que establece el aumento de la presión en los fluidos, de lo que hablamos anteriormente. (León, 2014).

## **Flujo en tuberías**

El proceso de conducción del agua normalmente se realiza atreves de tuberías que trasladan el líquido de un lugar a otro. Las aguas superficiales o aguas lluvias y aguas servidas son conducidas por conductos cerrados, normalmente a gravedad a las plantas de tratamiento de aguas residuales, donde son procesadas y descargadas a los ríos o procesos de regio. Una teoría comprensible del flujo de fluidos en tuberías, no fue perfeccionada hasta fines de la década de los 30, y métodos específicos para diseñar y evaluar caudales, presiones y pérdidas de carga, no apareció hasta 1958. Hasta que esas herramientas de diseño estuvieron disponibles, diseños eficientes de sistemas de tuberías no fueron posibles. (Manual de flujo de tuberías a presión, 2016).

#### **Hidráulica**

SUBDIVISIONES Según Azevedo, J. (1975) el significado etimológico de la palabra hidráulica es "conducción de agua", del griego: hydor, agua; y aulos, tubo, conducción. Sin embargo, actualmente se le atribuye a la palabra hidráulica u significado mucho más amplio: De aquí resulta una importante división para la hidráulica teórica, o sea: La Hidrostática estudia las propiedades de los líquidos en reposo, mientras que la Hidrodinámica tiene por objeto el estudio de los líquidos en movimiento.

#### **Tubería**

Las tuberías son un sistema formado por tubos, que pueden ser de diferentes materiales, que cumplen la función de permitir el transporte de líquidos, gases o sólidos en suspensión (mezclas) en forma eficiente, siguiendo normas estandarizadas y cuya selección se realiza de acuerdo a las necesidades de trabajo que se va a realizar. (Condori Apaza 2016.)

# **Definición del PVC**

El policloruro de vinilo o PVC, es la unión de tres componentes químicos carbono, hidrógeno y cloro. Esta combinación de los componentes, resulta un material que bajo a los efectos del calor se reblandece, y puede así moldearse fácilmente; al enfriarse recupera la consistencia inicial y conserva la nueva forma (Industrias JQ SA 2015).

#### **Tuberías de PVC según su clase**

Las tuberías para conducción de fluidos de PVC se fabrican de cuatro tipos de acuerdo a la norma técnica peruana 399.002 que soportan presiones nominales que son:

Clase 5 (C5), o presión nominal 5 (PN5), lo que significa que soporta 5 bar o su equivalente a 72.5 PSI

Clase 7.5 (C7.5), o presión nominal 7.5 (PN7.5), lo que significa que soporta 7.5 bar o su equivalente a 108.8 PSI.

Clase 10 (C10), o presión nominal 10 (PN10), lo que significa que soporta 10 bar o su equivalente a 145 PSI. Siendo esta clase la que se utiliza en las instalaciones de agua potable, por lo tanto, es la clase con la que realizamos los ensayos en esta investigación.

Clase 15 (C15), o presión nominal 15 (PN15), lo que significa que soporta 15 bar o su equivalente a 217.5 PSI (Juan Manuel Estacio Natividad & Paul Michael Meléndez Rodríguez.

#### **Epanet:**

Epanet es un programa para computador libre, que permite realizar análisis hidráulicos de sistemas de distribución de agua potable a partir de las características físicas de las tuberías y dinámicas de los nudos (consumos) para obtener la presión y los caudales en nodos y tuberías respectivamente. El programa es de dominio público y es desarrollado por la Agencia de Protección Ambiental de Estados Unidos. El mismo es capaz de trabajar con períodos de simulación sobre hidráulica y el comportamiento de la calidad de las aguas dentro de una red presurizada, además de estar diseñada para ser "una herramienta de investigación que mejore nuestro conocimiento del movimiento y destino del agua potable y sus constituyentes en una red de aguas". Si bien fue diseñado para agua potable también puede ser utilizado para el análisis de cualquier fluido no compresible con flujo a presión. (AQUAKNOW, 2020, en línea)

# Tabla: 1

<span id="page-16-0"></span>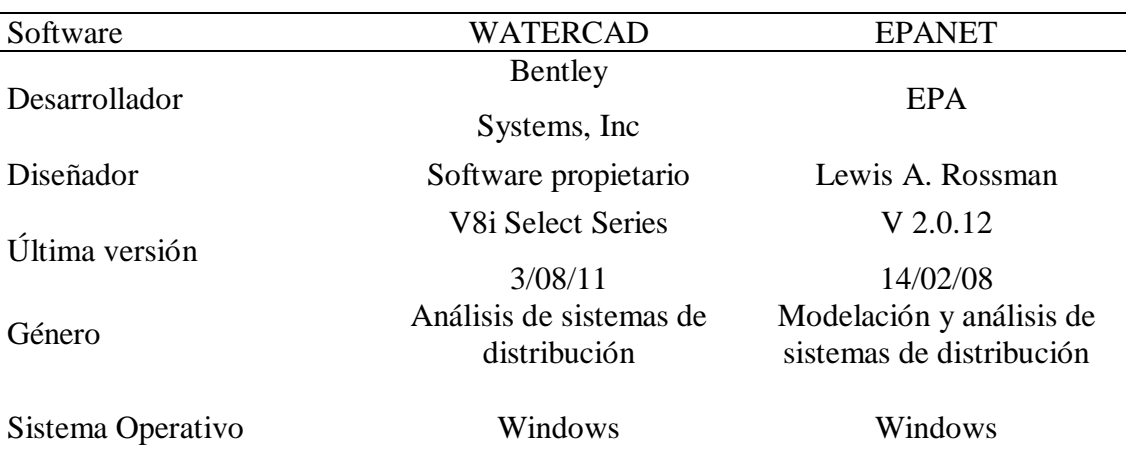

#### *Software de diseño hidráulico*

Fuente: AQUAKNOW, 2020, en línea

# **Sistema de abastecimiento de agua potable**

Este sistema de obras de ingeniería permite llevar el [agua potable](https://es.wikipedia.org/wiki/Agua_potable) hasta la vivienda de los habitantes de una ciudad, pueblo o área rural en la que reside población relativamente densa. La elección de la fuente, sea superficial, subterránea o de lluvia, debe cumplir las condiciones mínimas en cuanto a calidad, cantidad y ubicación.

# **Captación**

Consiste en recolectar el agua proveniente de distintas fuentes y almacenarlas para ser usadas posteriormente de forma beneficiosa. El agua captada de una cuenca es conducida a reservorios y puede aumentar significativamente el suministro de esta para la agricultura, uso doméstico, el riego de huertos y bebederos de animales.

# **Conducción**

Las obras de conducción son las estructuras y elementos que sirven para trasladar el agua desde la captación hasta al reservorio o planta de tratamiento. La estructura debe tener capacidad para conducir el caudal máximo diario como mínimo. (Norma O.S 010, 2019, p.5).

9

#### **Reservorio**

Las estructuras de almacenamiento de agua son de vital importancia para la calidad en el abastecimiento de este recurso a la población, ya que permiten el abastecimiento de manera continua y sin interrupciones a la población, a pesar de su demanda según el transcurso del día. Sin embargo, los siniestros ocasionados por los reservorios no se basan únicamente en el no poder satisfacer las necesidades de la población, sino que, ante un sismo severo, puede suscitarse pérdidas de vidas humanas y daños materiales, ante una repentina falla en la estructura del reservorio y una salida del agua (Walde, 2013).

#### **Línea de impulsión**

Transporta el agua desde la captación hasta el reservorio. Esto lo realiza mediante la impulsión del agua utilizando diversos equipos como tuberías, válvulas, accesorios, obras de arte, entre otros.

### **Línea de aducción**

Es la línea entre el reservorio y el inicio de la red de distribución.

Las presiones máximas y mínimas serán de 50 y 10 metros de columna de agua respectivamente. El caudal conducido por esta línea es el máximo horario. Asimismo, la línea de aducción debe ser de la forma más segura y simple posible. Esto implica que debe ser idealmente de forma recta, y debe colocarse de forma que se eviten zonas de desastres naturales como deslizamientos o inundaciones. Además, se debe realizar construcciones de cajas rompe presión con el objetivo de evitar presiones excesivas en caso sea necesario. Adicionalmente se utilizarán válvulas de aire. (Reglamento Nacional de Edificaciones, 2019, p.4).

# **Red de distribución**

Es la red, la cual está formada por distintas tuberías, codos, accesorios, entre otros. Todos estos transportan el agua hacia cada vivienda o hacia cada punto de toma de agua pública. La frecuencia del servicio de agua a la población debe ser continuo, es decir, proporcionado las 24 horas del día de cada uno de los 365 días del año. Además, debe asegurar una presión y una cantidad de agua adecuada y satisfactoria. Para el diseño es necesario haber definido antes la fuente de abastecimiento, así como la ubicación del reservorio de almacenamiento de la misma. Una vez que todos los requisitos sean completados correctamente, se podrá proceder con el diseño de la red de distribución de agua. Lo primordial será el aseguramiento de un suministro de agua constante, eficiente y continuo durante todo el periodo de diseño.

# **Propuesta del sistema de abastecimiento de agua potable para el AA. HH. nueva esperanza:**

La propuesta del Sistema de Abastecimiento de Agua Potable del presente estudio es una alternativa de solución al cierre de brecha de la cobertura del servicio satisfaciendo la demanda de agua potable del A.H. Nueva Esperanza cumpliendo los parámetros de diseño (presión, velocidad máxima, diámetro mínimo y continuidad) según el RNE Norma OS.050 y OS.030, que consiste en las siguientes infraestructuras:

- 1. La red de distribución de agua potable diseñado con el caudal Máximo horario (Qmh= 11.496 lps) satisfaciendo el horario de máxima demanda del día de máxima demanda y del año de máxima demanda en un periodo de 20 años, suministrado por un Tanque Elevado (V= 200 m3) de altura h= 26.97 m. (nivel máximo) teniendo como función la regulación de la presión mínima 10 mca en el punto más alejado y más alto, con capacidad para dotar del servicio las 24 horas.
- 2. El Tanque elevado V= 200m3 (25% Qp) de altura h= 26.97 m. (nivel máximo) con capacidad de regular las variaciones de consumo y presiones del servicio en la red de distribución, es suministrado del Tanque Cisterna mediante un Sistema de Bombeo las 24 horas con un caudal de bombeo Qb= 8.302 lps.
- 3. El Tanque Cisterna  $V = 650$  m3 con capacidad para almacenar en un periodo de 12 horas y suministrar al Tanque elevado las 24 horas, y a su vez suministrado por la red de distribución existente DN 160mm del A.H. Las Américas, con un caudal Qmd= 17.88 lps. durante las 12 horas de servicio del A.H. Las Americas.

El tanque cisterna y el sistema de bombeo al tanque elevado se propone a razón de que la presión de servicio en el punto de empalme de la tubería matriz existente es de P= 19.44 mca tomada en campo a horas 12:26 pm horario de máximo consumo teniendo una Cota de 45 m. lo cual no cubre las presiones mínimas de 10 mca que estable la Norma OS.050 en el punto más alto de red de agua que tiene una Cota de 59 m. haciendo una diferencia de cotas de 14 m. y una diferencia de Presión de 5.44 m. por lo que es necesario buscar otras alternativas técnicas con el fin de añadir energía de presión para cubrir la presiones mínimas de servicio, otro criterio que se ha tomado en cuenta son las variaciones de consumo durante el día y por estaciones, considerándose que en épocas de verano la presión de servicio en el punto de empalme tiende a bajar por el incremento del consumo, motivo por el cual ha conllevado a la propuesta de dicha infraestructura.

#### Justificación de la investigación

La población en la zona del AA. HH Nueva Esperanza actualmente carece del servicio vital como lo constituye el agua potable y alcantarillado, lo cual genera muchas dificultades en detrimento del desarrollo y calidad de vida de los habitantes de dicha población, trayendo consigo retrasos, no satisfacción de necesidades básicas y la proliferación continua de dolencias y enfermedades de diferente índole.

Ante esta situación problemática descrita, a través de este proyecto de investigación se busca contribuir a la solución de la misma, para lo cual se planteara una propuesta técnica consistente en el Diseño de un Sistema Hidráulico de Abastecimiento del Agua para dicha zona, la cual estará basada y fundamentada en la aplicación de los Software de diseño hidráulico denominados : Watercad y Epanet, los cuales bajo las concepciones de sus propios procedimientos de aplicación inherentes se fundamentan en los principios de : la Innovación Tecnológica, a trasvés de la cual se busca facilitar el suministro de agua, los cálculos diversos y repetitivos matemáticos para encontrar los valores de velocidad y presión en la red, la Responsabilidad Social, que busca mediante la generación de modelos de simulación hidráulica como principio esencial que el sistema funciones sin fallas, que ahorre tiempo y se reduzca el riesgo de error y asimismo el Aporte Académico que permite las comparación de estos softwares en el mercado y su influencia en el diseño hidráulico , en cuanto a sus fortalezas y bondades que ofrecen cada uno, también de Carácter Técnico , porque busca la aplicación de técnicas, teorías, métodos y conocimientos de las diferentes ramas en ingeniería como: la geotecnia, topografía e ingeniería sanitarista, por parte del investigador y se aplicará en la zona del AA.HH Nueva Esperanza.

Este proyecto su realización es viable ya que se cuenta con todos los recursos disponibles para su ejecución , asimismo resulta ser pertinente porque a través del mismo buscamos establecer una alternativa de solución a la problemática descrita anteriormente, es decir qué a un mediano plazo los habitante s de dicha población cuenten en sus viviendas con dicho elemento básico para la vida como lo es el agua, y de esta manera logre satisfacer el abastecimiento de la demanda en dicha población futura.

Este proyecto de investigación es importante porque se orienta a lograr y cubrir la demanda en el abastecimiento del agua de dicha población, y con ello contribuir a la satisfacción de las necesidades básicas de dicha población.

El aporte social de esta investigación está fundamentado en cubrir las necesidades básicas de los habitantes del AA.HH Nueva Esperanza y con ello contribuir al mejoramiento de su calidad de vida en todos los aspectos y el aporte científico se puede establecer que a partir de la aplicación de estos softwares de innovación tecnológica contribuyan a establecer un Sistema de Abastecimiento de Agua con menores errores de riesgo y una mayor confiablidad en su operatividad correspondiente.

#### **Realidad problemática:**

 El agua es un recurso renovable, escaso y limitado. Su mal uso y distribución ocasionan problemas que cada día tienen mayor impacto en las sociedades y es facultad de la Ingeniería Hidráulica el poder brindar soluciones para que este recurso sea correctamente aprovechado y distribuido.

Según la Organización de las Naciones Unidas, las poblaciones que se encuentran por debajo de 1,700 m3 de agua por persona al año, se sitúan en estado de escasez hídrica. De acuerdo a este reporte muchos países se encuentran en esta tendencia proporciona es decir en situaciones bastantes preocupantes para lograr satisfacer las demandas de agua de los pobladores, otros sobre todo los países desarrollados a través de investigaciones científicas están buscando generar nuevas formas y alternativas de como abastecerse de este líquido elemento el cual es vital para la vida de los pueblos.

Dura realidad a la que se enfrenta la ciudad de Lima de nuestro país, cuya disponibilidad de agua es de 125 m3 por habitante al año e importante desafío que debe ser resuelto, no sólo por las instituciones del Estado, sino, también, por la empresa privada. En esta misma realidad se encuentran muchas otras ciudades y regiones del país, es decir existe una desproporcionalidad en cuanto respecto al abastecimiento de la demanda del agua, lo cual se agudiza más con el crecimiento vertiginoso y geométrico de las poblaciones respectivas y asimismo con el calentamiento global lo cual repercute directamente en el descongelamiento de nuestros glaciares.

César Portocarrero, integrante del Foro Agua Santa, estimó que actualmente un 10% de la población de la costa de la región Áncash no cuenta con agua potable y mencionó que ello se elevará al 50% en el 2030, por el incremento de la demanda del recurso. Dijo que es necesario que las autoridades establezcan políticas de conservación de este elemento. Portocarrero brindó estas declaraciones durante el anuncio de la realización de un conversatorio sobre el balance hídrico de la cuenca del Santa, que se llevará a cabo mañana en la Cámara de Comercio de esta provincia. (RSD, 2018).

El AA.HH. Nueva Esperanza, no cuenta con los servicios básicos de agua potable. Teniendo en cuenta la situación actual que afronta el país debido a las escazas precipitaciones se hace necesario contar con sistemas de abastecimiento de agua más eficientes, que permitan cubrir las demandas con la presión requerida en cada punto de la red de distribución existente. El sistema actual carece de una herramienta virtual capaz de evaluar soluciones ante determinadas situaciones que se presentan durante la operación del mismo, debido a sobreconsumos en la red o averías, particularmente en el horario de máxima demanda. Mediante la modelación hidráulica del software EPANET, WaterCAd, se pueden realizar simulaciones en periodos extendidos del comportamiento hidráulico del agua en redes de distribución a presión, para de esta forma contar con diferentes estrategias, alternativas de gestión y manipulación del bombeo, como pueden ser la variación de los esquemas de funcionamiento de las bombas y llenado y vaciado de los depósitos.

**Formulación del problema**

**¿Cuál es el resultado del Diseño Hidráulico del Sistema de Abastecimiento de agua en el** 

# **AA. HH Nueva Esperanza Aplicando los softwares Epanet y WaterCad?**

Tabla: 2

<span id="page-22-0"></span>*Operacionalización de variables*

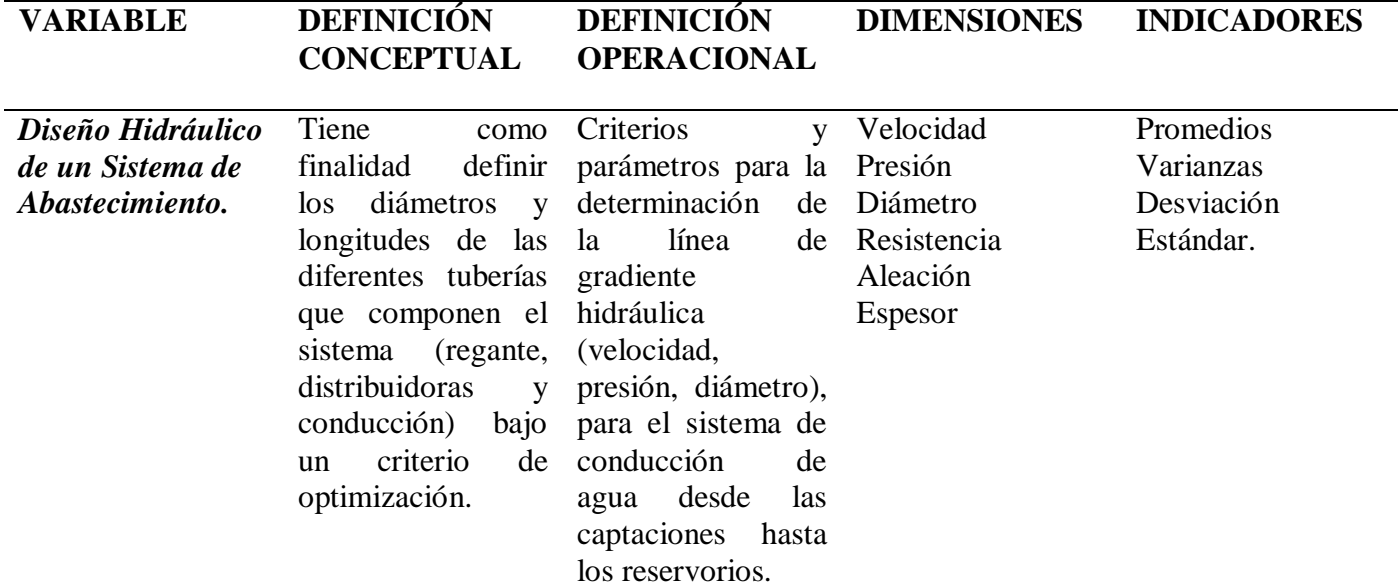

Fuente: Elaboración propia

# **Presión:**

La presión se define como la cantidad de fuerza que se ejerce sobre una unidad de área de una sustancia, o sobre una superficie (L. Mott, R. 2006).

Medición de la presión Al hacer cálculos que involucren la presión de un fluido se deben efectuar en relación con alguna presión de referencia. Es normal que la atmosfera sea la presión de referencia. Así, la presión que arroja la medición del fluido se llama presión manométrica. La presión que se mide en relación con un vacío perfecto se denomina presión absoluta. Tiene importancia extrema que se conozca la diferencia entre dos maneras de medir la presión, para poder convertir una en la otra (L. Mott, R. 2006).

## **Principales accesorios del PVC:**

Los accesorios hidráulicos en tuberías son conjunto de piezas moldeadas o mecanizadas que unidas a los tubos mediante un procedimiento determinado forman las líneas estructurales de tuberías en una línea de proceso (Ordoñez Viñan, M. A., & Quisnancela Salazar, K. G. 2013).

A continuación, se describen algunas características de los accesorios hidráulicos:

# **Diámetro**:

Es la medida de un accesorio o diámetro nominal mediante el cual se identifica al mismo y depende de las especificaciones técnicas exigidas.

# **Resistencia:**

Es la capacidad de tensión en libras o en kilogramos que puede aportar un determinado accesorio en plena operatividad.

# **Aleación:**

Es el material o conjunto de materiales del cual está hecho un accesorio de tubería.

# **Espesor:**

Es el grosor que posee la pared del accesorio de acuerdo a las normas y especificaciones establecidas.

# **Diámetro:**

Asignación de unidades de descarga y diámetro a los aparatos sanitarios, así como a derivaciones de diferentes zonas y pisos a calcular (Ing. Armando J. Velazques Ranael 2008- 2009).

# **Hipótesis:**

Esta dada de manera implícita.

# **Objetivos:**

#### **General:**

Determinar el diseño hidráulico del sistema de abastecimiento de agua en el AA. HH Nueva Esperanza aplicando los softwares Epanet y WaterCad.

# **Específicos:**

 - Determinar el Nivel de la Demanda de abastecimiento del agua en el AA. HH Nueva Esperanza.

 - Determinar el Modelamiento Hidráulico de la Red Principal de Abastecimiento de agua en el AA. HH Nueva Esperanza, aplicando los softwares Epanet y WaterCad.

 - Determinar los Diámetros de la red principal del AA. HH Nueva Esperanza, aplicando los softwares Epanet y WaterCard.

 - Determinar la Precisión en la red principal del AA. HH Nueva Esperanza, aplicando los softwares Epanet y WaterCad.

 - Determinar la Velocidad en los diferentes tramos en la red principal del AA. HH Nueva Esperanza, aplicando los softwares Epanet y WaterCad.

 - Realizar un Análisis Comparativo del Diseño Hidráulico realizados con los Softwares Epanet y Watercad

# **II. METODOLOGÍA**

#### <span id="page-25-0"></span>**Tipo y diseño de investigación:**

El tipo de investigación que le corresponde a este proyecto es aplicada en la medida que en base al diagnóstico situacional a realizarse en el cual deberá corroborarse acerca de las evidencias que se tiene acerca de la situación problemática que motivo realizar este estudio, en el sentido que los pobladores y consecuentemente las familias del AAHH Nueva Esperanza carecen de agua no cubriendo las necesidades de abastecimiento , lo cual podría acentuarse en el futuro ante el crecimiento vertiginoso de la población. Ante esta realidad posible de resultados a encontrarse surge el planteamiento de establecer una propuesta técnica a nivel de la hidráulica que buscara una posible solución a esta problemática descrita, la cual estará basada en la aplicación de los métodos, cuyos procedimientos de aplicación serán comparados, buscando determinar cuál de ellos registra mayores bondades y fortalezas que beneficien más a la consolidación del proyecto y a la población respectiva. Esto indudablemente contribuirá en un mediano plazo a la solución de esta problemática descrita relacionadas al diseño hidráulico, específicamente al diseño de agua potable, explicando el comportamiento de funcionamiento del modelo hidráulico.

La investigación es de enfoque cuantitativo, porque se estudia las variables y sus indicadores objetivamente midiendo y registrando sus valores respuesta en los instrumentos de recolección de datos (guías de observación). Los resultados a encontrarse serán tratados, procesados y presentados utilizando la metodología estadística.

#### **Diseño de investigación:**

A esta investigación de acuerdo a su propósito y objetivos le corresponderá un diseño no experimental de nivel descriptivo propositivo, porque constituye un proceso en el cual no se manipulará ninguna variable, sino que se basa en la descripción de la situación problemática, sin modificar el comportamiento de la variable de estudio, es decir se orientará a evaluar el comportamiento de la variable principal del estudio que en este caso lo constituye el diseño de un sistema de abastecimiento de agua en el A.H Nueva Esperanza y en base a los resultados a encontrarse referente a la demanda de agua que evidencian los pobladores de dicho Asentamiento Humano, se elaborara una propuesta técnica consistente en el Diseño de un Sistema de Abastecimiento de Agua basada en la aplicación de los programas Epanet y Watercad, los cuales se compararan y se determinara cuál de ellos registra mejores fortalezas y beneficios para la consolidación de esta propuesta.

Los métodos de investigación que se utilizarán en el proceso de la investigación, los cuales permitirán obtener la información respecto a la medición de la variable principal serán el método descriptivo, complementado de la observación directa del fenómeno de estudio tal y como se dan en su contexto natural para después analizarlos y asimismo se recurrirá a la revisión y análisis de documentos referentes a la situación problemática.

#### **Población y muestra**

#### **Población:**

Conjunto de habitantes actuales con residencia formalizada en el AA.HH. Nueva Esperanza, de acuerdo a su opinión acerca de la cobertura del servicio en relación a la satisfacción de la demanda de consumo de agua potable en dicha comunidad.

Tamaño de Población: N= 1,176 habitantes formalizados.

#### **Muestra:**

Conjunto de habitantes actuales con residencia formalizada en el AA.HH Nueva Esperanza, seleccionados aleatoriamente, de acuerdo a su opinión acerca de la cobertura del servicio en relación a su opinión acerca de la cobertura del servicio en relación a la satisfacción de la demanda de consumo de agua potable en dicha comunidad.

Tamaño de Muestra:  $n = 233$  habitantes formalizados.

#### **a.- Determinación del Tamaño de Muestra:**

 Caso: Variable cualitativa Parámetro: Proporción Poblacional: P Nivel de confianza:  $= 0.95$ Nivel de significancia:  $= 0.05$  $Z = 1.96$ Asumiendo Error de estimación del parámetro:  $e = 0.05$  Tamaño de población = 1,176 Asumiendo:  $P = 0.5$  y  $Q = 0.5$ 

i) Muestra previa:

$$
n_o = \frac{NPQZ_{\alpha/2}^2}{(N-1)e^2 + PQZ_{\alpha/2}^2}
$$

$$
n_o \frac{1,176\,x\,0.5\,x\,0.5\,x\,(1.96)^2}{(1,176-1)(0.05)^2+0.5\,x\,0.5\,x\,(1.96)^2}
$$

$$
n_o=290
$$

*Como*: 
$$
\frac{n_0}{N} = \frac{290}{1,176} = 0.25 > 0.10
$$
 *Entonces*:

ii) Muestra óptima:

$$
n = \frac{n_o}{1 + \frac{n_o}{N}} = \frac{290}{1 + \frac{290}{1,176}}
$$
  

$$
n = 233
$$
 habitantes

**b.- Selección de elementos de la muestra:**

#### **Tipo de Muestreo a aplicarse**:

Teniendo en cuenta el tamaño de muestra determinado, los habitantes que conformarán la misma deberán seleccionarse aplicando el muestreo probabilístico, específicamente el muestreo sistemático, considerando que las viviendas de la población de habitantes del estudio, se encuentran ordenados en la estructura del plano catastral de dicha zona:

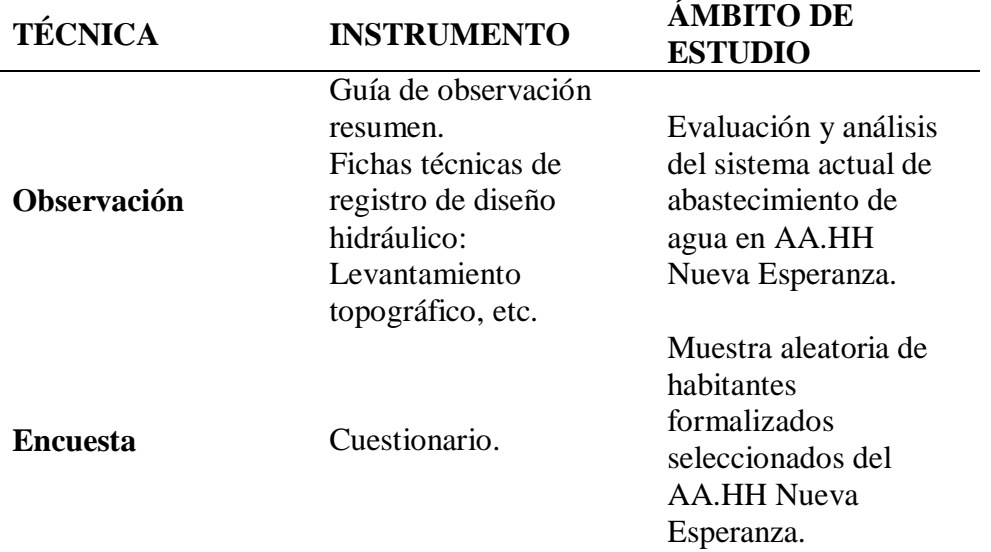

Se aplicará como técnica la observación ya que la percepción del material debe ser registrada en forma cuidadosa y experta. Todo lo observado se debe poner por escrito lo antes posible, cuando no se puede tomar notas en el mismo momento. Para esto utilizaremos como instrumento una guía de observación resumen porque nos permitirá elaborar sistemas de organización y clasificación de la información a obtenerse producto de la evaluación que se realizará al sistema actual de abastecimiento del agua en dicho Asentamiento Humano.

Asimismo, para realizar el diagnóstico situacional de conocer el estado actual respecto a la demanda de las necesidades de los pobladores del Asentamiento Humano Nueva Esperanza, se aplicará la técnica de la encuesta a través del instrumento consistente en la aplicación de un cuestionario el cual se dirige a indagar y conocer la opinión acerca de las necesidades respecto a la demanda del consumo de agua y el procedimiento de la distribución del abastecimiento del agua. Dicho cuestionario de preguntas se dirige a evaluar la concepción de la variable principal del estudio, teniendo en cuenta sus dimensiones correspondientes. La información que se recopilará servirá más adelante como fundamento para elaborar la propuesta de un Diseño de un Sistema de Abastecimiento del Agua de los pobladores del Asentamiento Humano Nueva Esperanza respectivo.

Las actividades a realizarse en la aplicación de estas técnicas e instrumentos son las siguientes:

- Identificar la delimitación geográfica del Asentamiento Humano Nueva Esperanza.
- Elaborar la estructura de los instrumentos de recolección a aplicarse.
- Evaluar la validación y la confiabilidad de los instrumentos de recolección a aplicarse.
- Aplicar los instrumentos de recolección a las unidades de análisis correspondientes.
- Procesar y analizar la información recolectada, aplicando la metodología estadística.
- Presentar adecuadamente la información recolectada.

# **Recolección:**

 El plano topográfico y de lotización del AA. HH Nueva Esperanza lo obtuve de la Municipalidad Provincial de Santa.

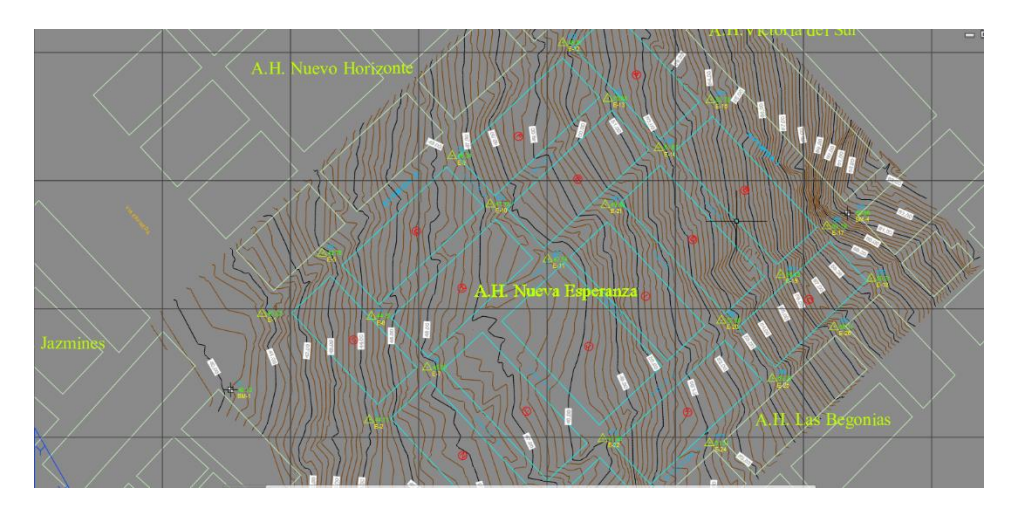

*Figura: 1 Plano Topográfico (fuente: Municipalidad Provincial del Santa al Área de Gerencia de Infraestructura y Desarrollo Urbano- Rural)*

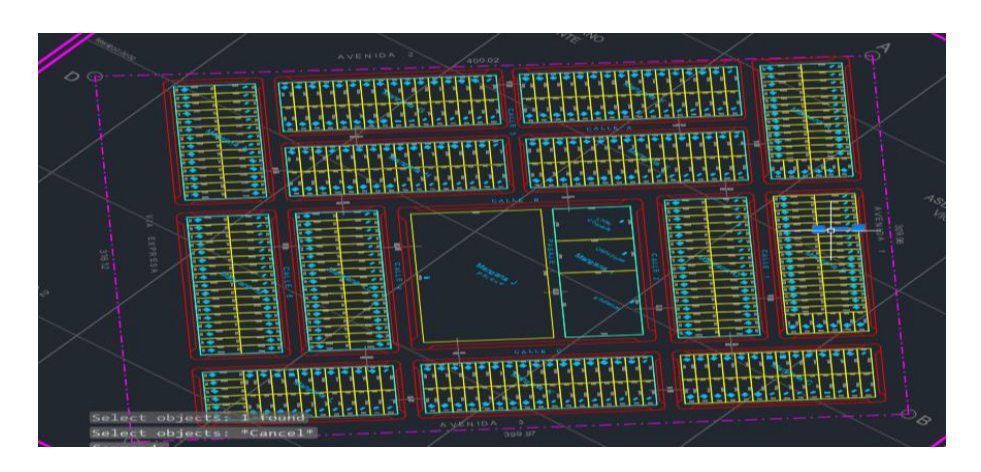

*Figura: 2 Plano Lotización (fuente: Municipalidad Provincial del Santa al Área de Gerencia de Infraestructura y Desarrollo Urbano- Rural)*

 El plano de manzaneo del AA. HH Nueva Esperanza lo obtuve de la Municipalidad Provincial del Santa.

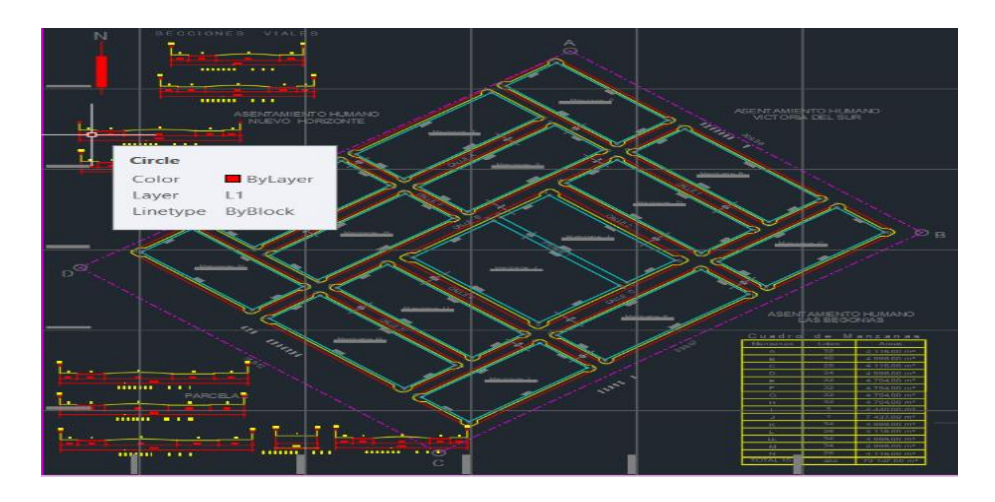

*Figura: 3 Plano de Manzaneo (fuente: Municipalidad Provincial del Santa al Área de Gerencia de Infraestructura y Desarrollo Urbano- Rural)*

#### **Proceso:**

- Me apersone a la Municipalidad Provincial del Santa, al área de Gerencia de Infraestructura y Desarrollo Urbano- Rural y me brindaron el plano Topográfico del AA. HH Nueva Esperanza para poder ver los desniveles y altura de terreno para poder diseñar mi sistema de abastecimiento.
- Me acerque a la Municipalidad Provincial del Santa al área de Gerencia de Infraestructura y Desarrollo Urbano- Rural y me brindaron el plano de Lotización del AA.HH Nueva Esperanza para poder obtener las áreas (m2) de los lotes y manzanas , y el cuadro general de distribución de área (m2): Área útil 72147.00 ,Área vivienda (420 lotes) 60270.00 ,área de equipamiento urbano 11877.00 ,área de circulación 53058.63, con un total de área de 125205.63 m2 . Todos estos datos me servirán para obtener la dotación y la población futura.

 $\triangleright$  Me dirigí a la Municipalidad Provincial del Santa al área de Gerencia de Infraestructura y Desarrollo Urbano- Rural y me brindaron el plano de Manzaneo del AA. HH Nueva Esperanza para obtener las secciones viales y el ancho de veredas, áreas verdes y pista, la recolección de esta información servirá para colocar las tuberías de agua.

# **Proceso de toma de Presiones en el AA. HH las Américas, aledaño al AA. HH Nueva Esperanza**

- Para este proceso me acerque a la Empresa Operadora SEDACHIMBOTE y ubique al ingeniero encargado de la zona de Nuevo Chimbote - San Luis, para con su apoyo lograr tomar las presiones de agua.
- Alquile un manómetro para medir las diferentes presiones de agua en el AA. HH Las Américas
- $\triangleright$  Se tomo las presiones de la caja de agua, para así obtener la presión de la matriz en diferentes horarios.
- La Empresa Operadora SEDACHIMBOTE tiene divido la ciudad de Nuevo Chimbote en 03 Zonas de Abastecimiento como son: Zona Baja, Zona Media y Zona Alta.
- Las Zonas de Abastecimiento Baja, Media y Alta cuentan con diferentes horarios de Servicio, restringiéndose los servicios para la zona Media y Alta.
- El AA. HH Las Américas se encuentra en la Zona Media de Abastecimiento con un servicio restringido de 04:00 am a 06:00 pm, en la actualidad con tendencia a bajar en épocas de verano de mayor consumo.
- El AA. HH Nueva Esperanza que no cuenta con servicio de agua potable tiene como ubicación proyectada la Zona Media encontrándose a la Red Matriz de agua más cercana del A.H. Las Américas
- Se ha tomado presiones de campo en el A.H. Las Américas Mz. I Lote 2, en el punto de empalme proyectado.
- Las presiones tomadas de Campo se realizaron en diferentes horarios con la finalidad de buscar las condiciones más desfavorables para garantizar la llegada y presión mínima al punto de suministro proyectado.
- En la Curva de Presiones se Muestra la Presión más Alta a la hora 07:00 am con 24.86 mca y la Presión Mas Baja a la hora 12:26 pm con 19.44 mca, siendo en este caso la más desfavorable.
- La variación de presiones en el tiempo como se muestra en la curva es debido a la variación de consumo durante el día, interpretándose la presión alta como horario de bajo consumo y la presión baja como horario de alto consumo.
- Debido a la variación de presiones he optado tomar para el diseño, la Presión más Baja y garantizar la llegada al punto de suministro.
- Debido a la variación de presiones he optado tomar para el diseño, la Presión más Baja y garantizar la llegada al punto de suministro.

# *Tabla: 3*

*Toma de presiones*

<span id="page-33-0"></span>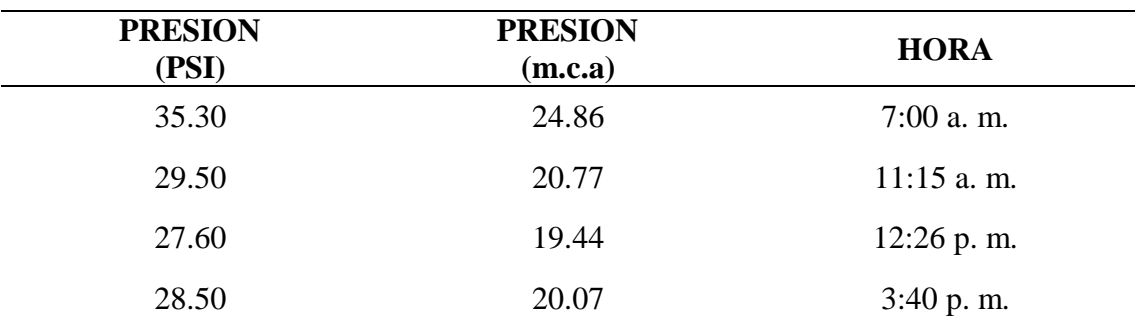

. Fuente: Recopilación propia de la investigación

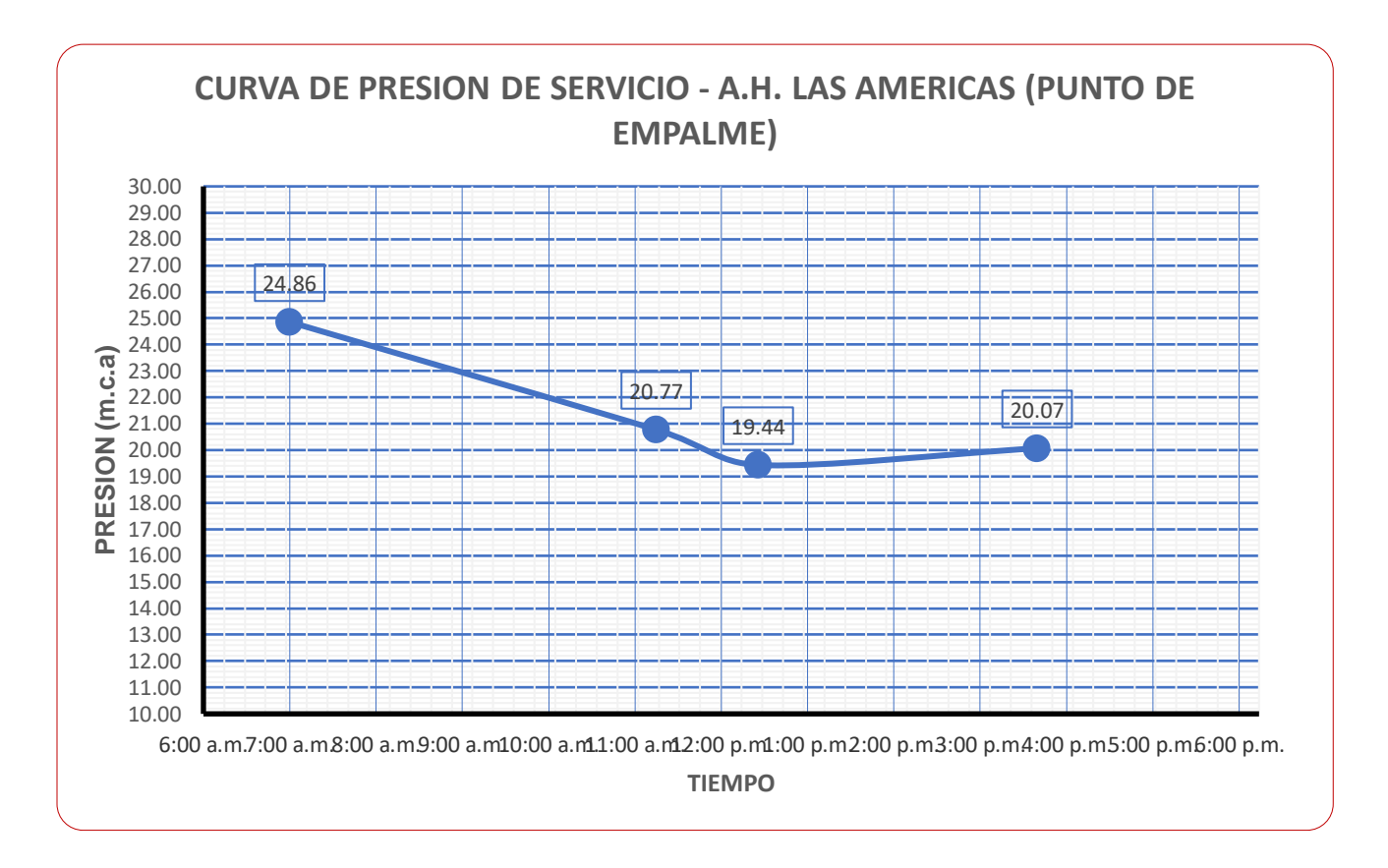

*Figura: 4 Curva de Presión (fuente: Elaboración de fuente propias. Tomas de presiones AA. HH Las Américas Aledaño a AA. HH Nueva Esperanza)*

#### **Proceso de Cálculo de la Demanda de Agua Potable:**

- El A.H. Nueva Esperanza no cuenta con el servicio de agua potable. Esta situación compromete la salud de la población, en especial de bajos recursos y se vuelve vulnerable a las enfermedades producidas por las condiciones del ambiente físico tales como: enfermedades de la piel, enfermedades bronquiales y gastrointestinales, lo que se traduce en pérdidas de horas de trabajo de esta población.
- Por ello, el presente estudio, propone el Diseño Hidráulico del Sistema de Abastecimiento para el A.H. Nueva Esperanza mediante la Simulación Hidráulica con los sofware Watercad y Epanet, buscando evaluar y analizar resultados óptimos en la eficiencia hidráulica, contando con un sistema de distribución eficiente.
- El objetivo de la presente Cálculo de la Demanda de Agua Potable es mostrar los parámetros y los criterios de diseño que serán utilizados en el dimensionamiento de las redes de distribución de agua potable.
- Los resultados del presente calculo justifican la población inicial, población de diseño, dotaciones, variaciones horarias, periodo de diseño, caudales de diseño y volumen de almacenamiento, Etc. de la infraestructura de agua potable proyectada en el A.H. Nueva Esperanza que no cuenta con el servicio.
- $\triangleright$  Los parámetros y criterios de diseño que se presentan a continuación se basan en las siguientes normativas:
	- o Reglamento Nacional de Edificaciones, Norma OS.050 (Redes de Distribución de Agua para Consumo Humano)
	- o Reglamento Nacional de Edificaciones, Norma OS.100 (Consideraciones Básicas de Diseño de Infraestructura Sanitaria).
	- o Reglamento Nacional de Edificaciones, Norma OS.030 (Almacenamiento de Agua para Consumo Humano).
	- o Reglamento Nacional de Edificaciones, Norma IS.010 (Instalaciones Sanitarias para Edificaciones).
	- o Norma Técnica RESOLUCIÓN MINISTERIAL Nº 153-2019-VIVIENDA "Guía de Diseños Estandarizados para Infraestructura Sanitaria Menor en Proyectos de Saneamiento en el Ámbito Urbano –
	- o Etapa 1 y sus Anexos

# **Demanda de agua potable:**

 $\triangleright$  En los siguientes cuadros se muestra la demanda de agua potable domésticas y no domesticas del A.H. Nueva Esperanza que ha sido determinado en el presente estudio, calculándose el caudal promedio, caudal máximo diario y caudal máximo horario siendo este último el más representativo para el diseño de la red de distribución de agua potable según la Norma OS. 050
## **a. Caudales de diseño de agua potable:**

## **Caudal promedio anual** (Qp)

Demanda Doméstica:

Población de Diseño  $= 2,268$  hab.

Dotación  $= 220$  lts/hab./dia

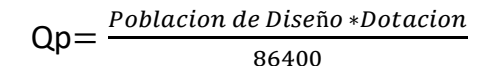

Demanda Estatal:

Área Proyectada = 2,220 m2.

Dotación  $= 8$  lts/m2/dia

 $Qp = \frac{Area \, Projectada * Dotacion}{86400}$ 86400

Demanda Social:

Área Proyectada = 2,220 m2.

Dotación  $= 10$  lts/m2/dia

 $Qp = \frac{Area \, Projectada * Dotacion}{26488}$ 86400

Demanda Parques y Jardines:

Área Proyectada = 7,437 m2.

Dotación  $= 2$  lts/m2/dia

 $Qp = \frac{Area \, Projectada * Dotacion}{266490}$ 86400

**Caudal máximo diario anual** (Qmd)

 $Qmd = K1$  x  $Qp$ 

**Caudal máximo horario** (Qmh)

 $Qmh = K2 x Qp$ 

### **b. Caudal requerido:**

 **Red de agua potable**: El Caudal de agua potable requerido para el A.H. Nueva Esperanza es el Caudal Máximo Horario (Qmaxh), que satisfará el año de máxima demanda, el día de máxima demanda y la hora de máxima demanda.

Tabla: 4

*Proyección de la demanda de agua potable Domestica*

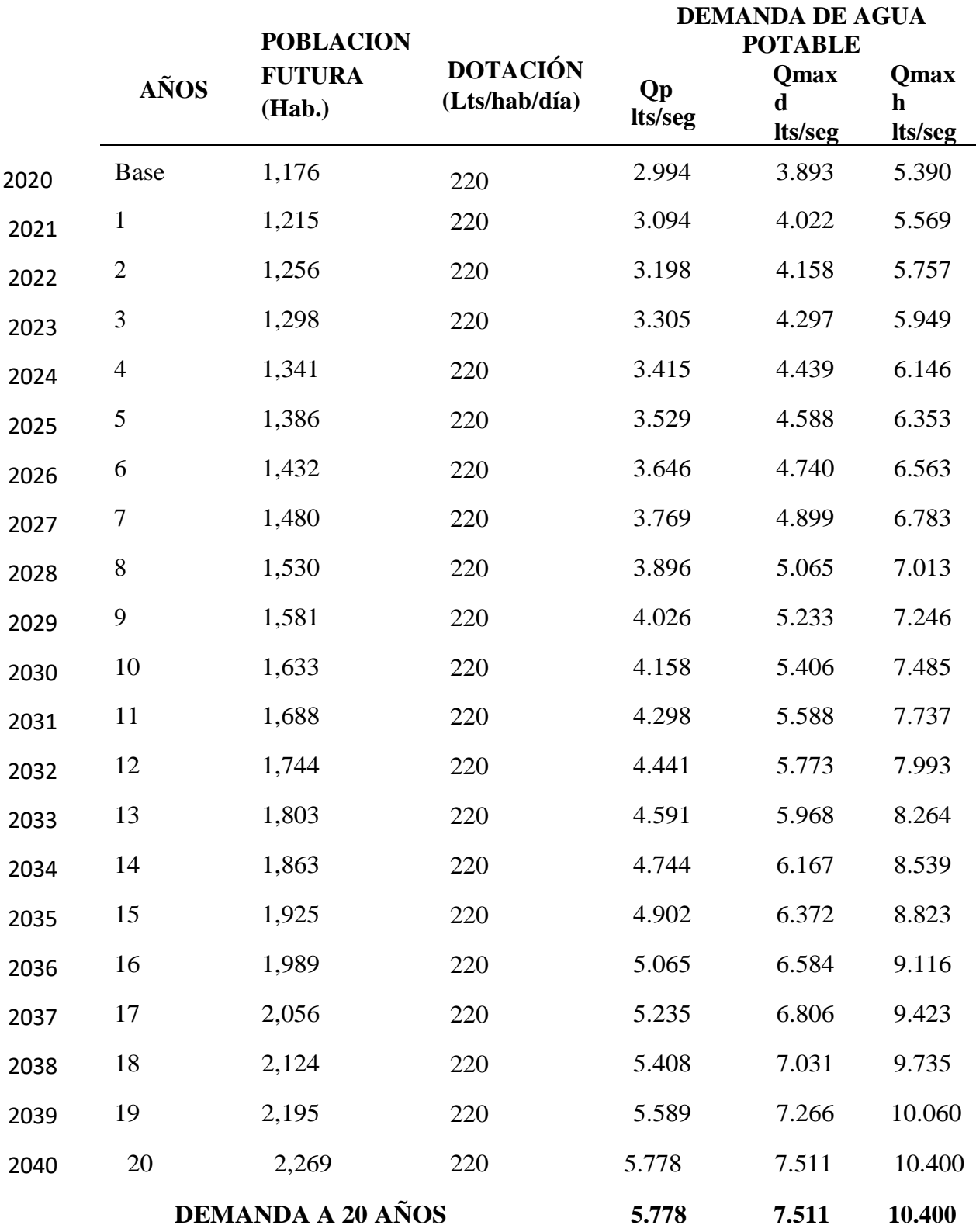

Fuente**:** Elaboración Fuente Propia Estudio de demanda.

#### Tabla: 5

# *Demanda no domestica de agua potable*

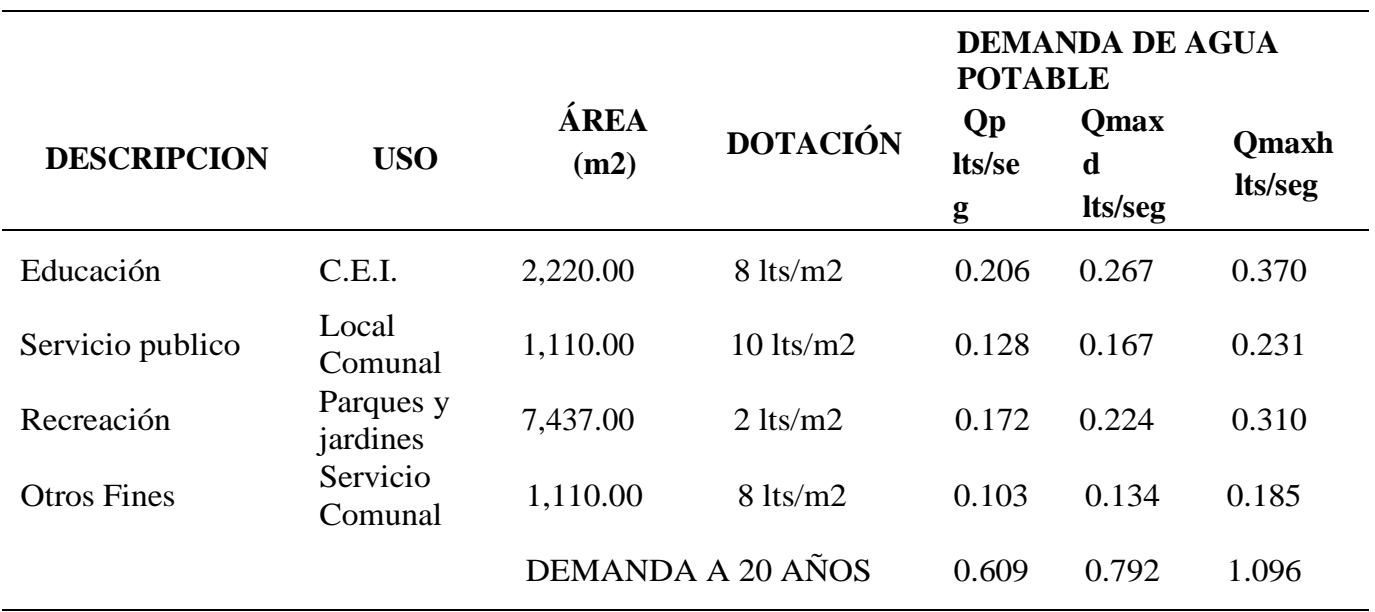

Fuente: Elaboración fuente propia: Demanda no doméstica.

- Por lo tanto, la Demanda Total de Agua Potable para el A.H. Nueva Esperanza tiene un Caudal Máximo Horario de: Qmaxh = 11.496 L/s.
- El caudal unitario por lote de consumo de agua potable por cada conexión domiciliaria (vivienda) sería de 0.02476 Lts/seg. dato que servirá de entrada en la modelación hidráulica.

## **Proceso de Demanda de Almacenamiento de Agua (tanque elevado y tanque cisterna)**

## **DISEÑO DEL VOLUMEN TANQUE ELEVADO**

Tabla: 6

*Demanda domestica*

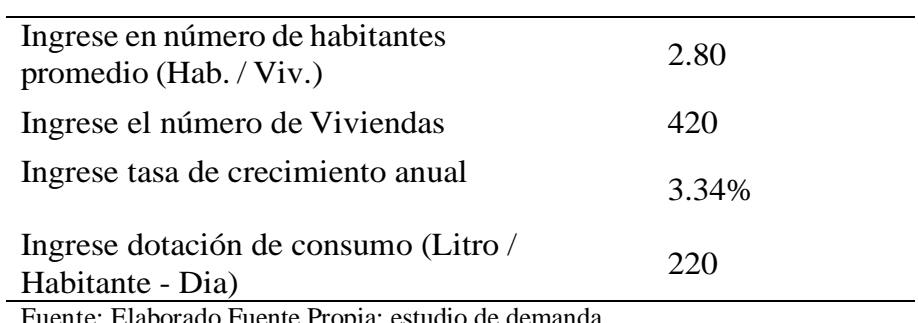

Fuente: Elaborado Fuente Propia: estudio de demanda

Tabla: 7

*Estimación de población actual*

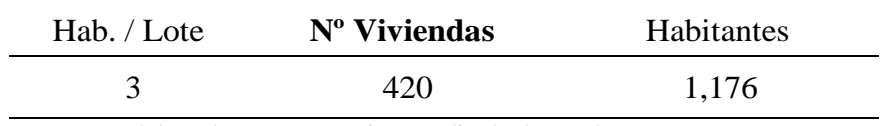

Fuente: Elaborado Fuente Propia: estudio de demanda

## Tabla: 8

### *Población futura*

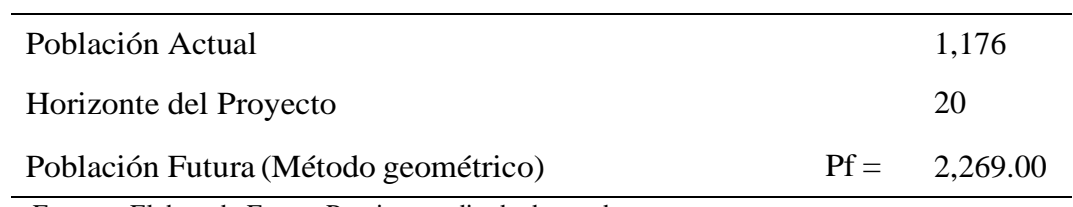

Fuente: Elaborado Fuente Propia: estudio de demanda

## Tabla: 9

*Calculo de volumen de regulación*

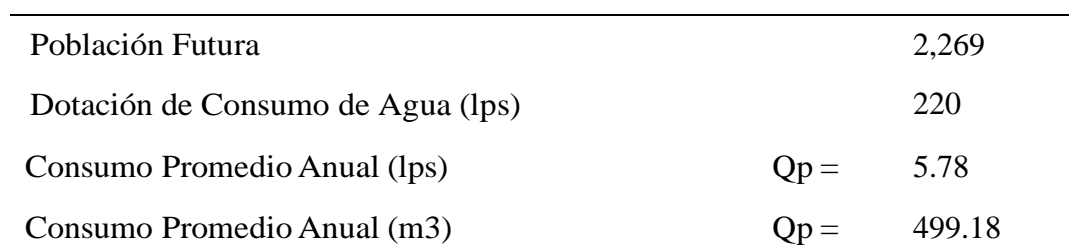

Fuente: Elaborado Fuente Propia: Diseño del volumen tanque elevado.

## Tabla: 10

## *Demanda No Domestica*

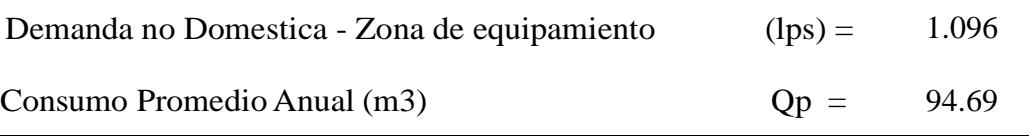

Fuente: Elaborado Fuente Propia: estudio de demanda

## **Cálculo de volumen de almacenamiento total:**

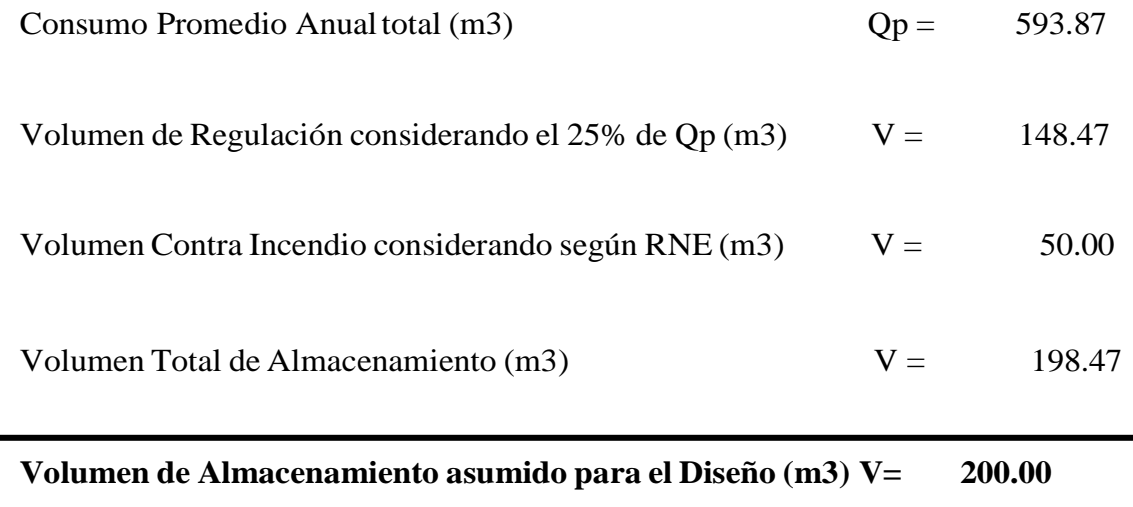

## **Tanque elevado circular**

Por lo tanto, tenemos,

- **Diámetro del Reservorio:**
- **D = 7.600 m Altura del Reservorio:**  $H = 5.10 \text{ m}$ Consideramos un borde libre de 0.60 m. Entonces:  $h =$ 4.50  $m$

## **Capacidad del Reservorio ILURCO:**

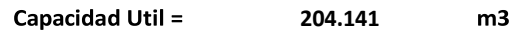

## **DISEÑO DEL VOLUMEN TANQUE CISTERNA**

## **Cálculo de volumen de almacenamiento total:**

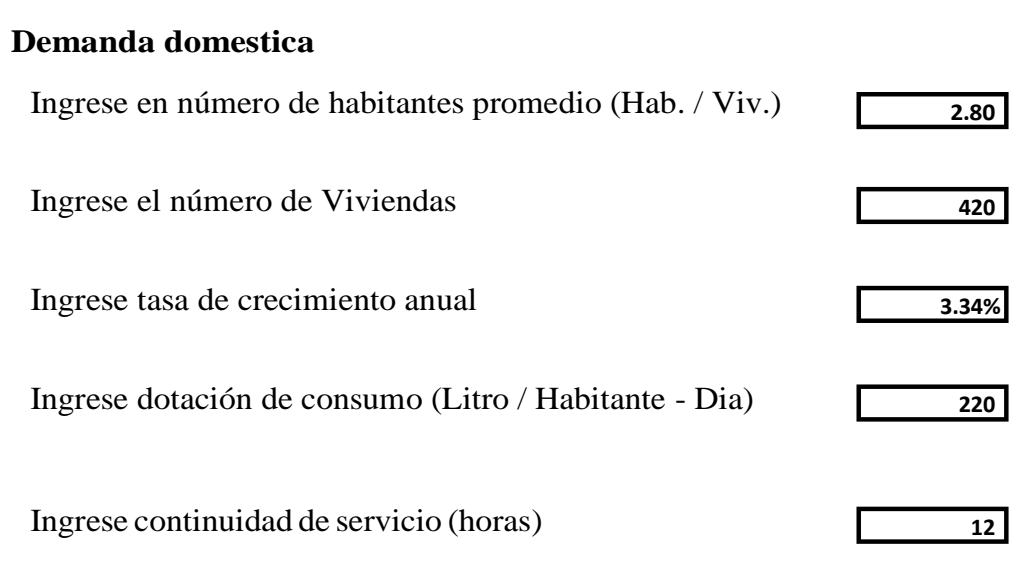

## Tabla: 11

## *Estimación de población actual*

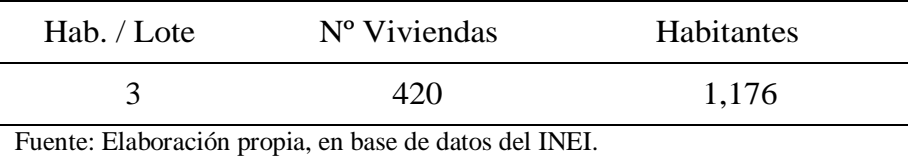

## Tabla: 12

## *Población futura*

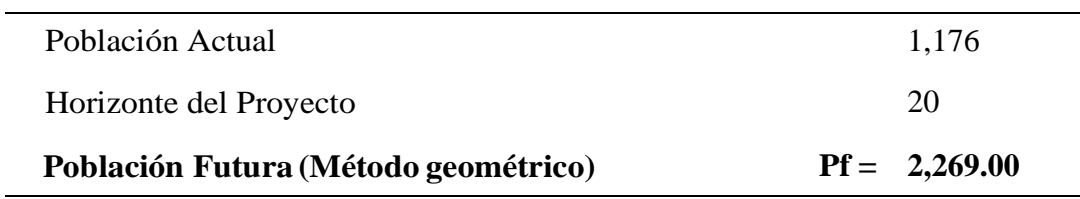

Fuente: Elaborado Fuente Propia: estudio de demanda

## Tabla: 13

L.

# *Cálculo de volumen de regulación*

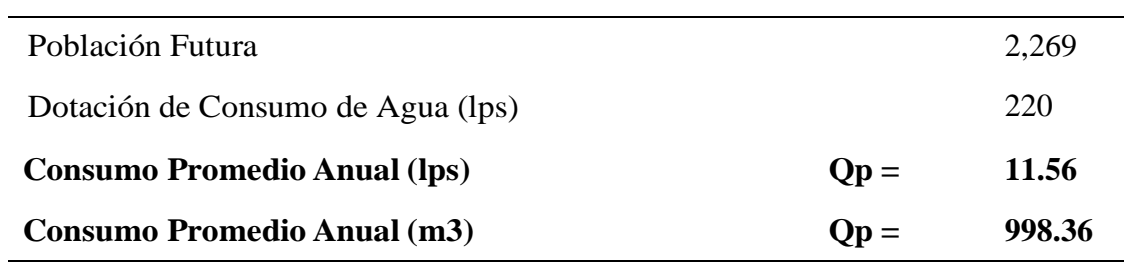

Elaborado Fuente Propia: Diseño del volumen tanque cisterna.

## Tabla: 14

# *Demanda no domestica de agua potable*

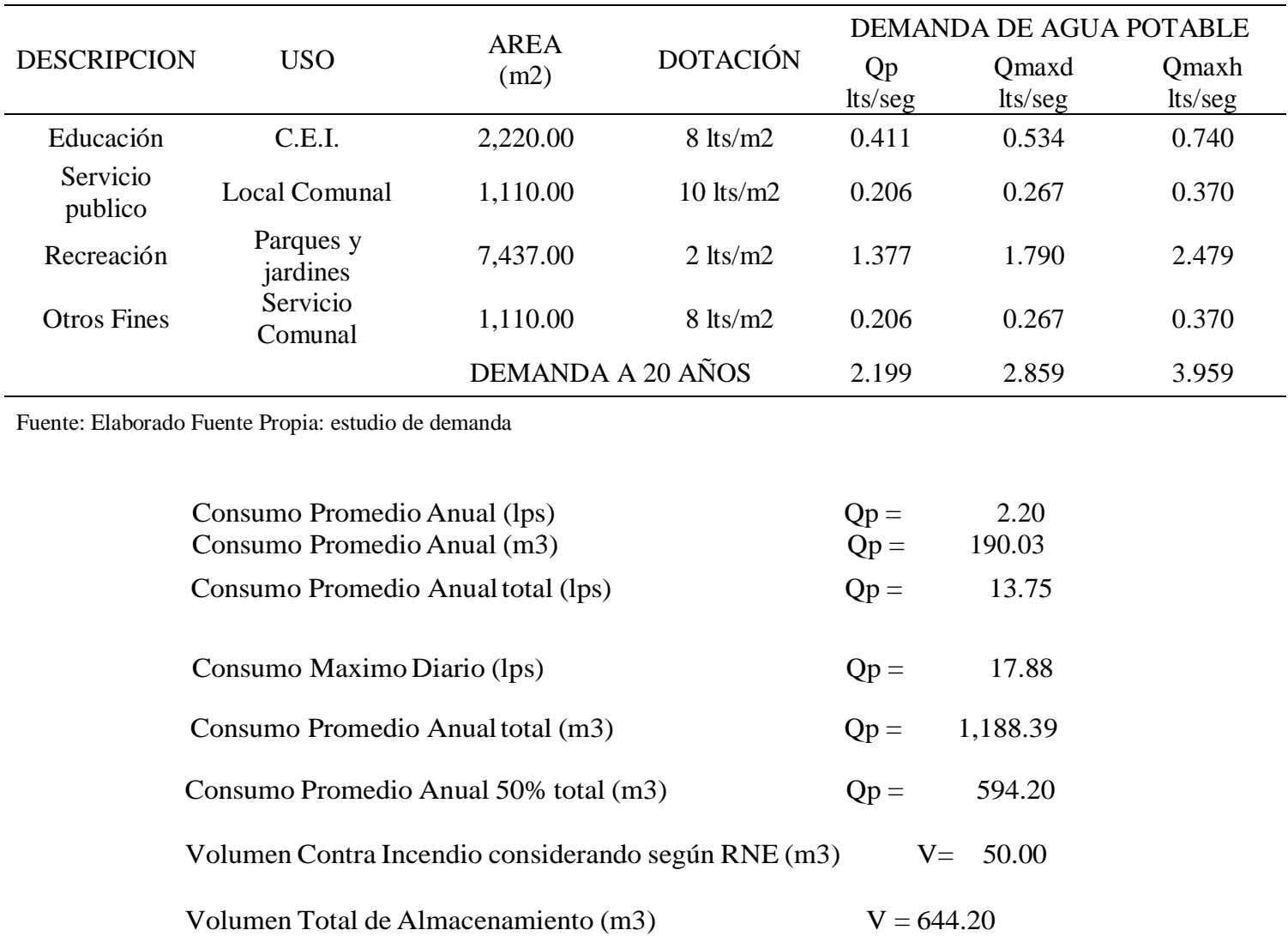

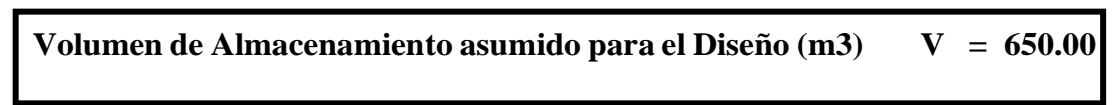

## **III. RESULTADOS**

# **Determinar el Nivel de la Demanda de abastecimiento del agua en el AA. HH Nueva Esperanza.**

Según los datos ver en la tabla 3 y tabla 4:

- Por lo tanto, la Demanda Total de Agua Potable para el A.H. Nueva Esperanza tiene un Caudal Máximo Horario de: **Qmaxh = 11.496 L/s.**
- El caudal unitario por lote de consumo de agua potable por cada conexión domiciliaria (vivienda) sería de **0.02476 Lts/seg.** dato que servirá de entrada en la modelación hidráulica.
- **Determinar el Modelamiento Hidráulico de la Red Principal de Abastecimiento de agua en el AA. HH Nueva Esperanza, aplicando los softwares Epanet y WaterCad.**

## **Modelamiento hidráulico WATERCAD**

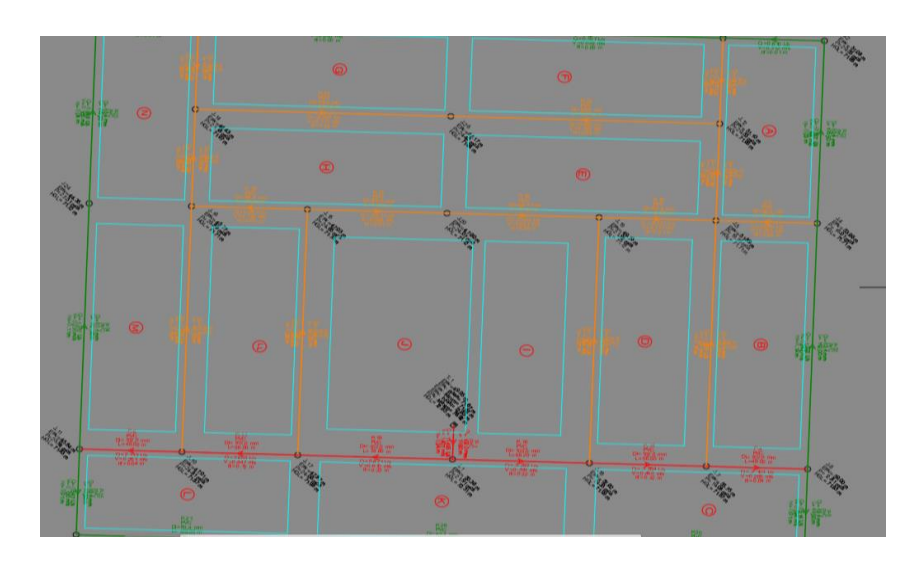

*Figura: 5 Plano Modelamiento Hidráulico Watercad (fuente: Software Watercad. Modelamiento Hidráulico)*

## **Modelamiento Hidráulico EPANET**

*Figura 6 – Plano Modelamiento Hidráulico Epanet*

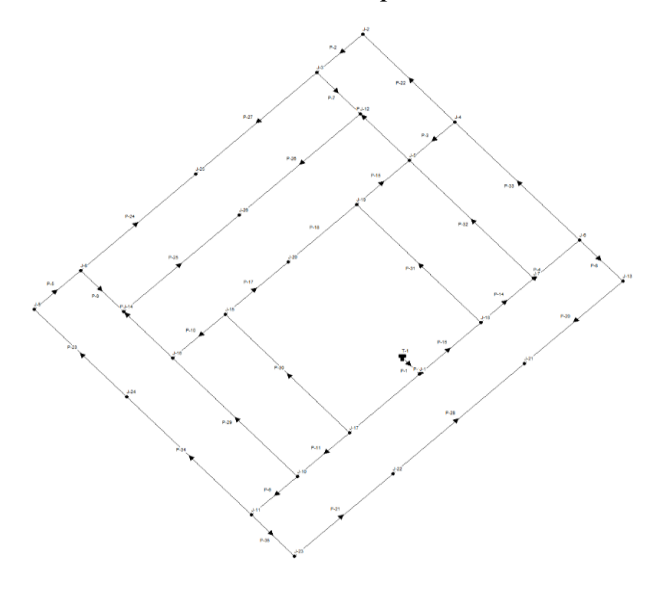

*Figura: 6 Plano Modelamiento Hidráulico Epanet (fuente: Software Epanet. Modelamiento Hidráulico)*

*Fuente: Software Epanet. Modelamiento Hidráulico*

# **Determinar los Diámetros de la red principal del AA. HH Nueva Esperanza, aplicando los softwares Epanet y WaterCard.**

Tabla: 15

*Resultado de diámetro watercad*

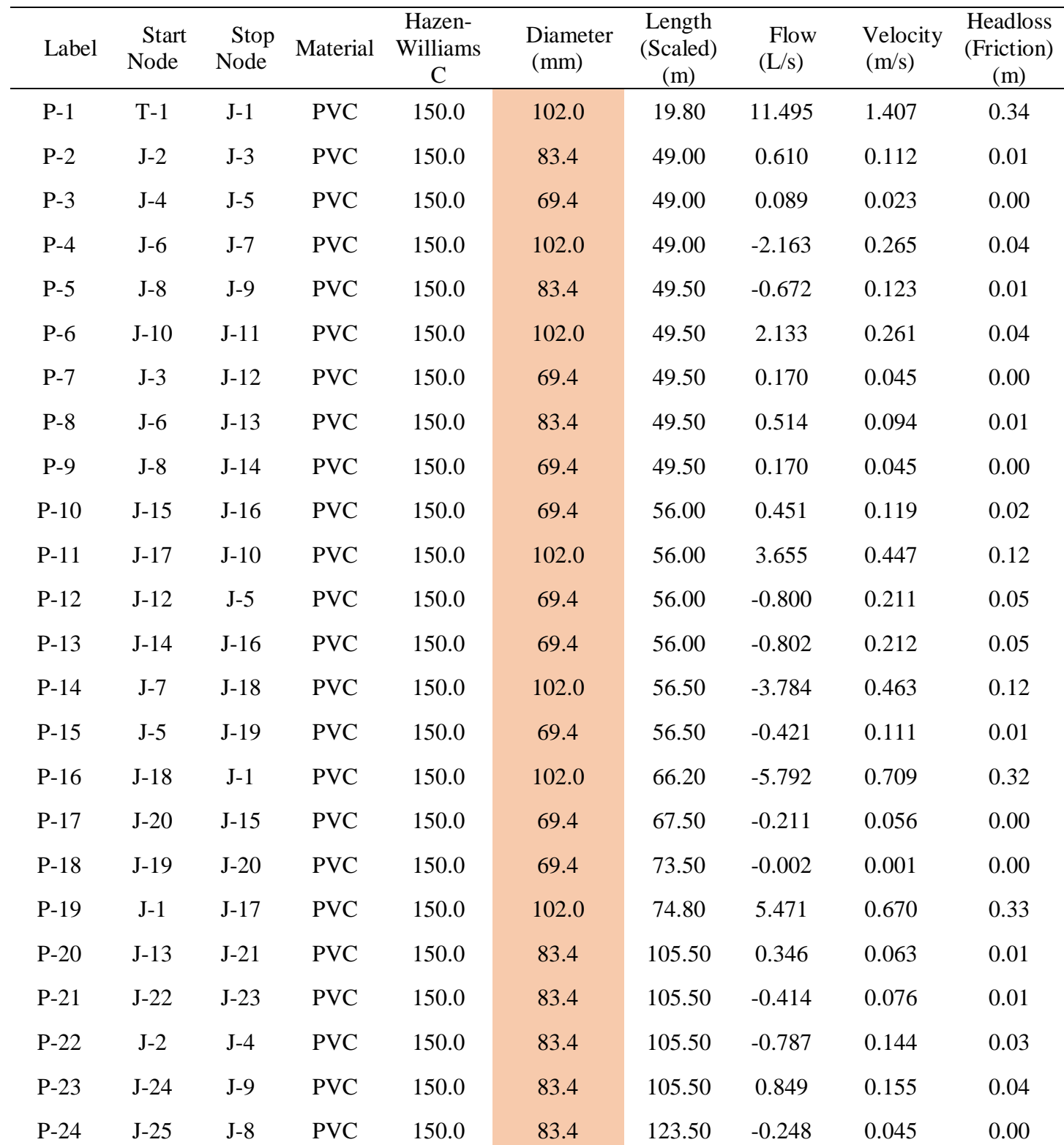

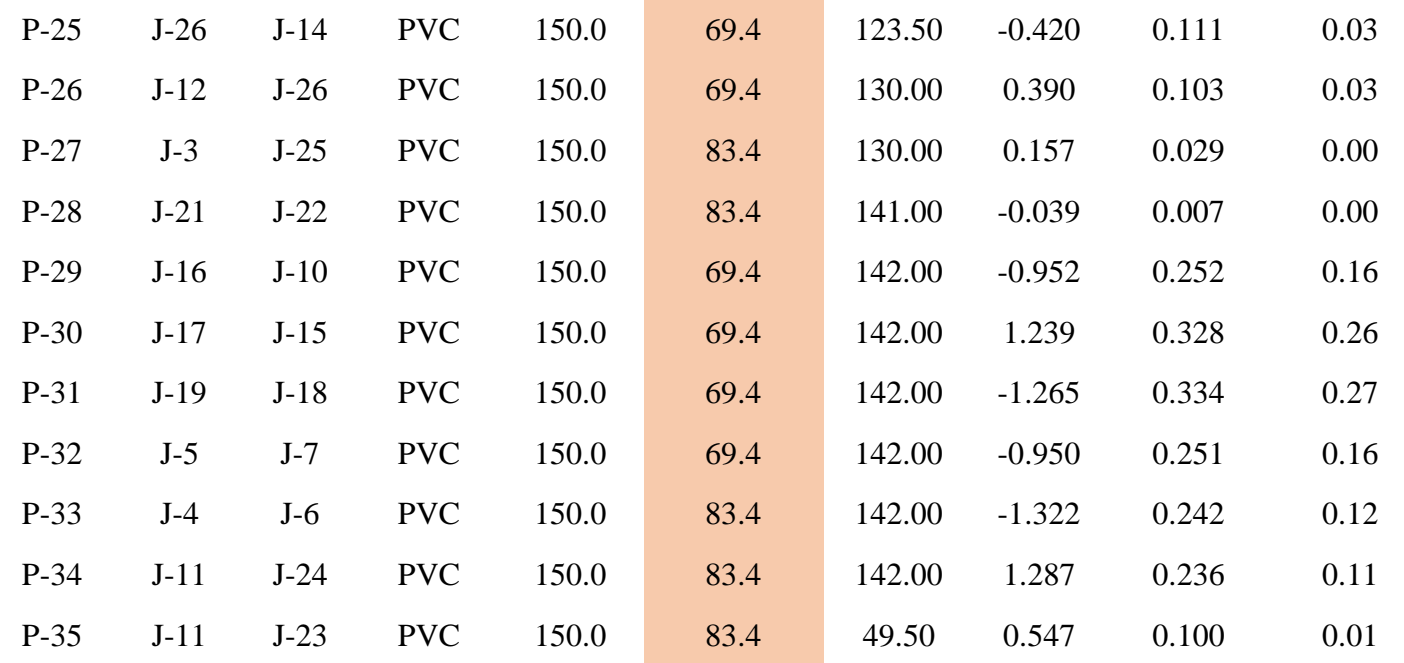

Fuente: Resulta de fuente propia Watercad.

## Tabla: 16

*Resultado de diámetro epanet.*

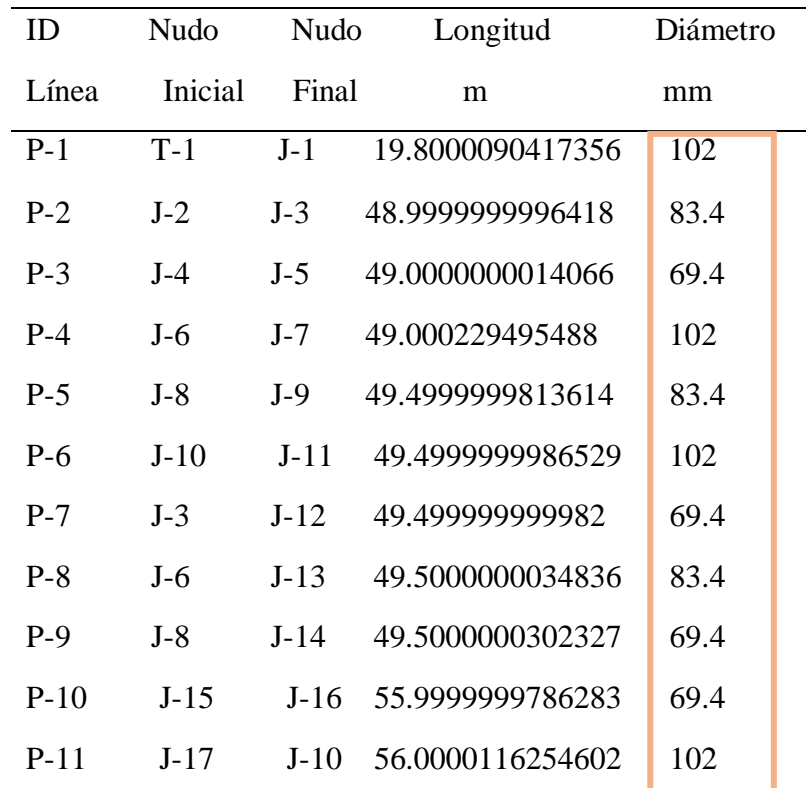

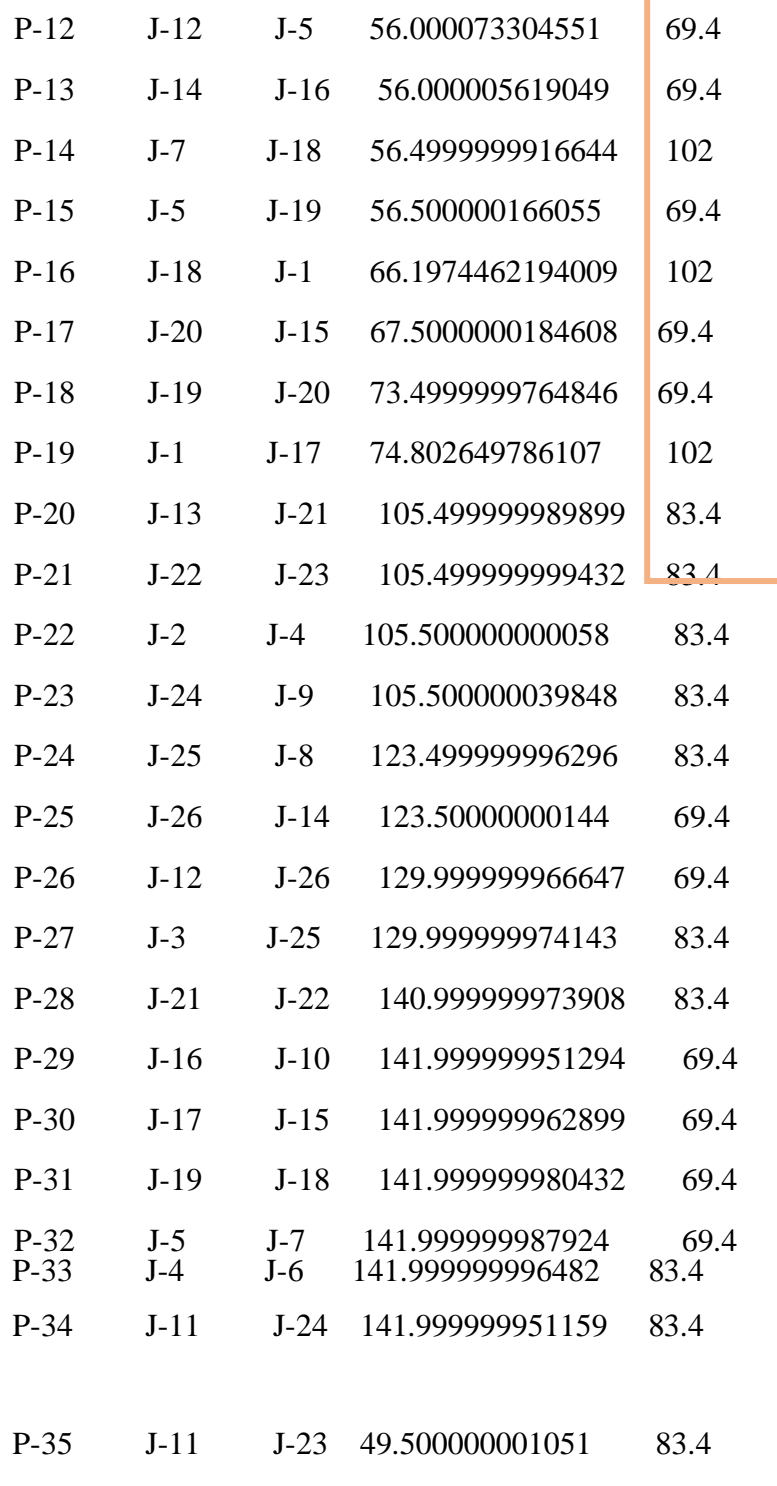

Fuente: Resultado de fuente propia Epanet.

# **Determinar la Presión en la red principal del AA. HH Nueva Esperanza, aplicando los softwares Epanet y WaterCad.**

Tabla: 17

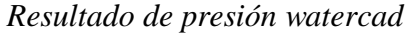

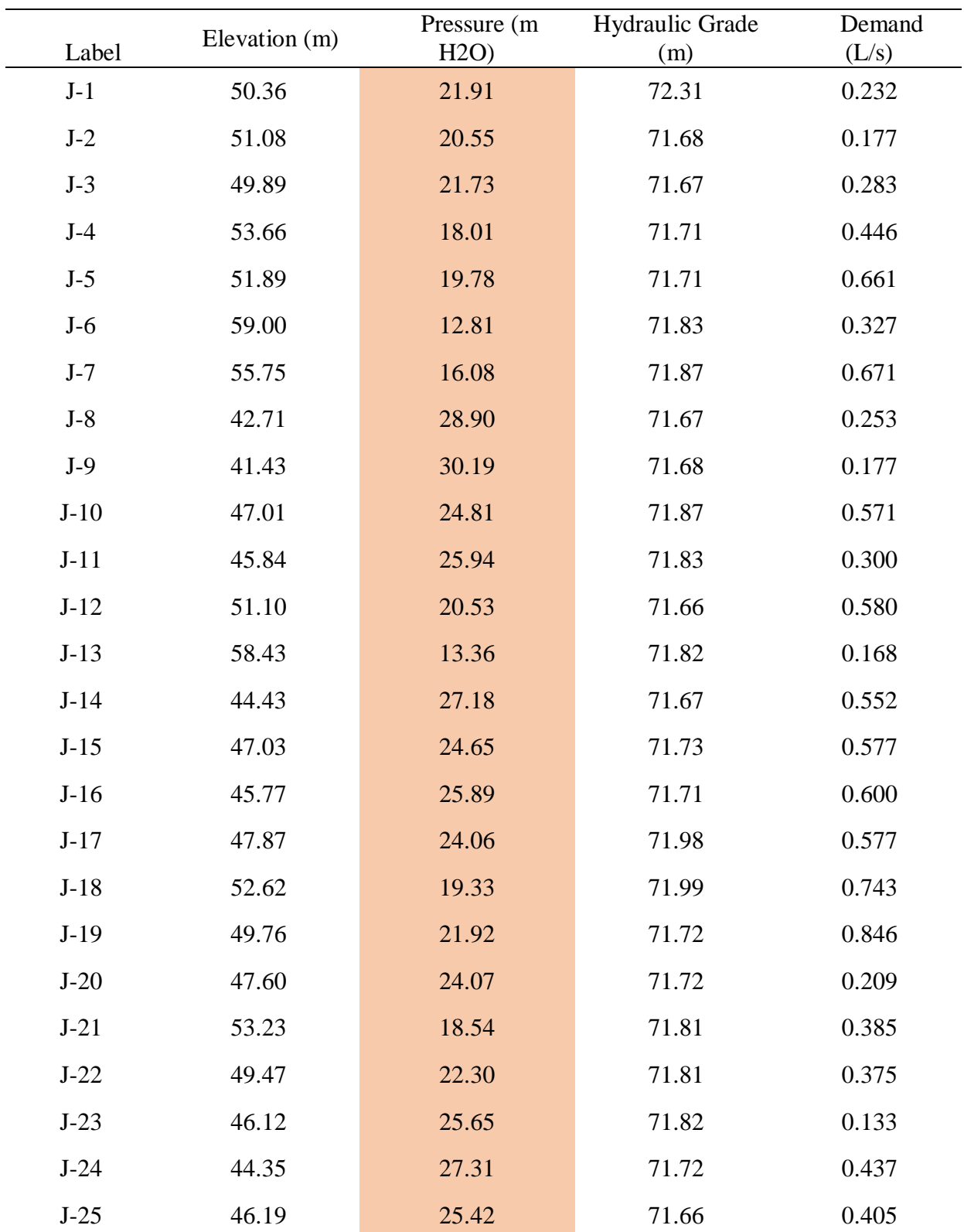

Fuente: Resulta de fuente propia Watercad.

# Tabla: 18

# *Resultado de presión epanet*

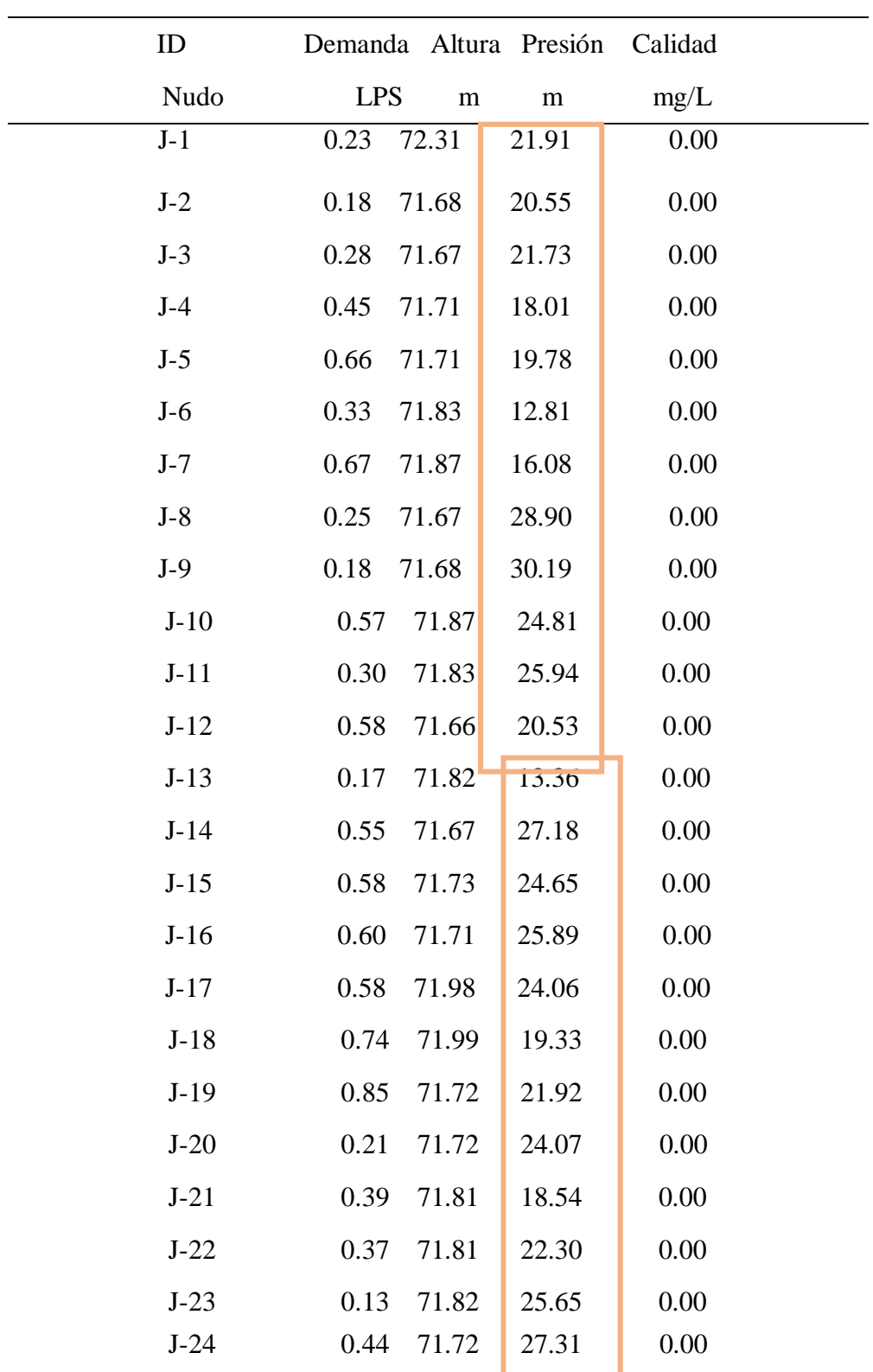

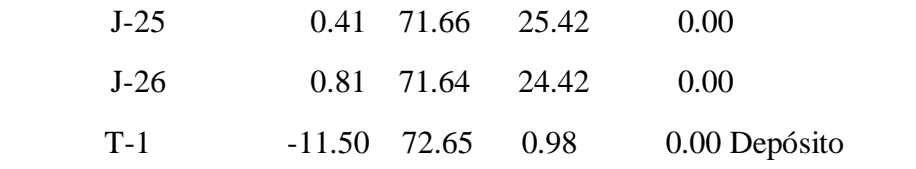

Fuente: Resulta de fuente propia epanet

# **Determinar la Velocidad en los diferentes tramos en la red principal del AA. HH Nueva Esperanza, aplicando los softwares Epanet y WaterCad.**

Tabla: 19

*Resulta de velocidad watercad*

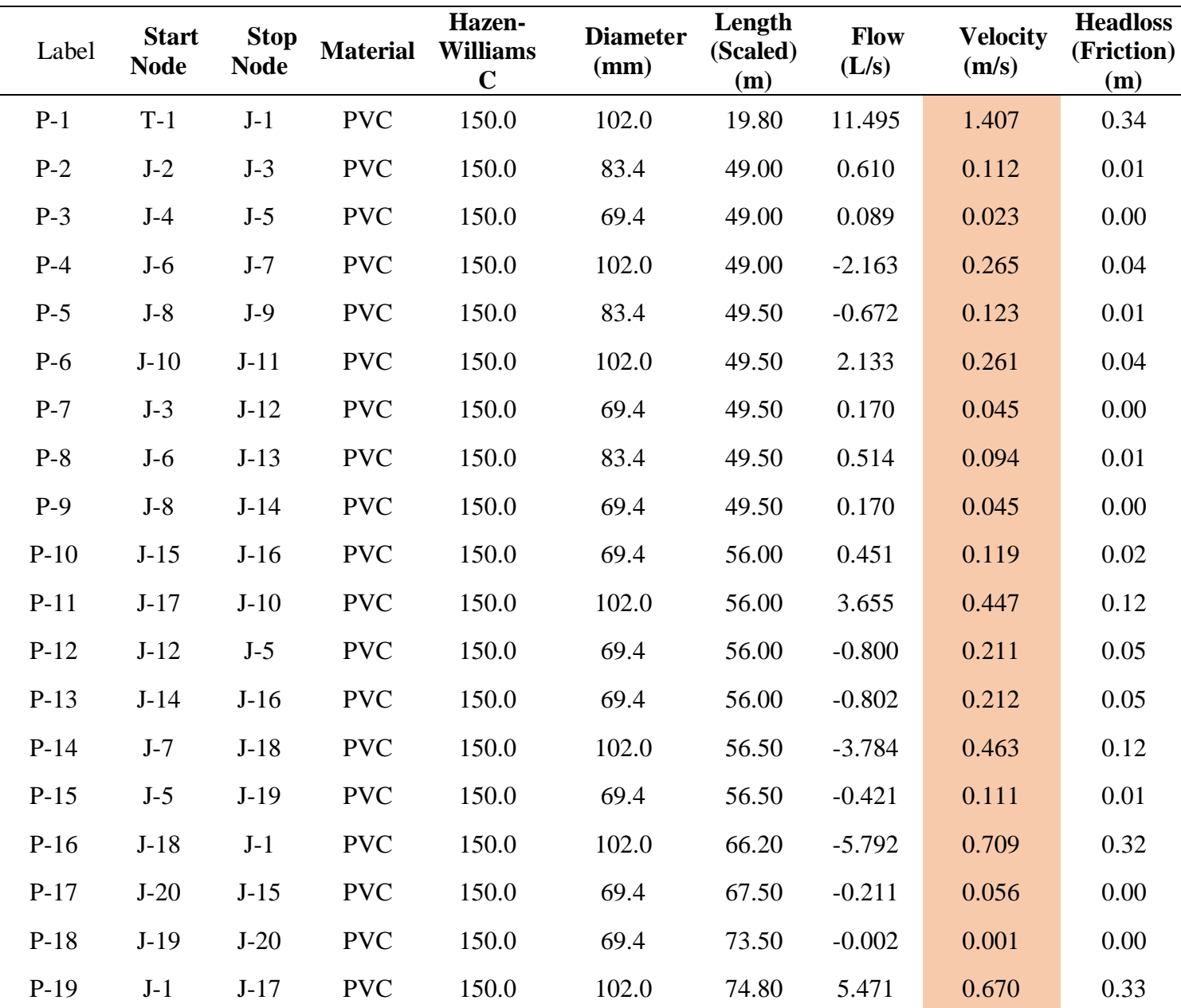

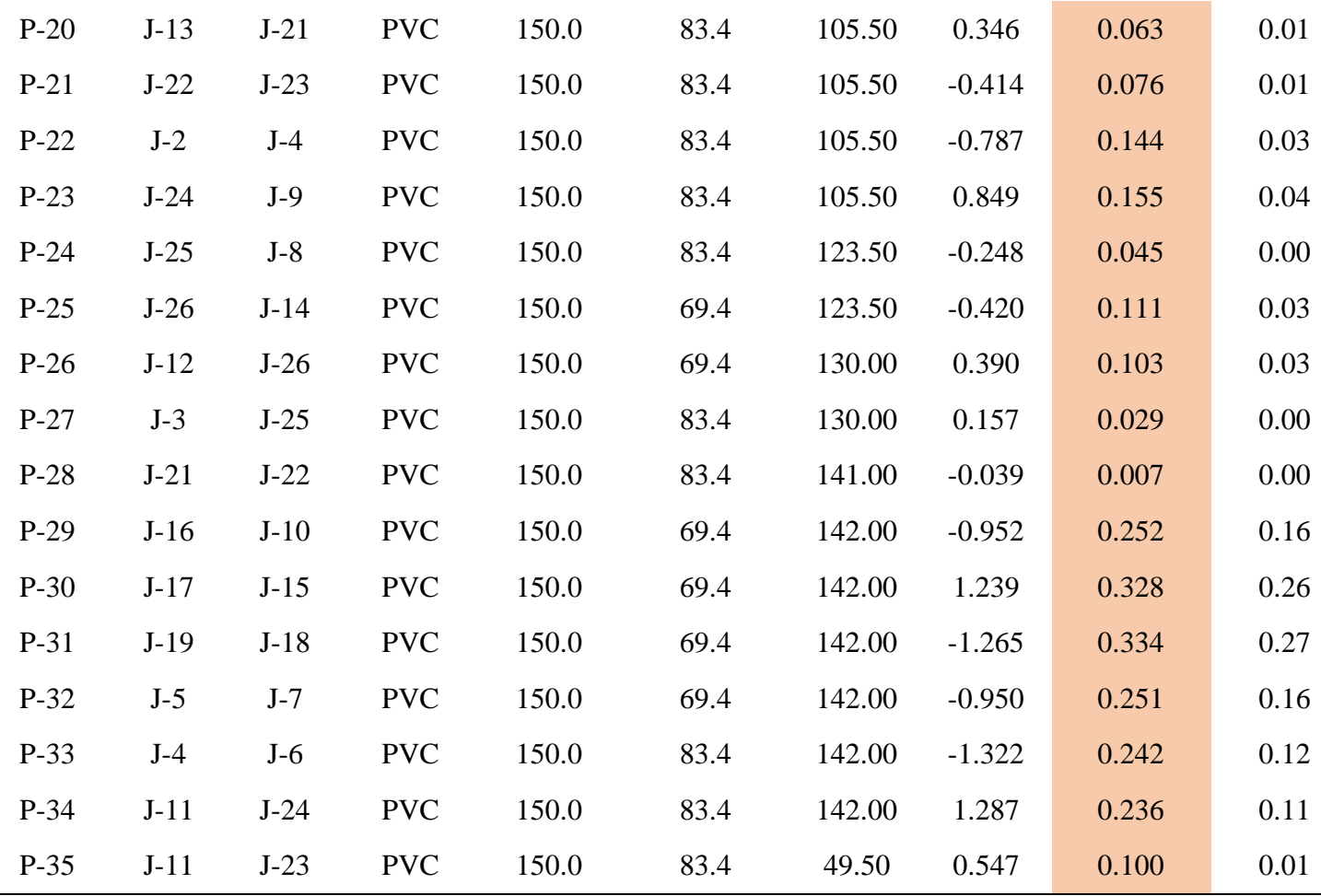

Fuente: Resulta de fuente propia watercad.

## Tabla: 20

*Resultado de velocidad epanet*

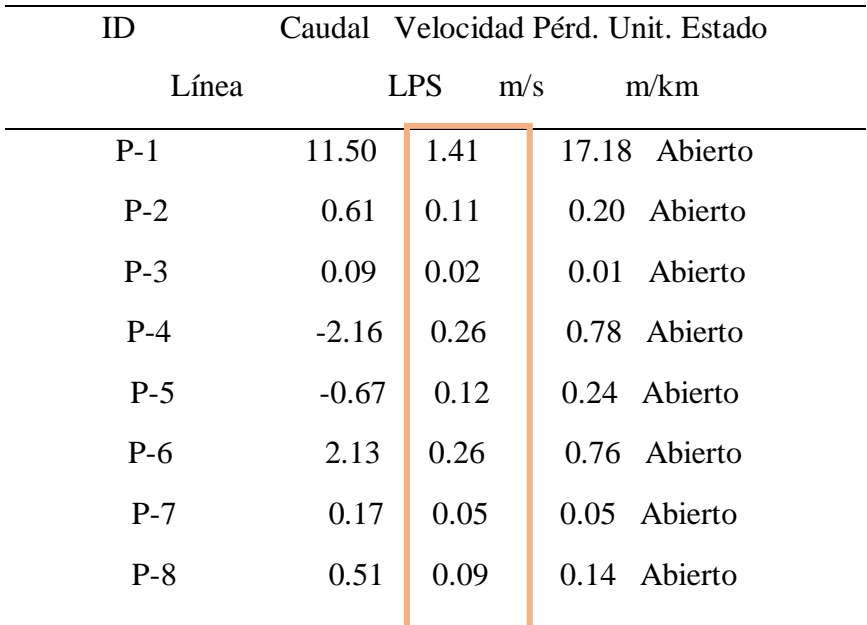

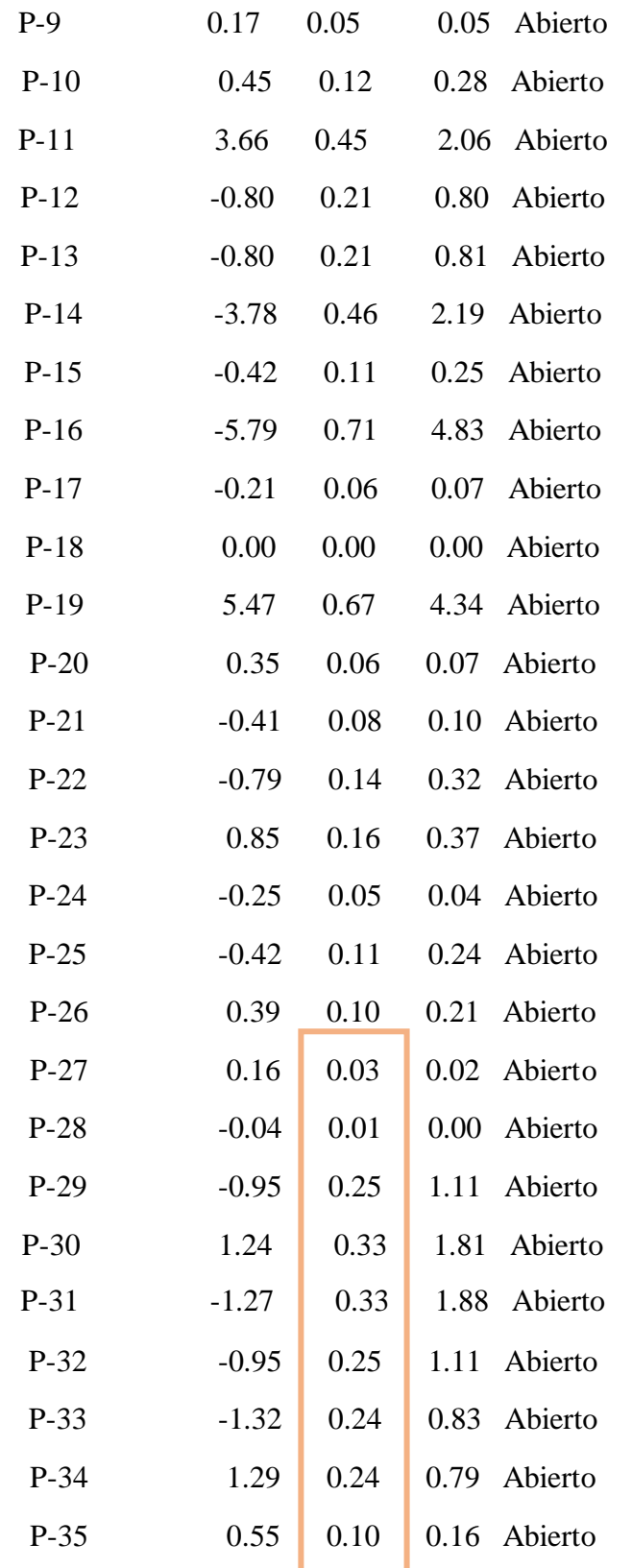

**Fuente: Resulta de fuente propia watercad.**

# **Realizar un Análisis Comparativo del Diseño Hidráulico realizados con los Softwares Epanet y Watercad**

En el análisis de las modelaciones hidráulicas con Watercad y Epanet presentan los resultados de presión similares con diferentes perfiles siendo para ambos en el nudo J-6 con 12.81 m.c.a. presión mínima y en el nudo J-9 con 30.19 m.c.a. presión máxima que se cumple la Norma OS.050, esto debido que el criterio utilizado en el análisis y modelación se consideró utilizar la misma ecuación de perdida por fricción (Hazen-Williams) y el mismo método para la distribución de las demandas en los nudos lo cual se presenta los gráficos de perfiles de ambos programas.

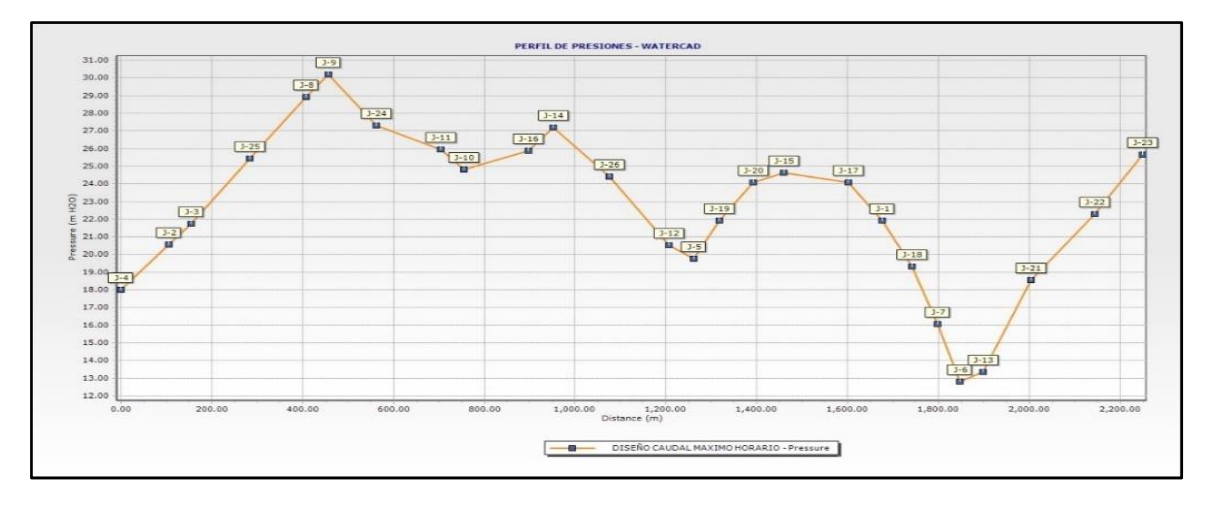

*Figura: 7 Perfil de Presión Watercad (Fuente: Software Watercad. Perfil de presión)*

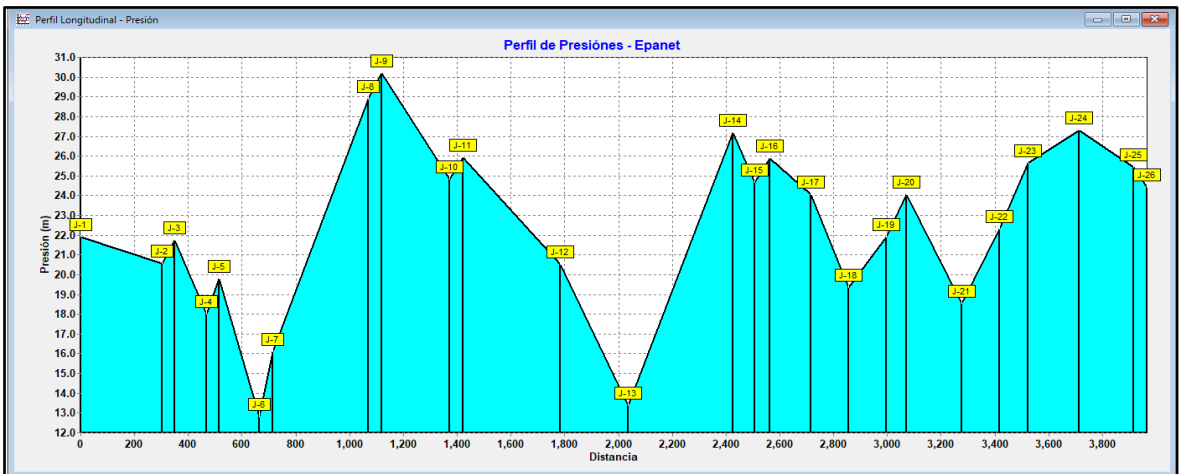

*Figura: 8 Perfil de Presión Epanet (Fuente: Software Epanet. Perfil de presión)*

En el análisis de las modelaciones hidráulicas con Watercad y Epanet presentan los resultados de velocidad similares, en la tubería P-18 con 0.001 m/s velocidad mínima y en la tubería P-1 con 1.407 m/s velocidad máxima que se cumple la Norma OS.050 con la velocidad máxima hasta 3 m/s, esto debido que el criterio utilizado en el análisis y modelación se consideró utilizar los mismos diámetros con la finalidad de llegar a cumplir la presión mínima lo cual se presenta las velocidades en el gráfico de ambos programas.

#### **IV. ANALISIS Y DISCUSIONES**

- Esta discusión está referida a los resultados obtenidos de la modelación hidráulica por los programas Watercad y Epanet, puesto que coinciden en todas las conexiones o nudos y tuberías ubicados en la red de distribución que tienen valores de presiones de 12.81 m.c.a. como mínimo en la parte alta y 39.19 m.c.a. como máximo en la parte baja, cumpliendo los parámetros que establece la Norma OS.050 una presión de 10 - 50 m.c.a. en cualquier punto de la red de distribución, que para llegar a la presión mínima se consideró un diámetro interior de 102mm (sección hidráulica) lo cual al mismo tiempo genera velocidades mínimas que oscilan desde 0.094 m/s a 0.265 m/s en los tramos adyacentes al nudo J-6, teniendo como consecuencias futuras operacionales debido a la sedimentación de sólidos en suspensión ocasionando la reducción de la sección hidráulica, de igual manera las tuberías adyacentes localizadas en la parte baja donde el nudo J-9 presenta la presión alta tiene valores de velocidad de 0.123 m/s y 0.155 m/s todo esto debido a que las demandas en cada nudo es variable y mínimo cuando se trata de demandas domésticas, lo cual es inferior a la velocidad recomendado en la referencia al Antecedente Gutierrez, Huamani (2019), que plantea un modelo en Watercad cumpliendo con las velocidades mayores de 0.6 a 3.0 m/s.

- En referencia al Antecedente Alayo, Espinoza (2016), plantea con el modelamiento hidráulico presiones que están entre 10 mca y 50 mca y velocidades obtenidas que la gran mayoría cumple con el RNE, pero que se tuvo que hacer cambio de diámetros en las tubería en un 95% y la mayoría de 4" como diámetro mínimo, lo cual coinciden mucho con los criterios de la modelación de la presente propuesta, la diferencia que en el Antecedente plantea una línea de conducción y que probablemente la red de distribución secundaria sea de diámetro 4" no llegando a cumplir las velocidades típicas recomendadas por las bibliografías, y en nuestro proyecto se consideró como diámetro interior mínimo de 69.4 mm (sección hidráulica) siendo a su vez el diámetro nominal 75mm (2 ½"), al mismo tiempo es el diámetro mínimo que establece la norma OS.050 para redes de distribución. Después de los resultados finales optimizados con WaterCAD y Epanet se observa los valores de presión y velocidad mínimos y máximos lo cual demuestra la eficiencia que todo el nuevo sistema planteado tiene la configuración tal que cumple hidráulicamente con un buen funcionamiento y programa de medidas de mantenimiento.

- En referencia al Antecedente Huaya, Layme (2018), plantea que Watercad si diseña, solo puede hacer análisis estático. Esta discusión está referida a los tipos de análisis que realiza Watercad y Epanet comparado con la referencia, Watercad hace un análisis estático y dinámico (Simulación en periodo extendido) definiendo que el análisis estático es para proyectos nuevos y el análisis dinámico es para redes de agua existente analizando el comportamiento a lo largo del tiempo (24 horas) herramienta que nos permite gestionar las redes para diferentes propósitos operacionales y Epanet solo realiza un análisis estático, para nuestro caso se trata de un proyecto nuevo lo cual se realizó un análisis estático estableciendo los parámetros que indica la norma OS.050, asimismo ambos programas utilizan las mismas ecuaciones de pérdidas (Hazen-Williams y Darcy-Weisbach ) y el mismo método de gradiente (iteración) para calcular sistemas de ecuaciones no lineales (matrices).
- Esta discusión está referida a la síntesis de diferencias entre Watercad y Epanet, en primer lugar, es importante anotar que el algoritmo de análisis hidráulico que aplican Bentley WaterCAD/GEMS, EPANET y algunos otras herramientas de modelización se basan en una misma metodología de cálculo denominada Gradiente Conjugado. Esta es una metodología que dado el manejo que tiene de matrices acopladas y el uso de la factorización incompleta de Cholesky, reduce el manejo de datos, memoria de equipo y optimiza el número de iteraciones requeridas por el modelo. No obstante sobre esta formulación o metodología de análisis, se han venido realizando por parte del Centro de Soluciones Haestad de Bentley Systems y durante casi dos décadas,

importantes desarrollos y avances para ofrecer las características y funcionalidad que han convertido a WaterCAD (su similar en entorno GIS) en las herramientas más completas y líderes del mercado. En el caso de EPANET, los últimos desarrollos del algoritmo base datan del año 2002 aunque se han presentado algunos parches y corrección de errores en los últimos años. Hoy en día y especialmente en las versiones lanzadas después del año 2005, existen diferencias sustanciales en las capacidades de cálculo de WaterCAD que no existen en EPANET siendo importantes diferencias que pueden catalogarse en cinco grandes grupos: i) Interfaz de usuario e interoperabilidad con plataformas externas, ii) Construcción inteligente de modelos a partir de procesamiento de datos externos, iii) Análisis hidráulico extendido y nuevos elementos de modelación, iv) Herramientas de análisis y diseño avanzado.

### **V. CONCLUSIONES**

- El software Watercad/GEMS y Epanet son adecuados para analizar el comportamiento hidráulico de una red de distribución de agua potable, para el control y seguimiento de los mismos, se pudo llegar a la conclusión que la modelación hidráulica por ambos softwares tienen la particularidad que coinciden en los resultados del análisis y diseño hidráulico. Esto nos muestra que ambos softwares son eficientes para el cálculo de redes de distribución, ya que presentan resultados muy semejantes en los parámetros de presión y velocidad.
- El caudal del Tanque Elevado T-1 según los cálculos del modelamiento hidráulico en ambos programas Watercad y Epenat es de 11.50 l/s, resultado que es coherente con el cálculo de la demanda (Qmaxh), conjuntamente con esos datos procedimos a efectuar en una hoja de cálculo Excel el caudal unitario (conexiones domiciliarias) que por el método de asignación automática de demandas a los nudos basadas por tipo de conexión se aplicó una distribución proporcional para cada tramo, siendo lo más próxima a la realidad. Por tal motivo se pudo evaluar satisfactoriamente los caudales de la red de distribución aduciendo que el modelamiento en ambos softwares es importante para el análisis y diseño de redes nuevas.
- En el modelamiento hidráulico con ambos programas Watercad y Epenat observamos que las presiones están ligadas directamente al diámetro de las tuberías, mientras más diámetro tenga la tubería más presión se generarán en los nudos. Además, pudimos observar que la perdida de energía en las tuberías es directamente proporcional a la longitud y a la velocidad al cuadrado, a mayor velocidad la perdida de carga se incrementa y menor velocidad la perdida de carga disminuye. En los resultados de ambos softwares los nodos 6 y 9 presentan presiones de 12.81 y 39.19 lo cual cumplen con las presiones requeridas por la norma OS.050 del RNE que debe tener una presión dinámica de 10 m.c.a y una presión estática de 50 m.c.a. Por último, podemos concluir que el modelamiento hidráulico en los softwares arroja resultados coherentes siempre que la información que alimentes a los programas sea consistente y pudiendo manifestar una vez más que WaterCAD y Epanet son una herramienta fundamental para el análisis y diseño hidráulico de redes de distribución de agua y que a la vez es el sustento técnico en el dimensionamiento de las tuberías.
- Con respecto a las velocidades, en el modelamiento hidráulico con WaterCAD y Epanet se determinó para cada tramo de la red de distribución obteniendo como resultados similares y cumpliendo con la normativa OS.050 de la velocidad máxima de 3 m/s, mas no indica una velocidad mínima. Los resultados de la simulación hidráulica con ambos programas presentan velocidades similares que oscila entre 0.001m/s a 1.407 m/s. La velocidad mínima como hemos visto se encuentra en la tubería número P-18 (parte media de la red), esto indica, que la velocidad es muy baja debido al poco consumo y por ende el agua no fluiría en la tubería normalmente produciendo una sedimentación y decloración eso podría influir en la calidad del agua, es por ello, que la empresa prestadora de servicio encargada de administrar y operar el sistema de distribución debe contar con un programa de purgas de cada sector hidráulico con la finalidad de incrementar la calidad y eficiencia hidráulica.
- En síntesis, son muchas las diferencias que se pueden establecer entre Bentley WaterCAD y un producto de código abierto como EPANET. En esencia el desarrollo del software ha tenido como principal enfoque responder a los requerimientos de usuarios con proyectos reales (no simplemente académicos) con tiempos de entrega cortos; para lo cual se provee al modelador de herramientas de productividad que maximizan las actividades de construcción, calibración y desarrollo de múltiples

escenarios de operación. El objetivo primordial es que el modelador hidráulico dedique la mayor parte del tiempo de los proyectos en la ingeniería y análisis y no consuma ineficientemente recursos en ingreso de datos, verificación topológica, asignación de demandas, gestión de archivos, preparación de reportes; sino que todos estos procesos sean completamente automatizados.

### **VI. RECOMENDACIONES**

-

- Se recomienda que antes de utilizar los métodos computacionales convencionales, ya sean WaterCAD/GEMS y/o Epanet; tener muy presente la base teórica con referencia al análisis y diseño de redes de distribución de agua potable, los cuales son los pilares de la hidráulica las ecuaciones de conservación de masa y conservación de energía y a su vez, los métodos numéricos iterativos, que permiten la resolución de los sistema de ecuaciones no lineales de estos sistemas de nodos y tuberías; ya que al obtener resultados erróneos en los softwares, permiten la interpretación y corrección en la modelación hidráulica
- Con base al tema de nuestra investigación se recomienda que para futuros trabajos de indagación y/o proyectos de obras de saneamiento de agua potable se trabaje con 02 softwares para el cálculo hidráulico con el fin de comparar, verificar y analizar resultados y así poder obtener soluciones más coherentes posibles.
- En la presente tesis se recomienda utilizar el WaterCAD/GEMS por ser un programa eficiente y amigable. Y con respecto al Epanet es un programa muy bueno pero que para proyectos de saneamiento de gran envergadura tiene un interfaz básico.
- Se recomienda también que para hacer un modelamiento hidráulico no es suficiente tener un buen software, sino que además debemos de poseer información necesaria de campo como datos estadísticos de macromedidores (caudales), presiones de servicio de las redes existentes a empalmar, encuestas a la población del lugar de estudio, información bibliográfica, así como poseer expedientes técnicos para tener un mayor conocimiento y poder guiarnos de ellos, y por último, proceder a hacer cálculos previos en una hoja Excel.
- Antes de introducir los Qmh (Caudales máximo horario) a los softwares WaterCAD y Epanet, se debe asegurar que los datos de campo sean los más veraces posibles. Nos referimos a los datos del levantamiento topográfico, tiene que ser de alta precisión, ya que al presentar datos erróneos o imprecisos, se tiende a mantener un comportamiento erróneo por ende resultados imprecisos o irreales; las presiones de los nudos o conexiones tienen como unidad de medida técnica el metro de columna de agua (m.c.a.), y la cota altimétrica también se expresa en metros, entonces un mismo valor tiende a influir en dos cálculos diferentes, es por eso que un error en este aspecto, puede desencadenar múltiples errores adicionales. Por otra parte, se debe hacer una investigación previa de las características de la red de distribución, para ello tendríamos que recolectar información tanto en la población del lugar e información técnica en la EPS SEDACHIMBOTE.
- Ya sea en el proceso de diseño u optimización de redes de agua potable, es de vital importancia mantener una base de datos ordenada, identificando cada nudo tanto en el modelado como en los planos de ubicación; y así reducir errores o confusiones, ya que siendo una metodología que integran datos muy similares y de cantidades considerables y sensibles, existe la posibilidad de duplicar datos o la omisión de alguno, generando resultados confusos.

## **VII. REFERENCIAS BIBLIOGRAFÍCAS**

- Alaya, E. (2018). *SIMULACIÓN HIDRÁULICA DE LA LINEA DE CONDUCCION Y RED DE DISTRIBUCION DE AGUA POTABLE APLICANDO EL SOFTWARE WATERCAD EN LA LOCALIDAD DE LAREDO.*
- Alayo. (2016). *Saneamiento Ambiental e Higiene de los alimentos.*
- ANA. (2014). *Tratamiento de aguas residuales.*
- AQUAKNOW. (2020). *Ciclo de agua.*
- Azevedo. (1975). *AMPLIACIÓN DEL SISTEMA DE ABASTECIMIENTO DE AGUA POTABLE Y ALCANTARILLADO PARA LA LOCALIDAD DE SAN CRISTOBAL – DISTRITO DE SAN MIGUEL DEL FAIQUE.*
- Bourque. (2002). *Consideraciones básicas de diseño de infraestructura sanitaria.*
- Cardoso, L., Ramirez, E., & Garzon, M. (2013). *Evaluation of a Pilot Vermifilter for the Treatment of Wastewater.*
- Cenas, Y. (s.f.). *DISEÑO ESTÁTICO DEL FLUJO DE AGUA EN LA RED DE DISTRIBUCIÓN DEL CENTRO POBLADO LA PALMA CENTRAL PROVINCIA DE JAÉN APLICACIÓN DEL PROGRAMA WATERCAD.*
- Condori. (2016). *DISEÑO HIDRÁULICO DE RED DE AGUA POTABLE EN EL CASERÍO QUINTAHUAJARA SAN MIGUEL DEL FAIQUE HUANCABAMBA PIURA AGOSTO 2018*.
- Estacio, & Melendez. (2015). *Tuberías de agua y cañerías de servicio*.
- Gutierrez. (2019). *Saneamiento básico rural: análisis sectorial y estrategias.*
- Gutierrez, H. (2019). *MODELAMIENTO DEL SISTEMA DE ABASTECIMIENTO DE AGUA POTABLE UTILIZANDO EL SOFTWARE WATERCAD EN EL DISEÑO DE LAS REDES DE DISTRIBUCIÓN EN LA ETAPA I DEL PROYECTO SAN ANTONIO DE MALA – DISTRITO DE MALA.*

Hernandez. (2001)*. Meteorología y climatología.*

- Huaya. (2018). *Diseño del sistema de agua potable y eliminación de excretas en el sector chiqueros, distrito Suyo, provincia Ayabaca, región Piura.*
- Huaya, L. (2018). *Comparación De Atributos Del Softwares Python Con Watercad –Sewercad, En El Diseño De Suministro De Agua Potable En El Centro Poblado De Silva -Acoria – Huancavelica.*
- Leon, C. (2014). *Indicadores de cantidad y calidad del agua consumida en la ciudad de macas*.
- Leon, J. (2019). *DISEÑO DEL SISTEMA DE AGUA POTABLE Y ALCANTARILLADO MEDIANTE WATERCAD Y CIVIL 3D EN LA URB. EL EDÉN II –PIMENTEL.*

*MIKNISTERIO DE VIVIENDA CONSTRUCCIÓN Y SANEAMIENTO. (2014). OS. 060.*

Molina. (2018). *Water Use Trends in the United States.*

Mompremier. (2009). *Causes of domestic water consumption trends in the city of Alicante.*

Mott. (2016). *Mecánica de Fluidos.*

Moya, R. (200)*. Usos del agua.*

OS.100, N. (2019). *CONSIDERACIONES BÁSICAS DE DISEÑO DE INFRAESTRUCTURA SANITARIA.*

S.A., I. J. (2015). *Abastecimiento de Agua y Alcantarillado.*

SALUD. (2011). *Efectos de los factores socio económicos, climatológicos y de calidad del agua, que inciden en el consumo de agua potable.*

SENAGUA. (2018)*. A practical guide to splines.*

Triphaty. (2006). *Guía para el diseño de redes de distribución en sistemas rurales de abastecimiento de agua.*

TUBERÍAS, M. D. (2016). *Factores que inciden en el consumo de agua.*

#### **VIII. AGRADECIMIENTO**

Principalmente, agradezco a Dios y a la Universidad San Pedro por haberme aceptado ser parte de ella y abierto las puertas de su seno científico para poder estudiar mi carrera, así como también a las diferentes docentes que brindaron sus conocimientos y su apoyo para seguir adelante día a día. Agradezco también a mi Asesor Ing. Dante Salazar Sánchez por haberme brindado la oportunidad de recurrir a su capacidad y conocimiento científico, así como también haberme tenido toda la paciencia del mundo para guiarme durante todo el desarrollo de la tesis.

A mi abuela María Rosa, que está siempre aconsejándome cuidándome y guiándome.

Agradezco también a mi madre Nancy que ha sabido formarme con buenos sentimientos, hábitos y valores, lo cual me ha ayudado a salir adelante en los momentos más difíciles.

A mi padre Rolando, que siempre lo he sentido presente en mi vida, y sé que está orgulloso de la persona en la cual me he convertido.

A mi tía Mirtha que es mi segunda mama que me apoya y aconseja.

Agradecer a mi pareja Pilar que me ayuda y apoya mucho en todo momento. A mi hija Ivanna que es mi motor y motivo y que todo esto es por ella.

 En general a todas aquellas personas que de una u otra manera han contribuido para el logro de este reto para mí.

# **IX. ANEXOS**

# **CARTA PRESENTADA**

## "Año de la Universalización de la Salud"

#### **SOLICITUD**

Señor Ing. Manuel Rodríguez Senmache Gerente SEDACHIMBOTE S.A.

## Asunto: SOLICITO LA PRESIÓN DE SERVICIO Y DIÁMETRO DE TUBERÍA PARA FINES DE PROYECTO DE TESIS.

Yo, Rolando Arnold Castillo Del Castillo, identificado con el DNI;72779566, en mi calidad de Bachiller de Ingeniería Civil, de la Universidad san pedro le saludo cordialmente, deseándole éxitos en su gestión con la finalidad de brindar un buen servicio a los usuarios de Seda Chimbote

Sin otro particular, en la actualidad vengo desarrollando mi proyecto de tesis "DISEÑO HIDRÁULICO DEL SISTEMA DE ABASTECIMIENTO EN EL AA. HH NUEVA ESPERANZA APLICANDO EPANET Y WATERCAD NUEVO CHIMBOTE -ÁNCASH". Qué consiste en investigar los Diámetros y la Presión del servicio existente aledaño al AA. HH Nueva Esperanza, por lo que mi propuesta de tesis he determinado investigar el Diámetro de la Tubería Matriz, Materiales y Presión (Mínima y Máxima) de Servicio frente al lote 2 de la Mz I del AAHH Las Américas del distrito de Nuevo Chimbote.

Agradeciéndole su atención y espera.

Sin otro particular me suscribo de usted.

Atentamente,

Rolando Arnold Castillo Del Castillo DNI:72779566

# **TOMA DE PRESIONES EN EL AA. HH ALEDAÑO (LAS AMERICAS)**

# **TOMA DE PRESION 1**

# **7AM**

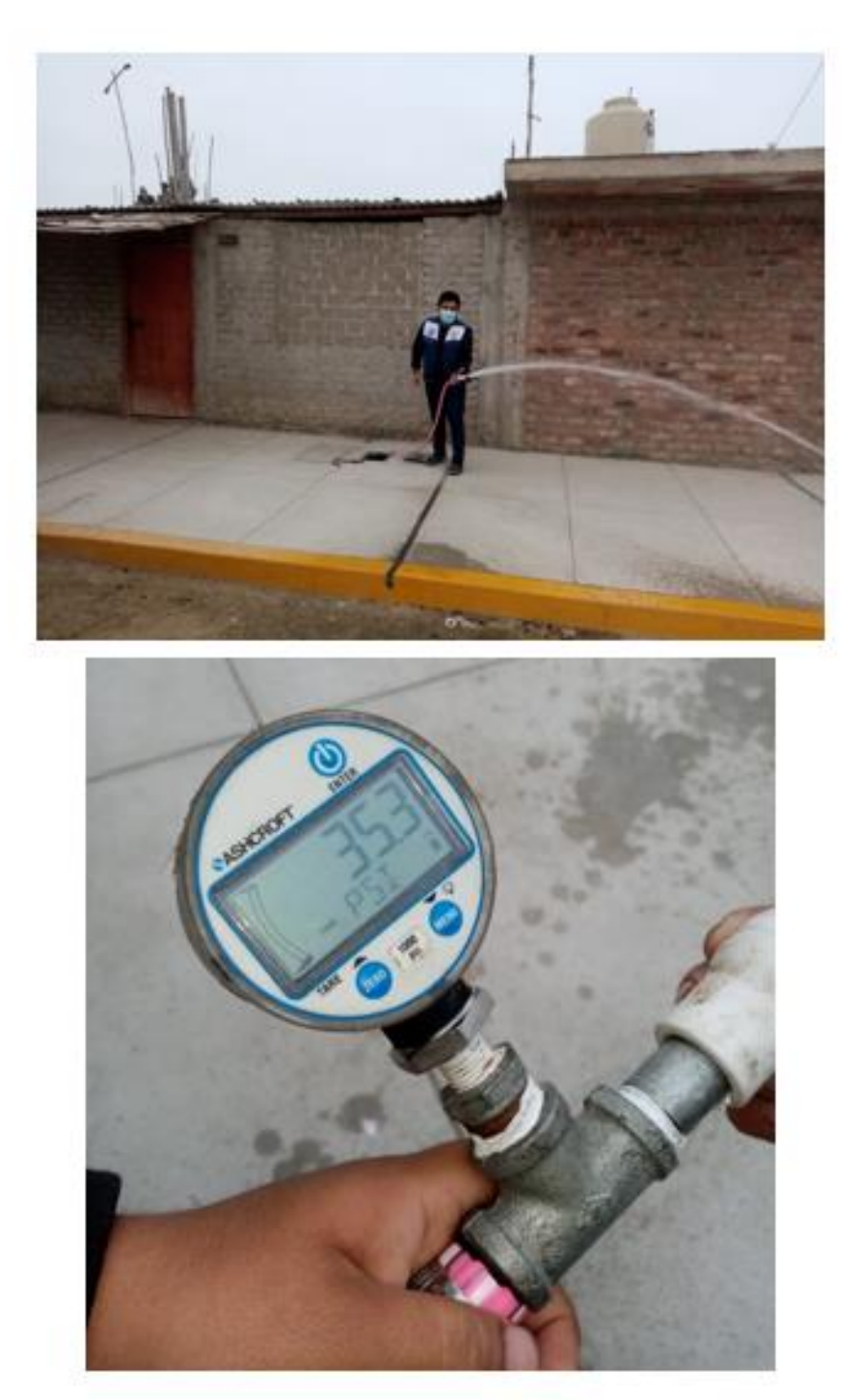

Toma de presión de 35.30 PSI del AA. HH Las Américas aledaño al AA. HH Nueva Esperanza.

# **TOMA DE PRESION 2**

# **11:15AM**

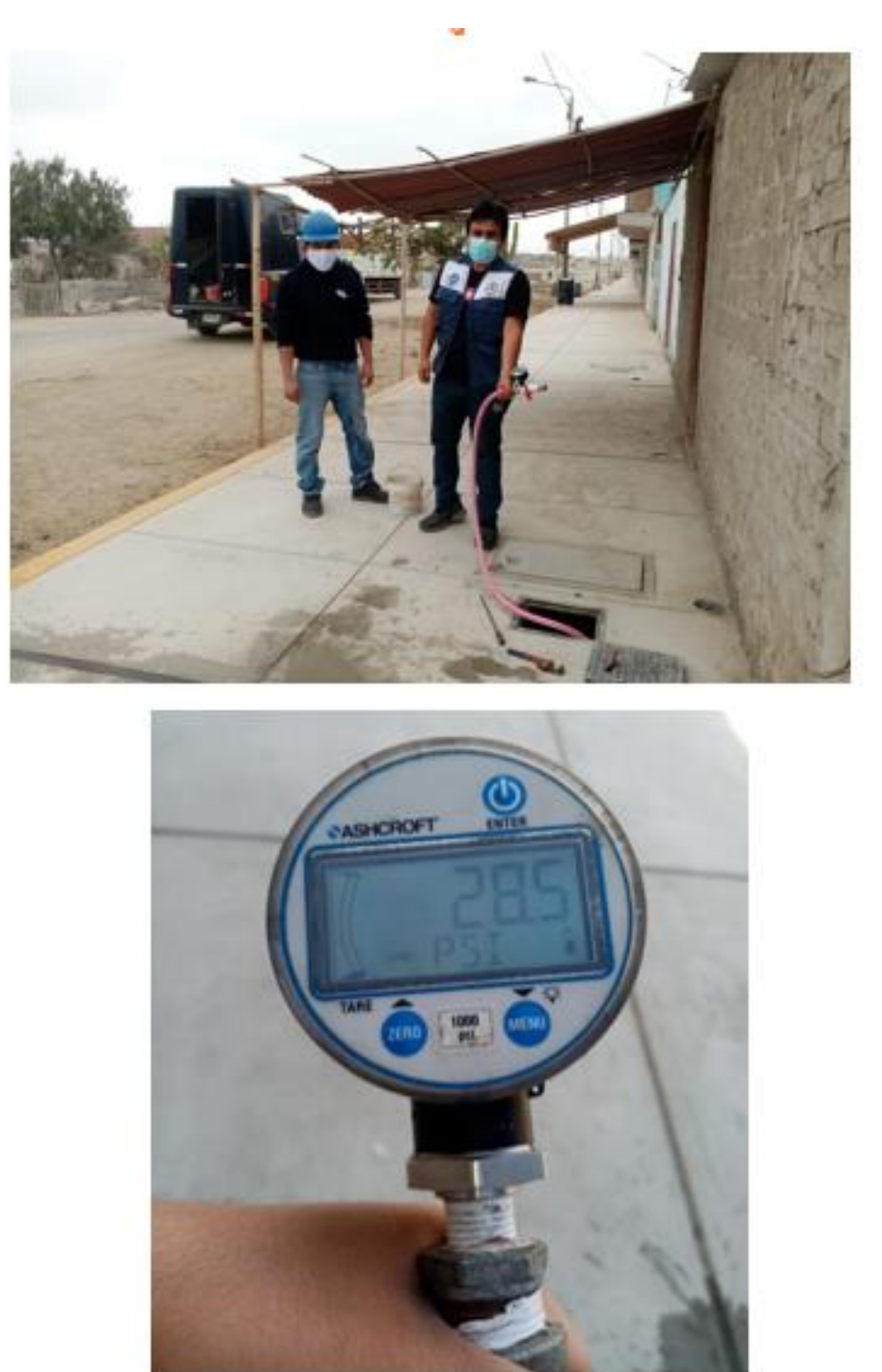

Toma de presión de 28.5 PSI del AA. HH Las Américas aledaño al AA. HH Nueva Esperanza.

# **TOMA DE PRESION 3**

# **12.26PM**

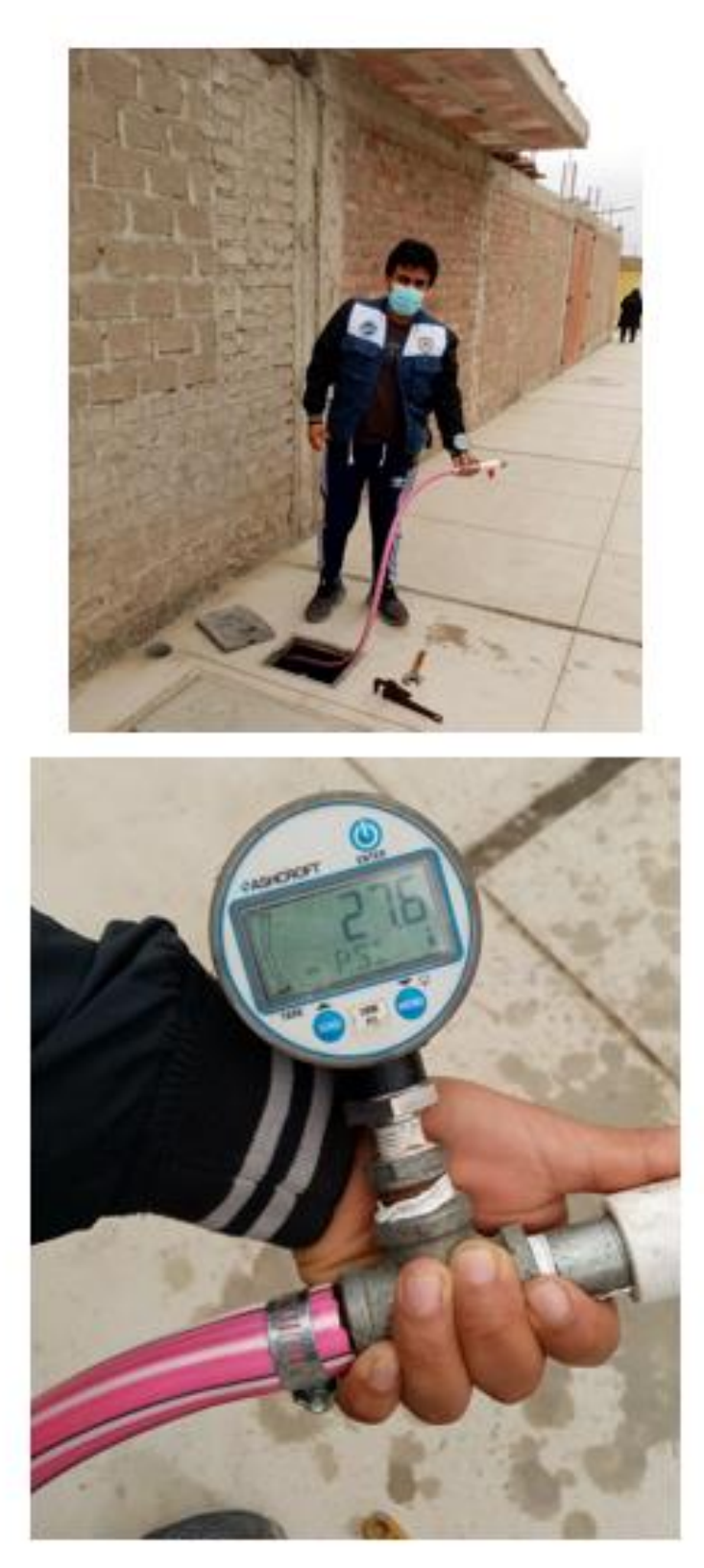

Toma de presión de 27.60 PSI del AA. HH Las Américas aledaño al AA. HH Nueva Esperanza.
#### **TOMA DE PRESION 4**

#### **3.40 PM**

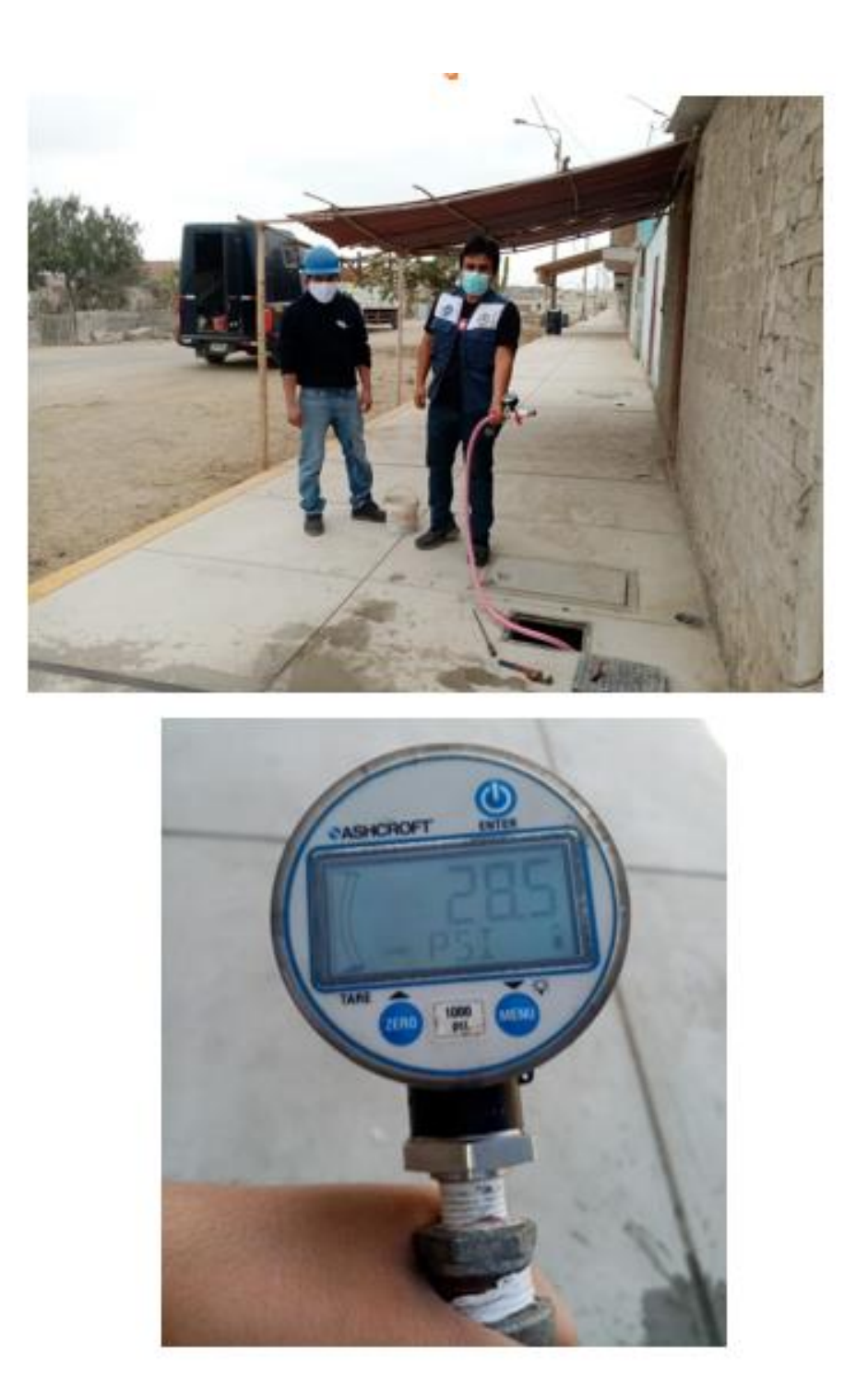

Toma de presión de 28.50 PSI del AA. HH Las Américas aledaño al AA. HH Nueva Esperanza.

### **CURVA DE PRESION DE SERVICIO - A.H. LAS AMERICAS (PUNTO DE EMPALME)**

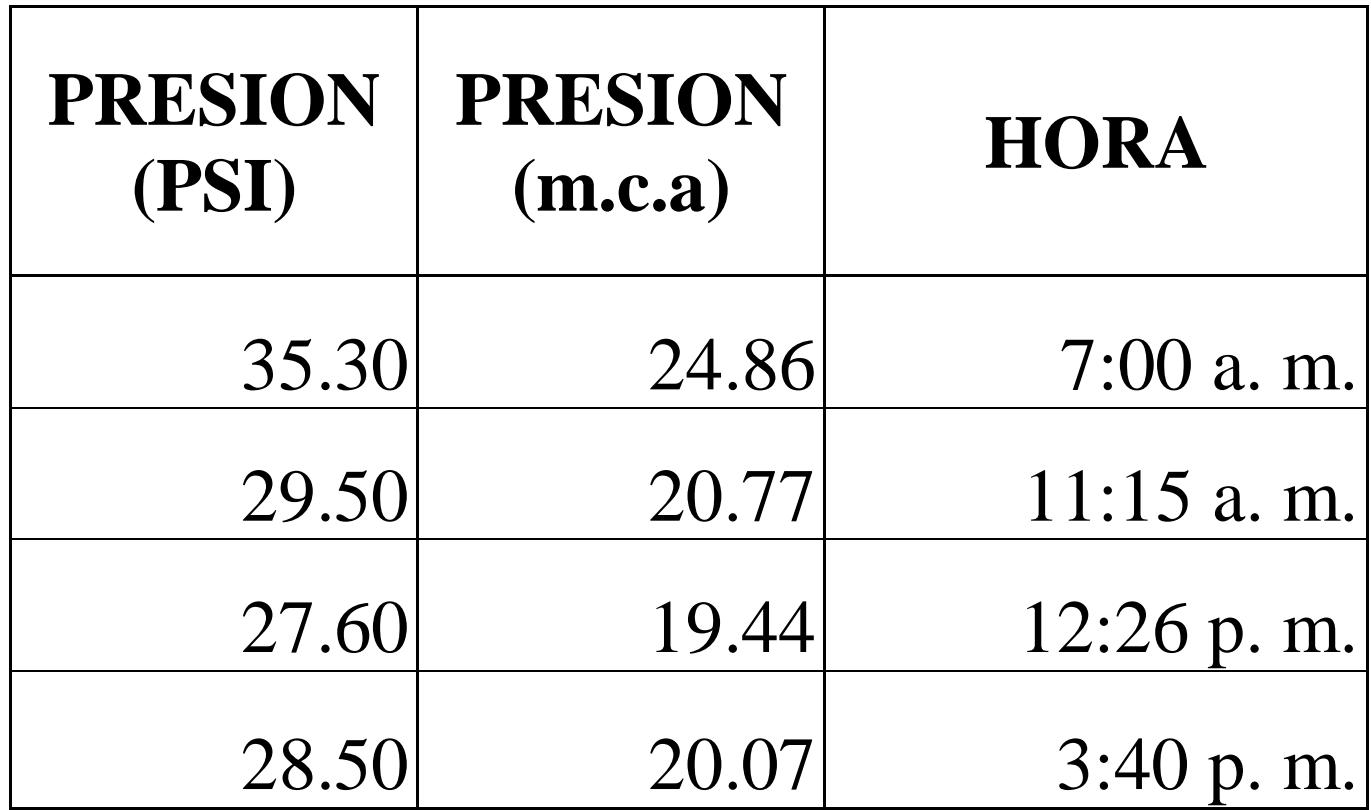

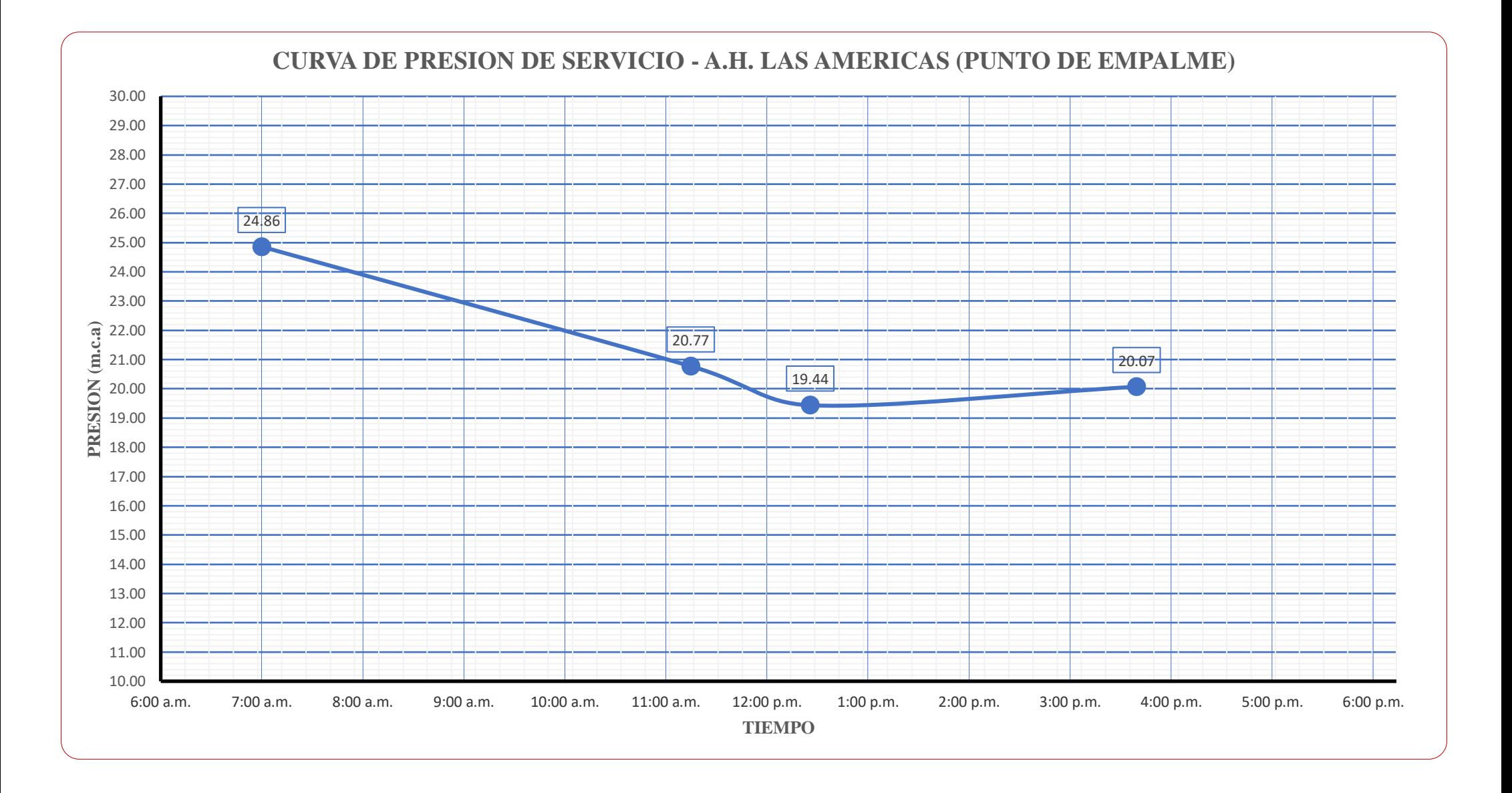

#### **NOTA:**

- La Empresa Operadora SEDACHIMBOTE tiene divido la ciudad de Nuevo Chimbote en 03 Zonas de Abastecimiento como son: Zona Baja, Zona Media y Zona Alta.
- Las Zonas de Abastecimiento Baja, Media y Alta cuentan con diferentes horarios de Servicio, restringiéndose los servicios para la zona Media y Alta.
- El A.H. Las Américas se encuentra en la Zona Media de Abastecimiento con un servicio restringido de 04:00 am hasta 06:00 pm en la actualidad con tendencia a bajar en épocas de verano de mayor consumo.
- El A.H. Nueva Esperanza que no cuenta con servicio de agua potable tiene como ubicación proyectada la Zona Media encontrándose a la Red Matriz de agua más cercana del A.H. Las Américas
- Se ha tomado presiones en campo en el A.H. Las Américas Mz. I Lote 2, en el punto de empalme proyectado.
- Las presiones tomadas en Campo se realizaron en diferentes horarios con la finalidad de buscar las condiciones más desfavorables para garantizar la llegada y presión mínima al punto de suministro proyectado
- En la Curva de Presiones se Muestra la Presión más Alta a la hora 07:00 am con 24.86 mca y la Presión Mas Baja a la hora 12:26 pm con 19.44 mca siendo en este caso la más desfavorable.
- La variación de presiones en el tiempo como se muestra en la curva es debido a la variación de consumo durante el día, interpretándose la presión alta como horario de bajo consumo y la presión baja como horario de alto consumo.
- Debido a la variación de presiones hemos optado tomar para el diseño la Presión más Baja y garantizar la llegada al punto de suministro.

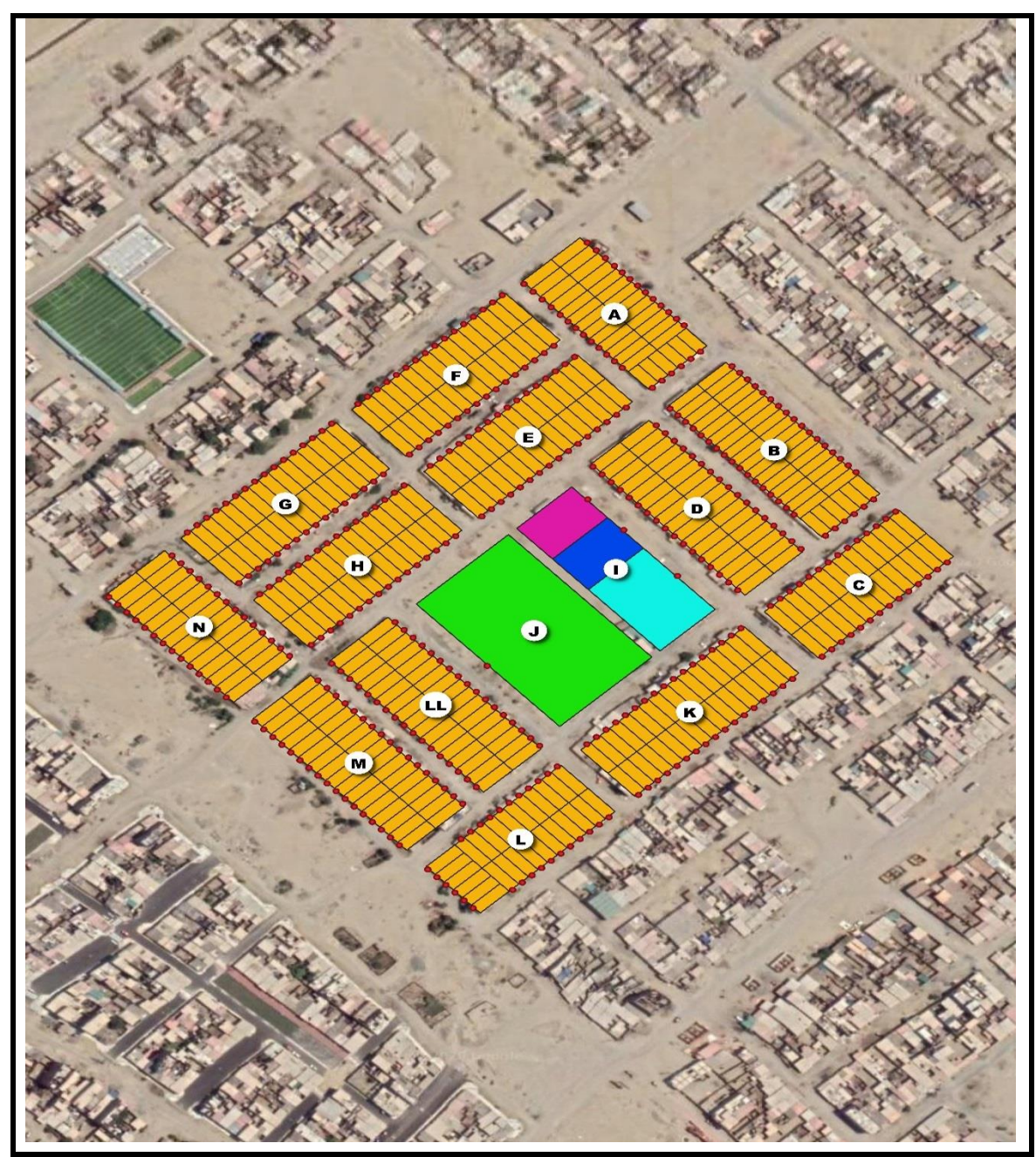

**Proyecto de Tesis:**

#### **"DISEÑO HIDRAULICO DEL SISTEMA DE ABASTECIMIENTO EN EL AA. HH. NUEVA ESPERANZA APLICANDO EPANET Y WATERCAD NUEVO CHIMBOTE – ANCASH"**

**Titulo:**

### **CALCULO DE LA DEMANDA DE AGUA POTABLE**

#### **CÁLCULO DE LA DEMANDA DE AGUA POTABLE**

#### **1. INTRODUCCION**

La disponibilidad de los recursos hídricos para los diferentes usos no solo depende de los volúmenes de agua superficial y subterránea sino también de la calidad de estos recursos. La provisión de sistemas confiables de abastecimiento de agua potable es actualmente un objetivo para todos los países del mundo como parte de muchos programas internacionales. El desarrollo de las ciudades y el incremento de la población hacen que existan muchas necesidades, y ante la insatisfacción de las mismas, se genera gran malestar en la población. Entre estas necesidades se halla el desabastecimiento de agua potable que es causante de enfermedades gastrointestinales, que son ocasionadas por agentes patógenos, el cual ha sido un problema sobre todo en zonas habitadas donde no cuentan con los servicios básico y que además todo ello conlleva al retraso socioeconómico, es por ello la gran importancia de contar con los servicios de agua potable de Calidad, Cantidad y Continuidad.

En el presente Cálculo de la Demanda de Agua Potable se ha previsto cuidadosamente el analizar cada uno de los parámetros para que pueda ser concebido de la manera más cercana y más óptima para resolver los requerimientos atendidos.

El **A.H. Nueva Esperanza** no cuenta con el servicio de agua potable. Esta situación compromete la salud de la población, en especial de bajos recursos y se vuelve vulnerable a las enfermedades producidas por las condiciones del ambiente físico tales como: enfermedades de la piel, enfermedades bronquiales y gastrointestinales, lo que se traduce en pérdidas de horas de trabajo de esta población.

Por ello, el presente estudio, propone el Diseño Hidráulico del Sistema de Abastecimiento para el A.H. Nueva Esperanza mediante la Simulación Hidráulica con los sofware Watercad y Epanet, buscando evaluar y analizar resultados óptimos en la eficiencia hidráulica, contando con un sistema de distribución eficiente.

#### **2. OBJETIVO**

El objetivo de la presente Cálculo de la Demanda de Agua Potable es mostrar los parámetros y los criterios de diseño que serán utilizados en el dimensionamiento de las redes de distribución de agua potable.

Los resultados del presente calculo justifican la población inicial, población de diseño, dotaciones, variaciones horarias, periodo de diseño, caudales de diseño y volumen de almacenamiento, Etc. de la infraestructura de agua potable proyectada en el **A.H. Nueva Esperanza** que no cuenta con el servicio.

#### **3. MARCO NORMATIVO**

Los parámetros y criterios de diseño que se presentan a continuación se basan en las siguientes normativas:

- Reglamento Nacional de Edificaciones, Norma OS.050 (Redes de Distribución de Agua para Consumo Humano)
- Reglamento Nacional de Edificaciones, Norma OS.100 (Consideraciones Básicas de Diseño de Infraestructura Sanitaria).
- Reglamento Nacional de Edificaciones, Norma OS.030 (Almacenamiento de Agua para Consumo Humano).
- Reglamento Nacional de Edificaciones, Norma IS.010 (Instalaciones Sanitarias para Edificaciones).
- Norma Técnica RESOLUCIÓN MINISTERIAL Nº 153-2019-VIVIENDA "Guía de Diseños Estandarizados para Infraestructura Sanitaria Menor en Proyectos de Saneamiento en el Ámbito Urbano - Etapa 1 y sus Anexos.

#### **4. PARAMETROS DE DISEÑO**

#### **4.1. Población Actual**

La estimación de la población actual para el cálculo de la Proyección de la Población Futura se ha considerado a los lotes (viviendas) proyectadas del Plano de Lotización y Manzaneo del A.H. Nueva Esperanza, aprobado por Planeamiento y Desarrollo Urbano de la Municipalidad Provincial del Santa, siendo usuarios potenciales en el servicio de agua potable, lo cual se muestra en el siguiente cuadro:

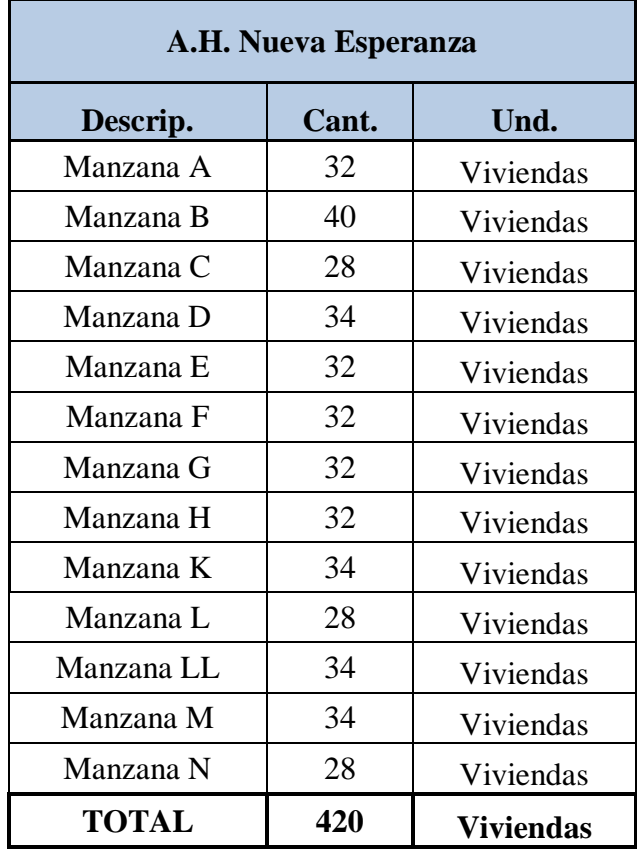

La densidad habitacional urbana para el distrito de Nuevo Chimbote fue determinada en base a datos oficiales del INEI del último censo 2017 (Ver Anexo 1), dato que se ha considerado para el cálculo de la población inicial en habitantes/vivienda, obteniéndose los datos que se muestran en la tabla siguiente:

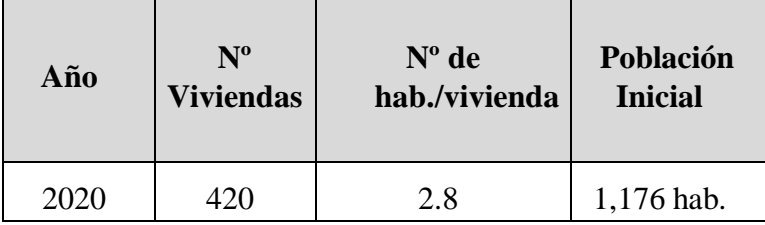

#### **Fuente: Elaboración propia, en base de datos del INEI.**

Por lo tanto, el total de unidades de Viviendas que serán beneficiados con este estudio para la demanda de agua potable es de 420 conexiones con una población actual de **1,176 habitantes.**

#### **4.2. Áreas de Equipamiento**

La estimación de las Áreas de Equipamiento para el cálculo de la demanda de agua potable se ha considerado a los lotes (equipamiento) proyectados del Plano de Lotización y Manzaneo del A.H. Nueva Esperanza aprobado por el Área de Planeamiento y Desarrollo Urbano de la Municipalidad Provincial del Santa, siendo usuarios potenciales en el servicio de agua potable, lo cual se muestra en el siguiente cuadro:

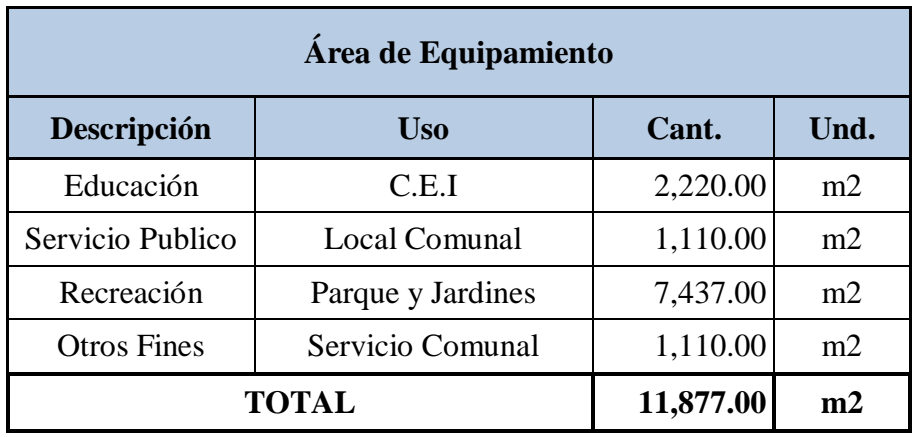

#### **4.3. Método y Tasa de Crecimiento**

#### **Proyección de la Zona Urbana del Distrito de Nuevo Chimbote:**

Debido a que el área de influencia del estudio abarca parte del Distrito de Nuevo Chimbote se ve conveniente utilizar la tasa de Crecimiento Distrital por ser más estable para la proyección de la población, lo cual existen datos de los censos del año 1981, 1993, 2007 y 2017 del INEI, que nos permitirá estimar la proyección de la población urbana al horizonte del proyecto con los métodos **Censo, aritmético, Geométrico, Parabólico y Exponencial** obteniendo como resultado la Curva Distrital Elegida según la proyección de los censos, siendo lo siguiente:

| <b>CENSO</b>    | <b>POBLACION</b> |
|-----------------|------------------|
| $(A\tilde{N}O)$ | (HABITANTES)     |
| 1,981           | 49,285           |
| 1,993           | 73,076           |
| 2,007           | 112,254          |
| 2,017           | 158,385          |

 **Censos de la Zona Urbana del Distrito Nuevo Chimbote**

**Fuente: Censos INEI 1981, 1993, 2007 y 2017**

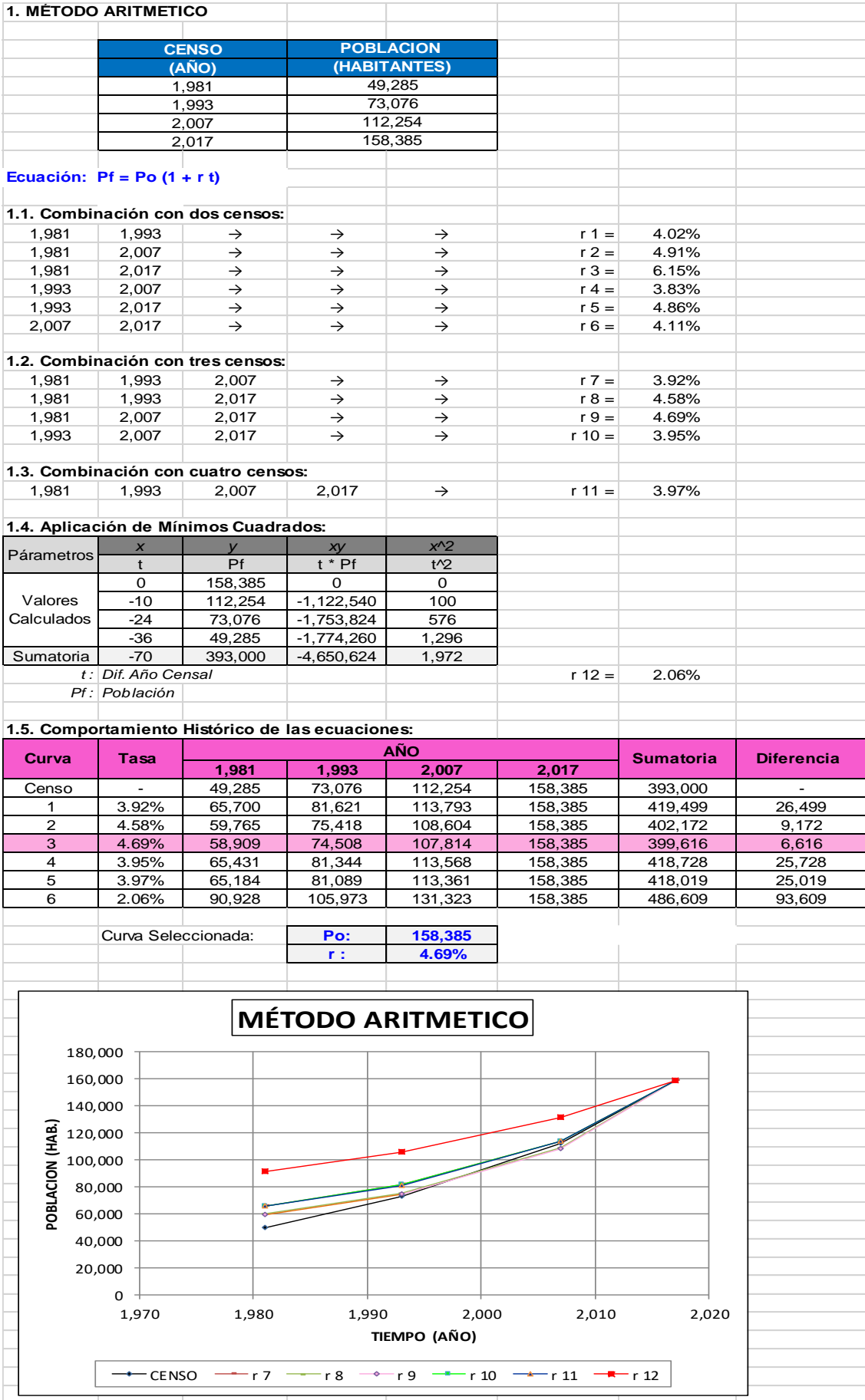

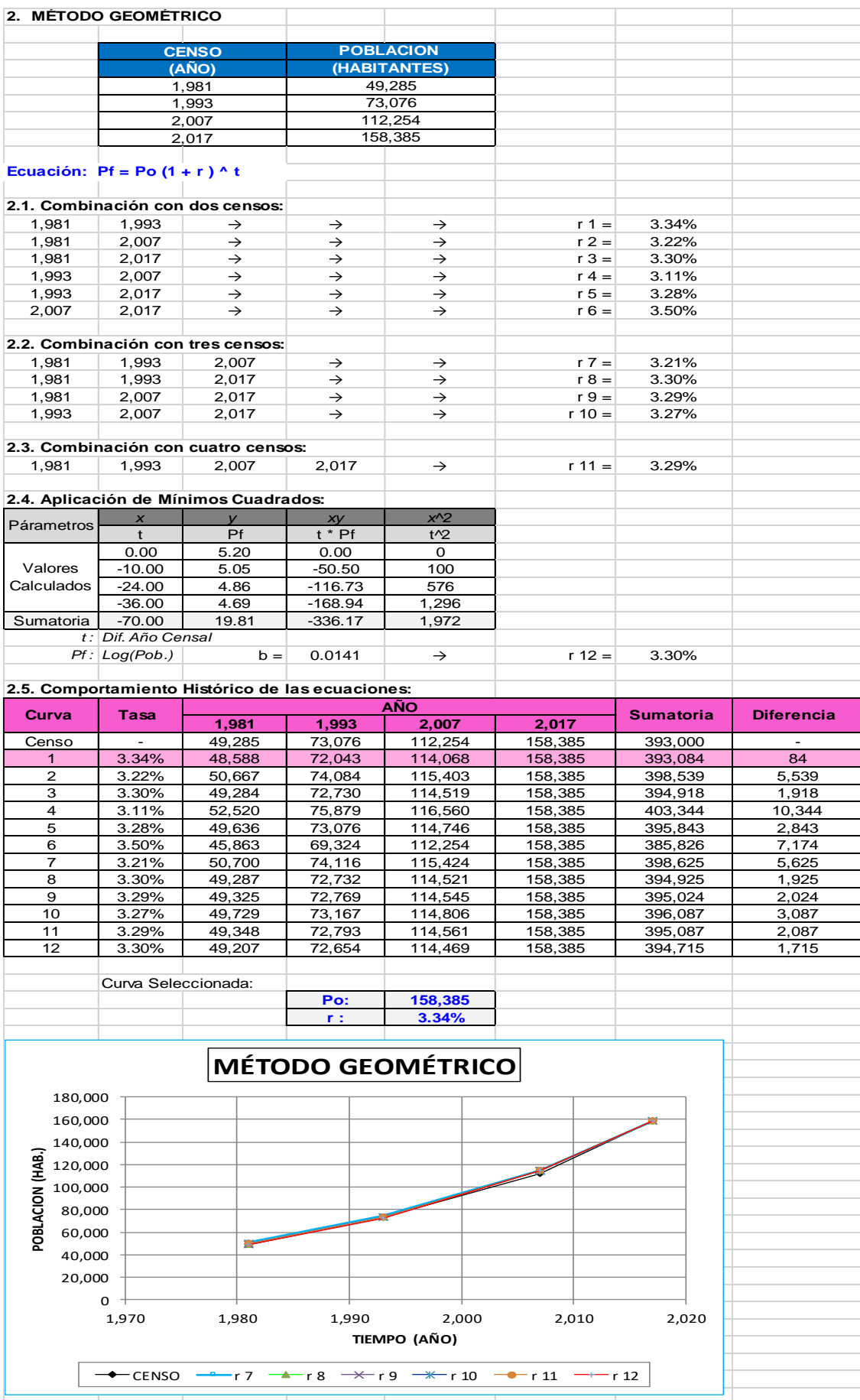

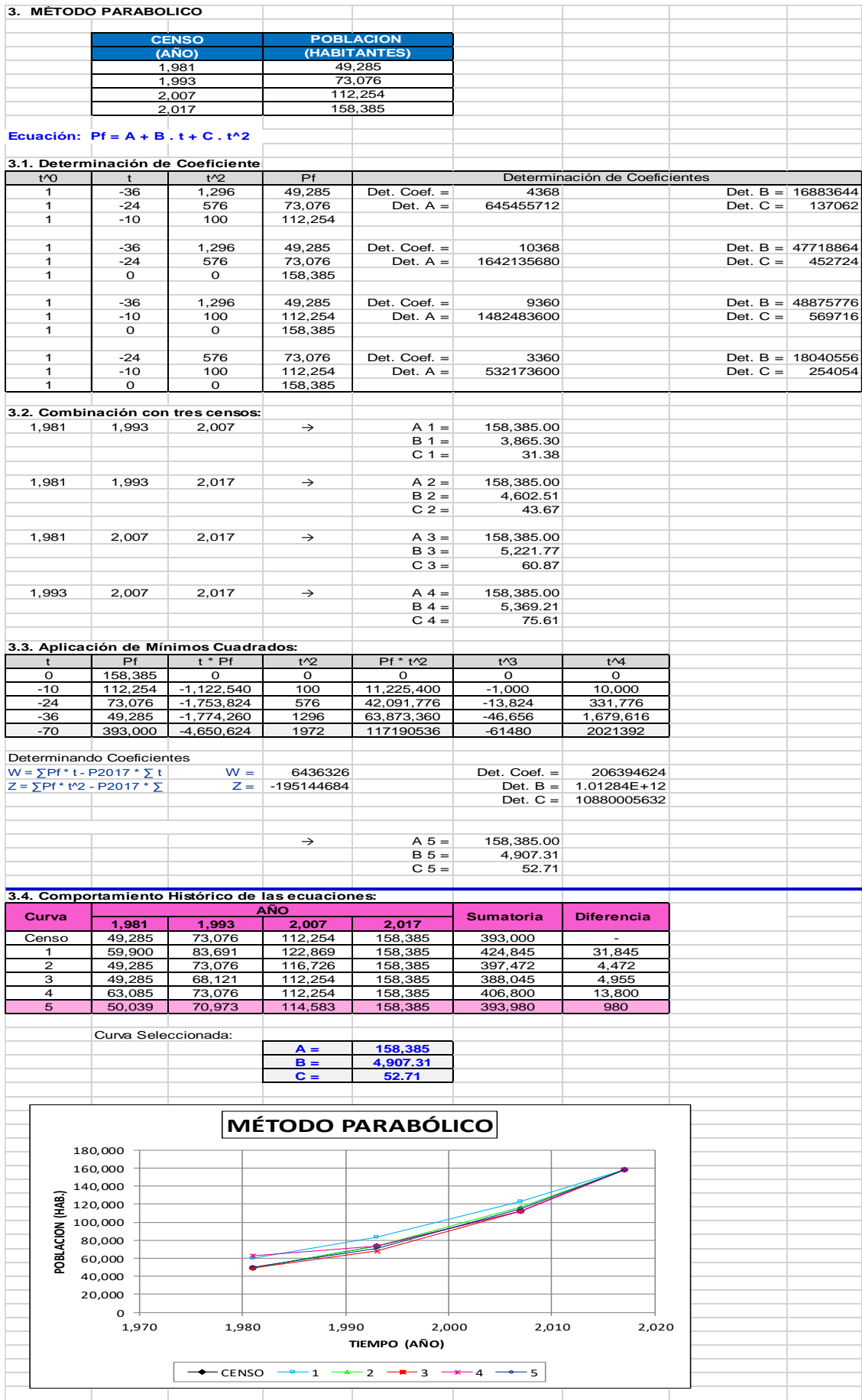

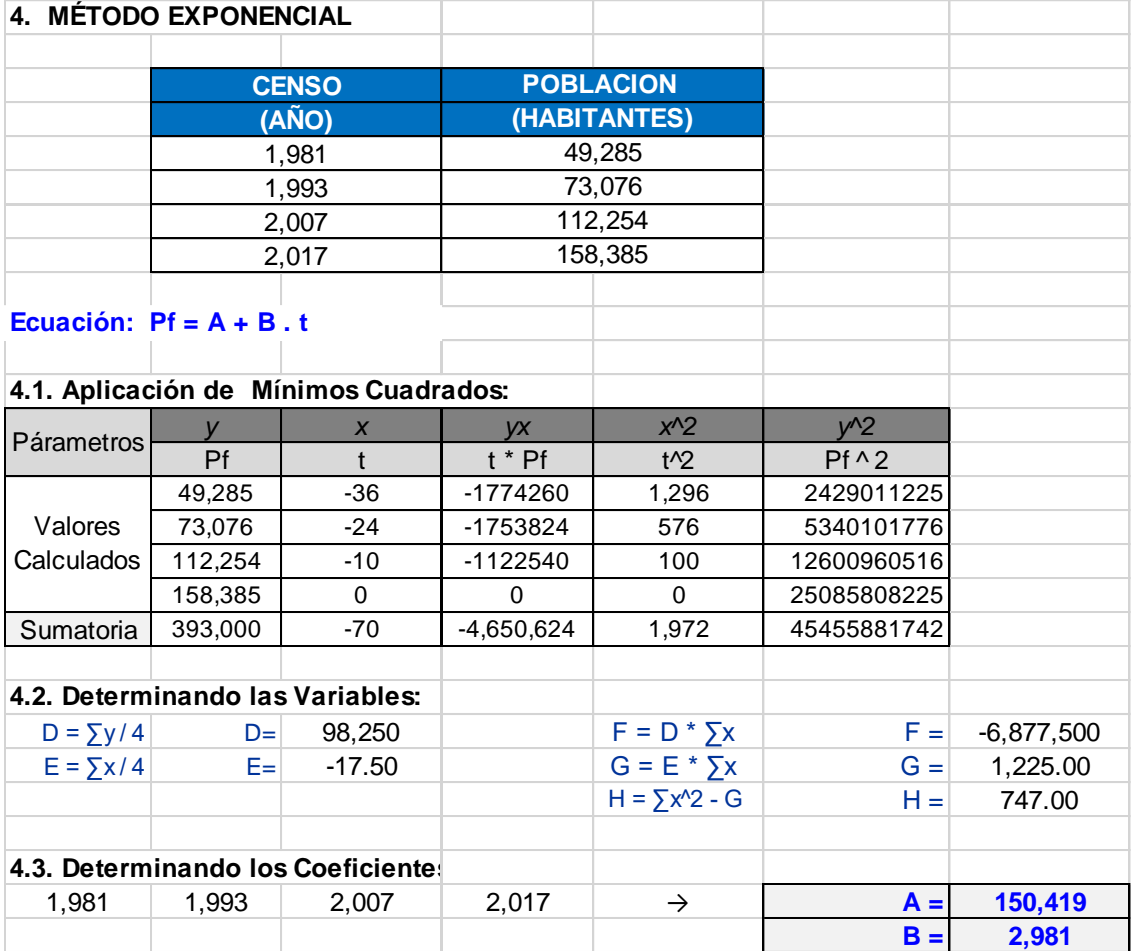

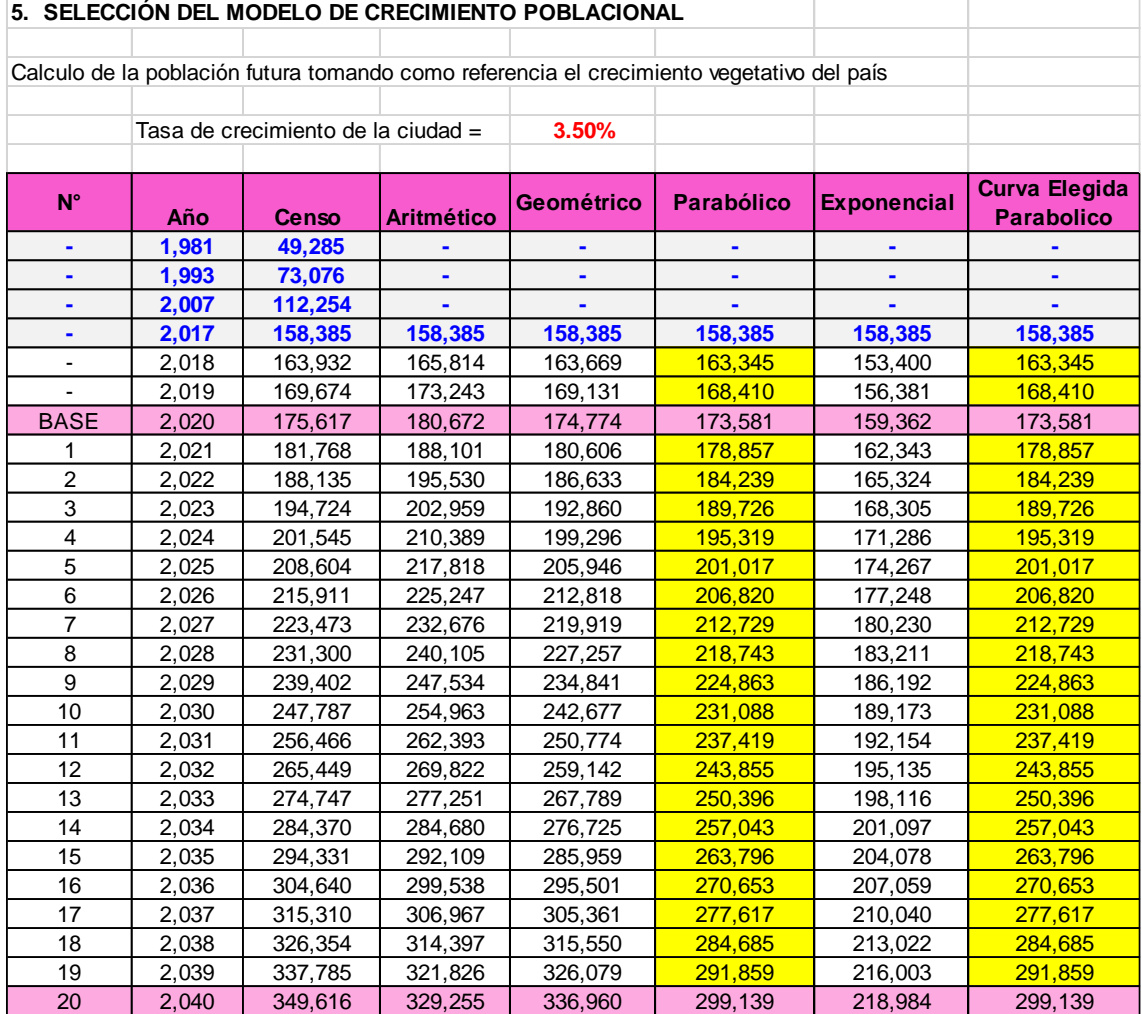

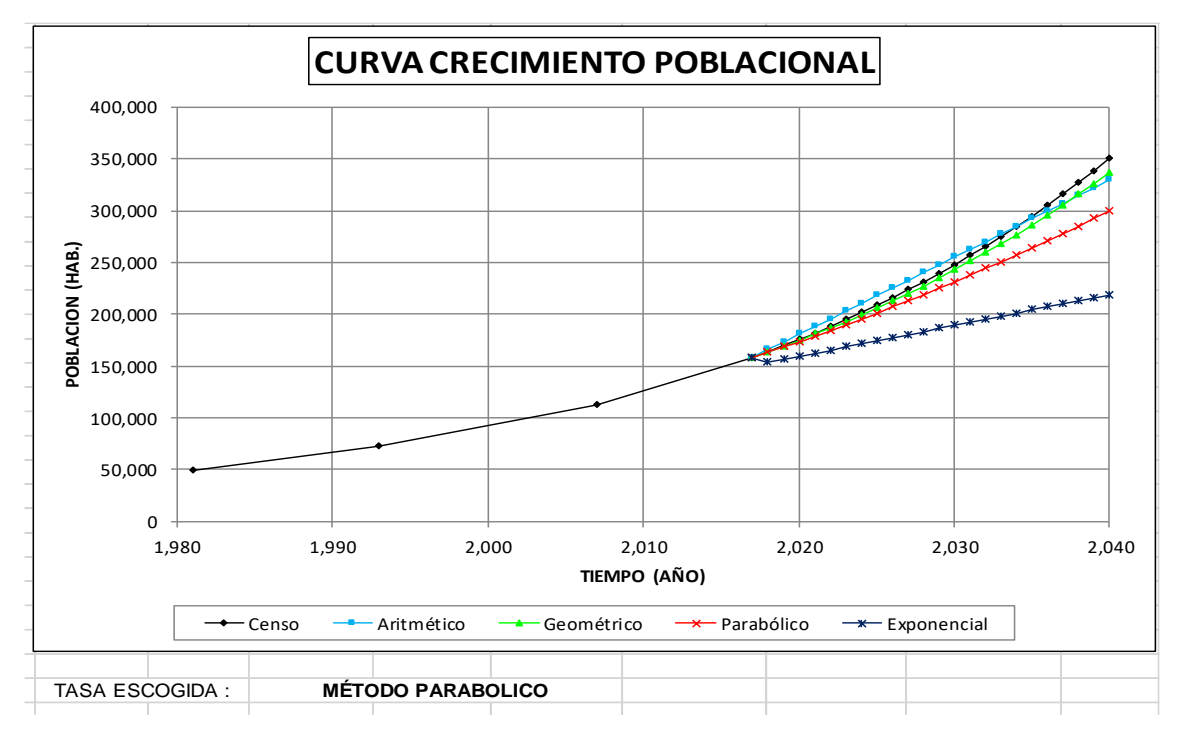

La tendencia del Crecimiento Poblacional de la zona urbana del Distrito de Nuevo Chimbote de los diferentes métodos y la proyección de la Curva según

los Censos 1981, 1993, 2007 y 2017 al 2040 el más representativo es el Método Parabólico, siendo la Curva Distrital Elegida.

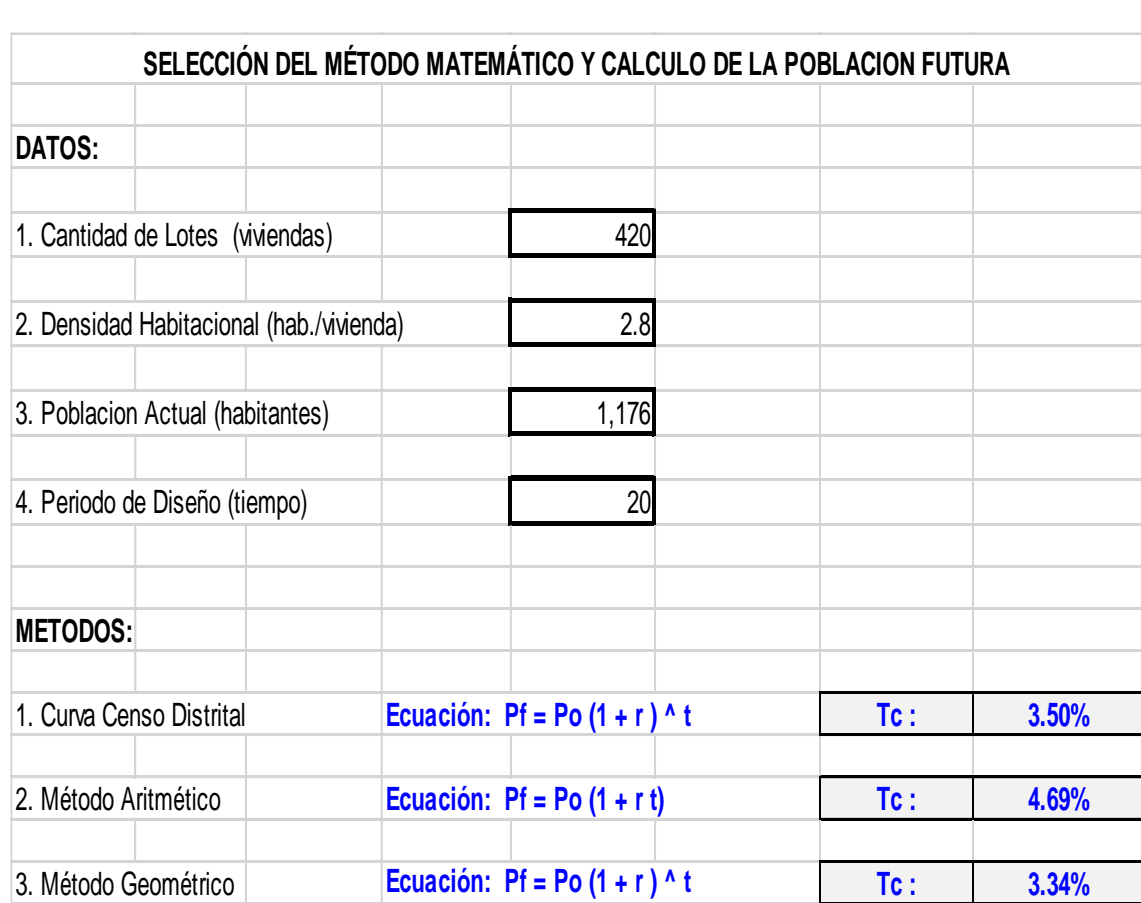

#### **4.4. Proyección de Población Futura del A.H. Nueva Esperanza**

Para determinar la proyección de la población futura en el área de influencia del estudio, se tomó como base la población inicial referencial teniendo los siguientes datos:

#### **Metodologías a Utilizar**

Basándonos a la información que se cuenta y realizando las proyecciones de población con los principales modelos matemáticos Curva Censal, Método aritmético y Método Geométrico, tenemos que la curva que más se asemeja a la proyección censal y teniendo en consideración la gráfica del método que más se acerque al estimado Curva Distrital (Parabólica) es la generada por el modelo geométrico.

 $(Pf = Po * (1 + r)t)$ .

Por lo tanto, a lo indicado en el párrafo anterior y con el fin de calcular la población futura, se ha recurrido al Método Geométrico y a su vez recomendado por el INEI, este método se aplica de la siguiente manera:

El crecimiento geométrico se describe a partir de la siguiente ecuación:

$$
P_f = P_i \times (1+r)^t
$$

#### **Donde:**

Pi y Pf = Población al inicio y al final del período.

 $t =$ Tiempo en años, entre Ni y Nf.

r = Tasa de crecimiento observado en el período. Y puede medirse a partir de una tasa promedio anual de crecimiento constante del período; y cuya aproximación aritmética sería la siguiente:

$$
r=(\frac{P_t}{P_i})^{1/t}-1
$$

#### **Donde:**

 $1/t =$  Tiempo Intercensal invertido.

Evaluando los resultados de los censos 1981, 1993, 2007 y 2017 del INEI, se ha determinado que la tasa de crecimiento Distrital para el Método Geométrico es de 3.34% por encontrarse características socioeconómicas y culturales, lo cual se puede esperar un comportamiento de crecimiento poblacional con una tendencia vertical.

La densidad de habitantes por Vivienda calculado en base a los Censos 2017 se ha considerado 2.8 hab./vivienda de acuerdo al promedio de habitantes por lote del Distrito de Nuevo Chimbote.

Según las proyecciones realizadas se puede estimar la población del inicio y final del horizonte del proyecto, las mismas que se muestran en la siguiente tabla:

#### *A. POBLACION FUTURA (Pf):*

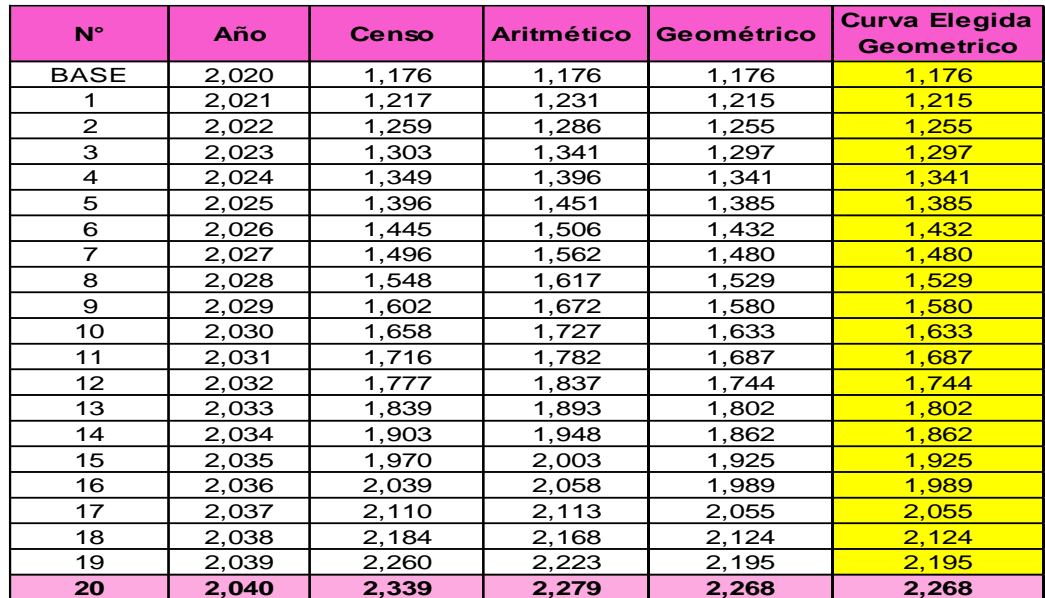

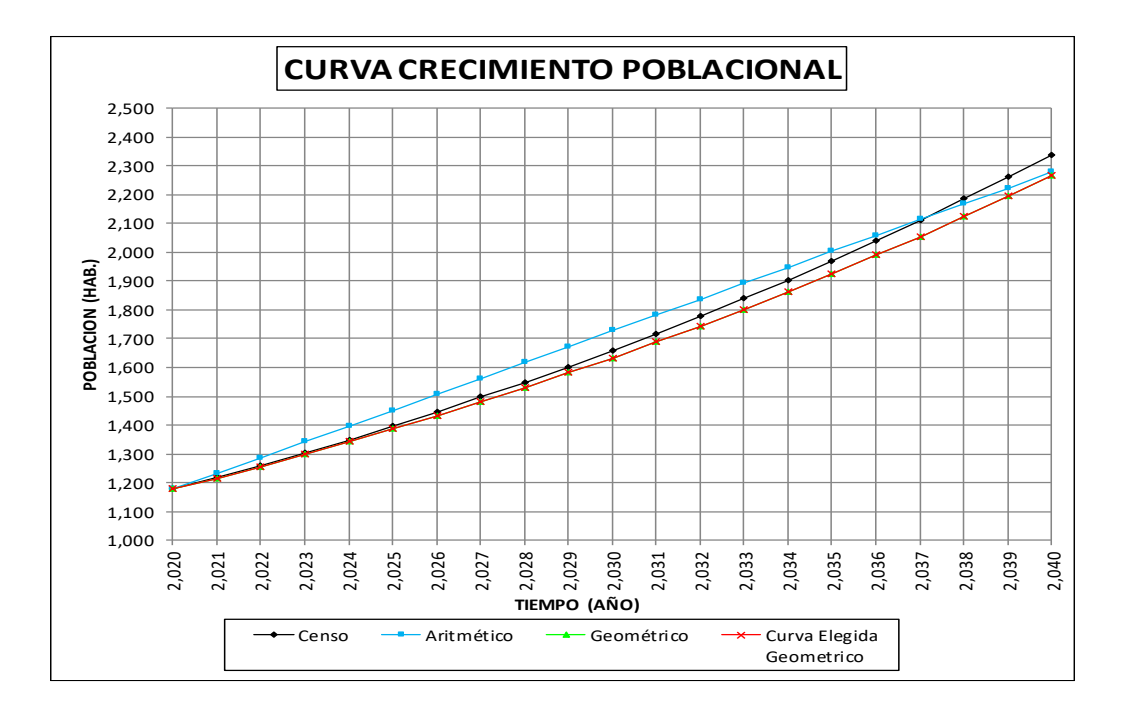

Es necesario determinar con qué método determino mi Población Futura. El Criterio es: Cuando tenemos las curvas superpuestas de todos los métodos, elegimos la que más se asemeja o se acerca a la: Curva Perú o Curva Región o Curva Provincia o Curva Distrito, esto dependen del ámbito de estudio y la información que se tenga.

Para el presente estudio únicamente se tiene como dato la Población Actual del A.H. Nueva Esperanza y las tasas de crecimiento Distritales para el método

Censal, aritmético y Geométrico, obteniendo de los tres métodos como resultado la CURVA GEOMETRICA es la que más se asemeja a la CURVA DISTRITAL.

**Según las proyecciones realizadas, la población del A.H. Nueva Esperanza al final del horizonte del proyecto (2040) asciende a 2,268 habitantes, que formaran parte de la zona urbana del distrito de Nuevo Chimbote.**

Para más detalle sobre los cálculos véase el anexo 2 y 3 cálculos del presente estudio.

#### **4.5. Dotación**

El Reglamento Nacional de Edificaciones la Norma OS.100 establece si se comprobara la no existencia de estudio de consumo se considerará para sistemas con conexiones domiciliarias domesticas dotaciones para zonas urbanas en clima frio, clima templado y cálido, el cual se describe a continuación:

|                    | $D$ <i>out ton segun</i> $N/L - 0.100$<br>Clima | Clima Cálido |
|--------------------|-------------------------------------------------|--------------|
| <b>DESCRIPCION</b> | <b>Frio</b>                                     | Y templado   |
| <b>Dotación</b>    | 180 L/h/d                                       | $220$ L/h/d  |

*Dotación según RNE – OS.100*

SEDACHIMBOTE S.A empresa prestadora de servicios que se encarga de suministrar y administrar el agua potable en la ciudad de Nuevo Chimbote, viene implementando un sistema de Micromedición y de acuerdo al registro de producción, el consumo promedio y facturación determina un consumo doméstico por lote de 25 - 30 m3 por mes.

Para determinar el cálculo de la demanda de agua potable se ha considerado según la Norma OS.100 una dotación de **220 lts/h/d.**

#### **Otras Dotaciones:**

El Reglamento Nacional de Edificaciones la Norma IS.010 establece dotaciones para áreas destinadas al servicio estatal, social, comercial y parques y jardines, el cual se describe a continuación:

| Descripción        | <b>Dotación</b>  |
|--------------------|------------------|
| Estatal            | $8$ lts/m2/d     |
| Social             | $10$ lts/m $2/d$ |
| Parques y Jardines | 2 lts/m2/d       |

*Otras dotaciones de Agua* 

#### **4.6. Variaciones de Consumo**

En los abastecimientos por conexiones domiciliarias, los coeficientes de las variaciones de consumo, referidos al promedio diario anual de la demanda, deberán ser fijados en base al análisis de información estadística comprobada, de lo contrario se podrán considerar los siguientes coeficientes:

#### **A. COEFICIENTE DE VARIACION MAXIMA DIARIA:**

El Reglamento Nacional de Edificaciones la Norma OS.100, fija un factor de Demanda Máxima Diaria de 1.3 para Zonas Residenciales. Este factor es para aplicación en zonas de crecimiento homogéneas o ser construidas, es decir, para redes nuevas, como lo es para este caso.

*Coeficiente de variación Máxima Diaria K<sup>1</sup> = 1.30*

#### **B. COEFICIENTE DE VARIACION MAXIMA HORARIA:**

Como en el caso anterior el Reglamento Nacional de Edificaciones la Norma OS.100 establece un factor de Demanda Máxima horaria de 1.8 a 2.5 de acuerdo al tipo de población. Para este caso se ha determinado un coeficiente de variación máxima horaria promedio de 1.80.

Coeficiente de variación Máxima Horaria 
$$
K_2 = 1.80
$$

#### **5. DEMANDA DE AGUA POTABLE**

En los siguientes cuadros se muestra la demanda de agua potable domésticas y no domesticas del A.H. Nueva Esperanza que ha sido determinado en el presente estudio, calculándose el caudal promedio, caudal máximo diario y caudal máximo horario siendo este último el más representativo para el diseño de la red de distribución de agua potable según la Norma OS. 050, para ver a más detalle el cálculo ver el anexo 4.

#### **5.1 CAUDALES DE DISEÑO DE AGUA POTABLE**

#### **A. CAUDAL** *PROMEDIO* **ANUAL (Qp)**

**Demanda Doméstica:**

**Población de Diseño = 2,268 hab.**

**Dotación = 220 lts/hab./dia**

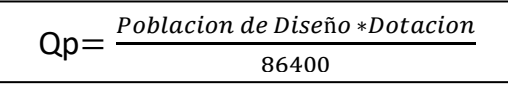

**Demanda Estatal:**

**Área Proyectada = 2,220 m2.**

**Dotación = 8 lts/m2/dia**

```
Qp = \frac{Area \, Projectada * Dotacion}{266490}86400
```
**Demanda Social:**

**Área Proyectada = 2,220 m2.**

**Dotación = 10 lts/m2/dia**

 $Qp = \frac{Area \, Projectada * Dotacion}{86488}$ 86400

**Demanda Parques y Jardines:**

**Área Proyectada = 7,437 m2.**

**Dotación = 2 lts/m2/dia**

#### **B. CAUDAL MAXIMO DIARIO ANUAL (Qmd)**

 $Q_{md} = K_1 \times Q_p$ 

#### **C. CAUDAL MAXIMO HORARIO (Qmh)**

 $Q_{mh} = K_2 \times Q_p$ 

# **PLANOS RESERVORIO ELEVADO**

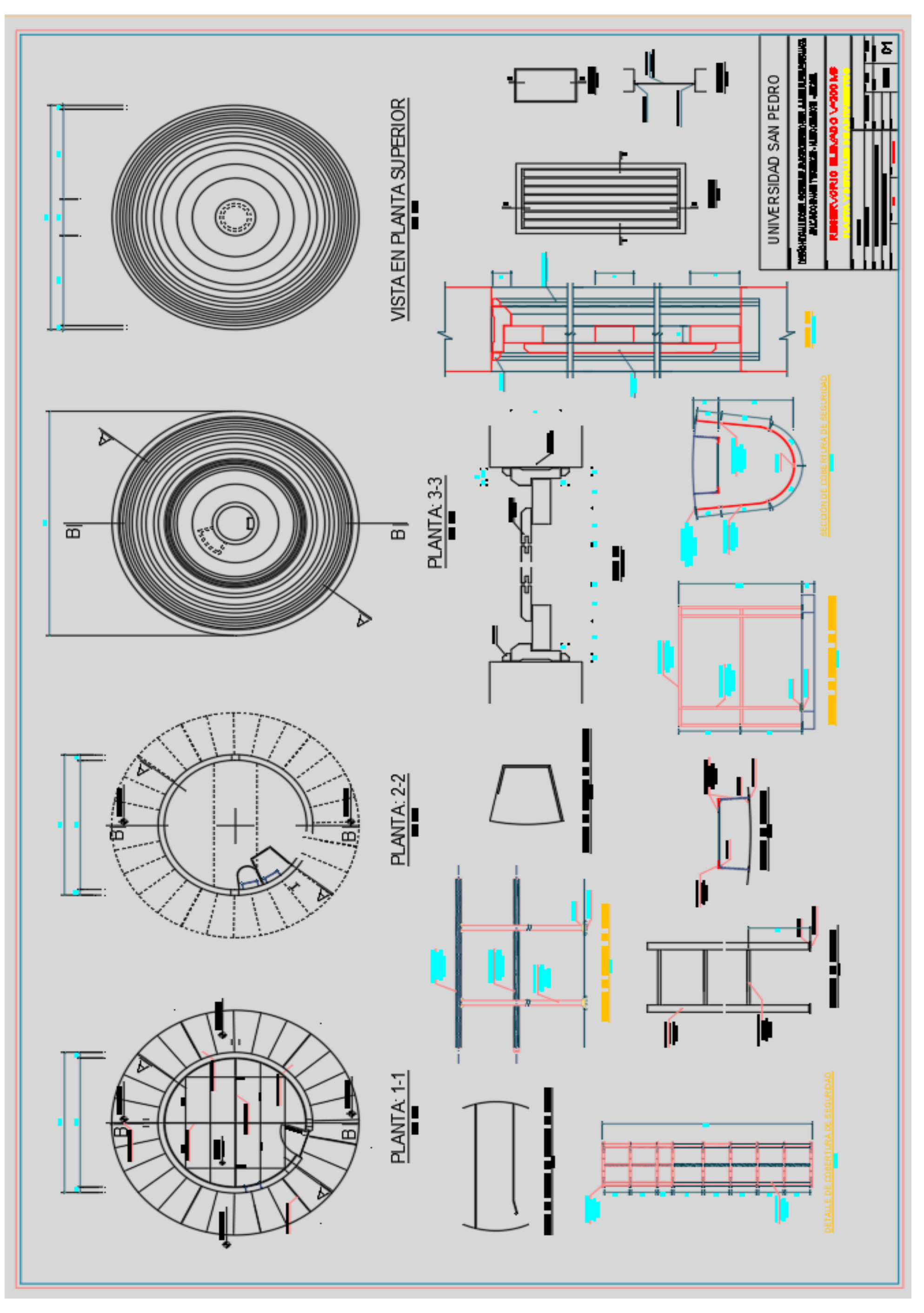

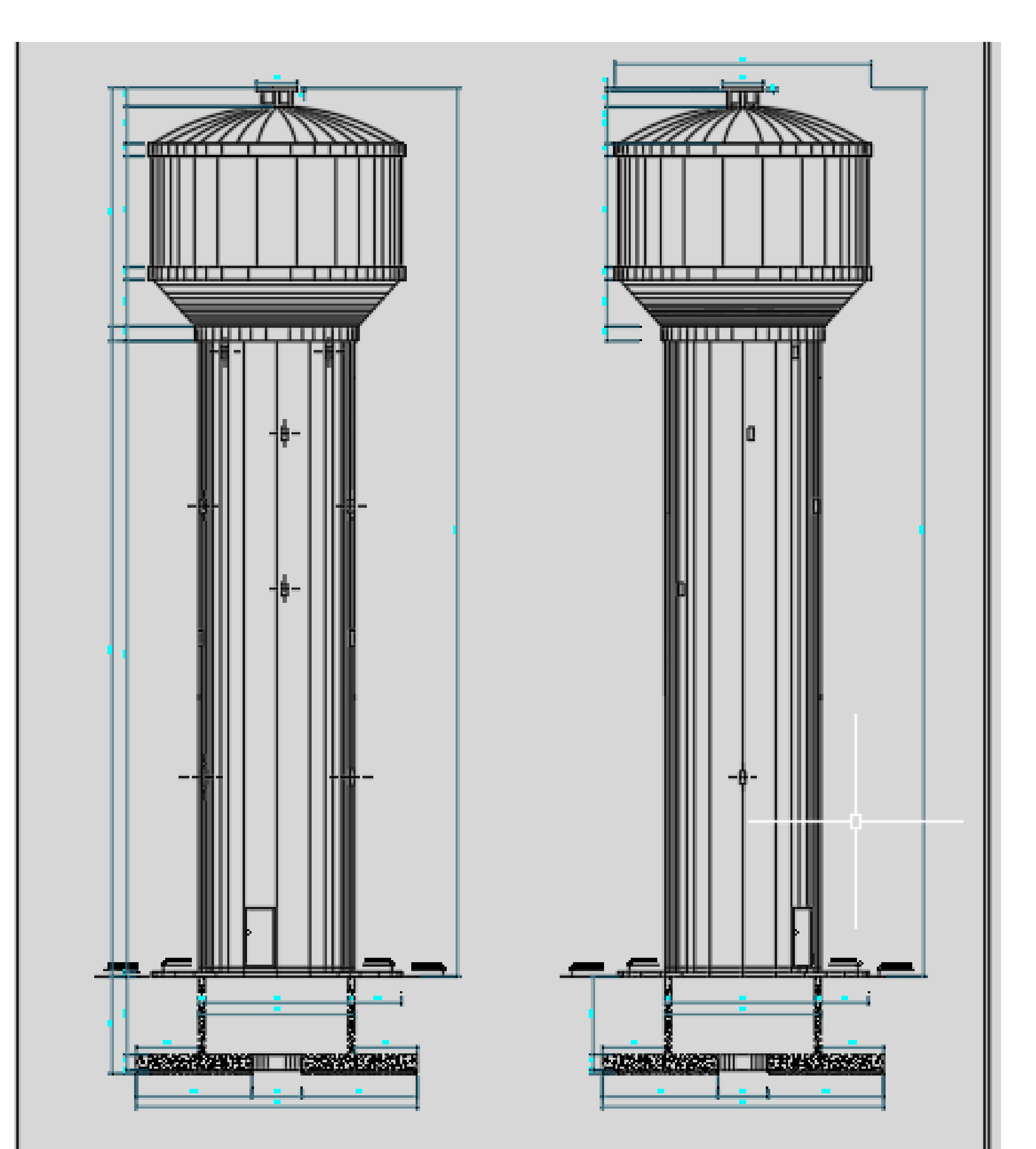

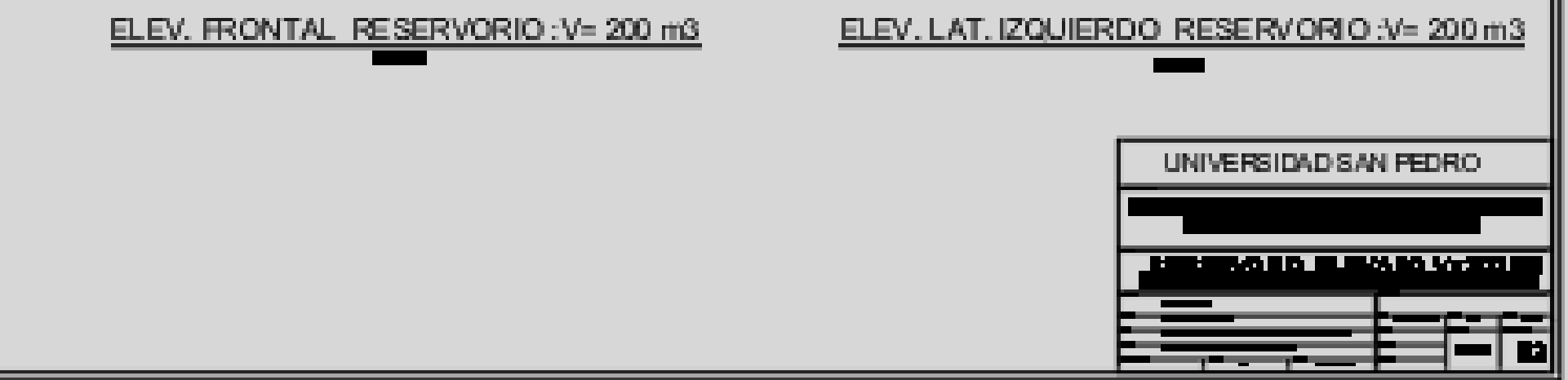

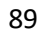

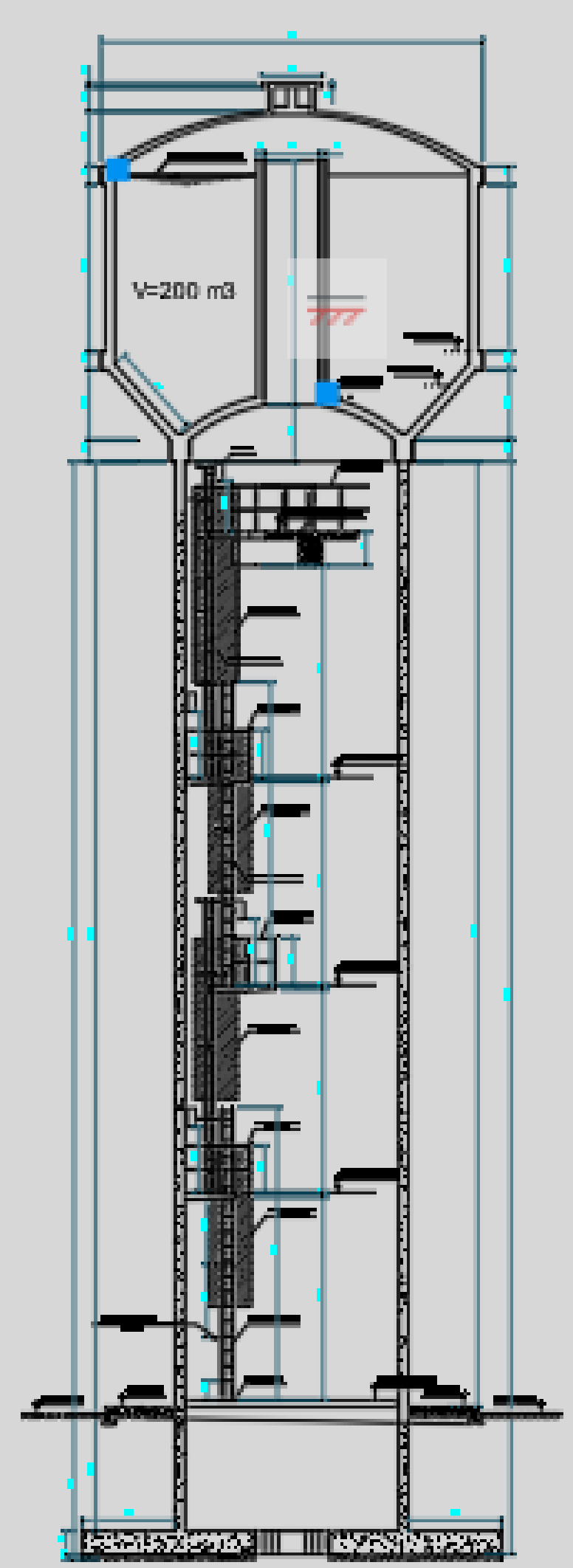

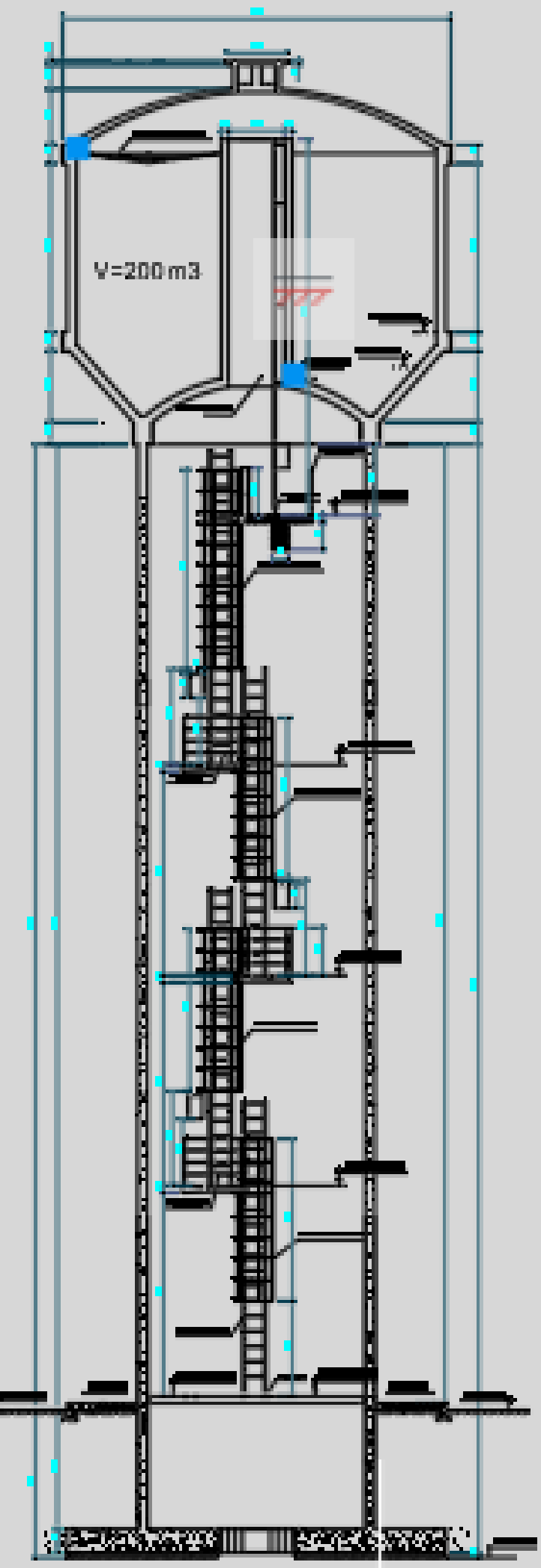

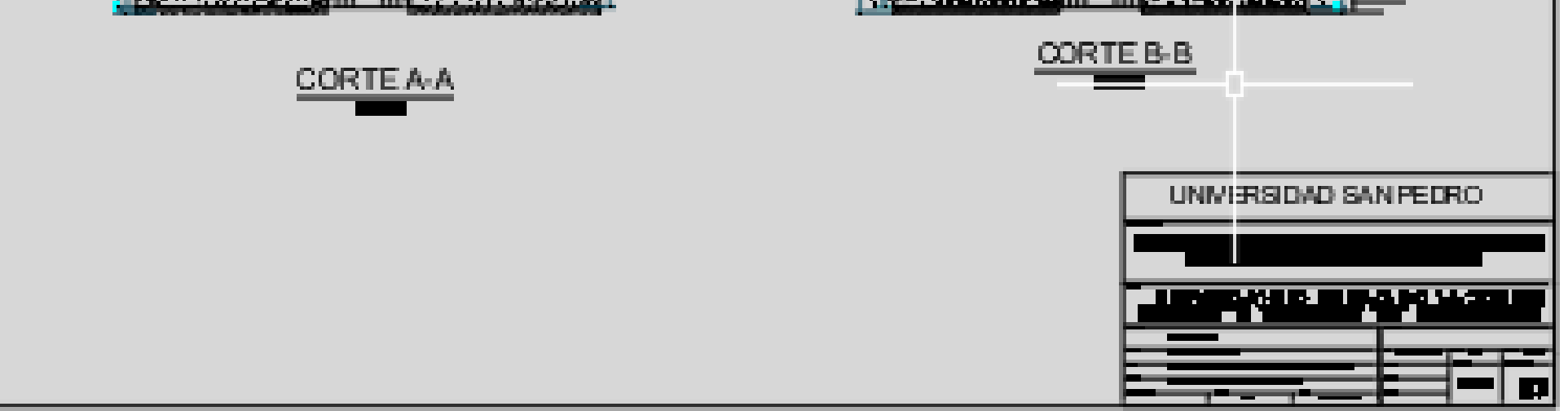

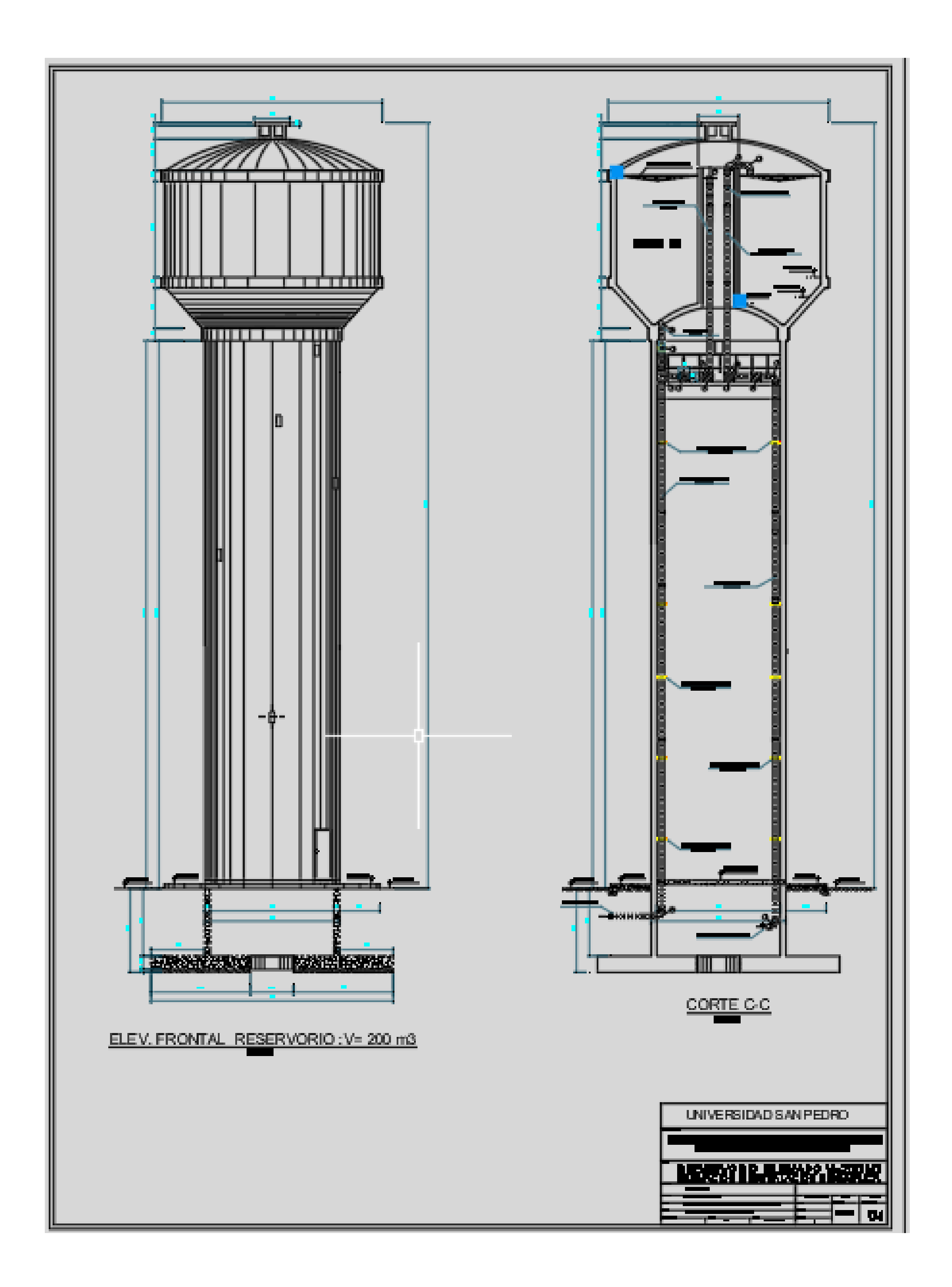

## **PLANO TOPOGRAFICO**

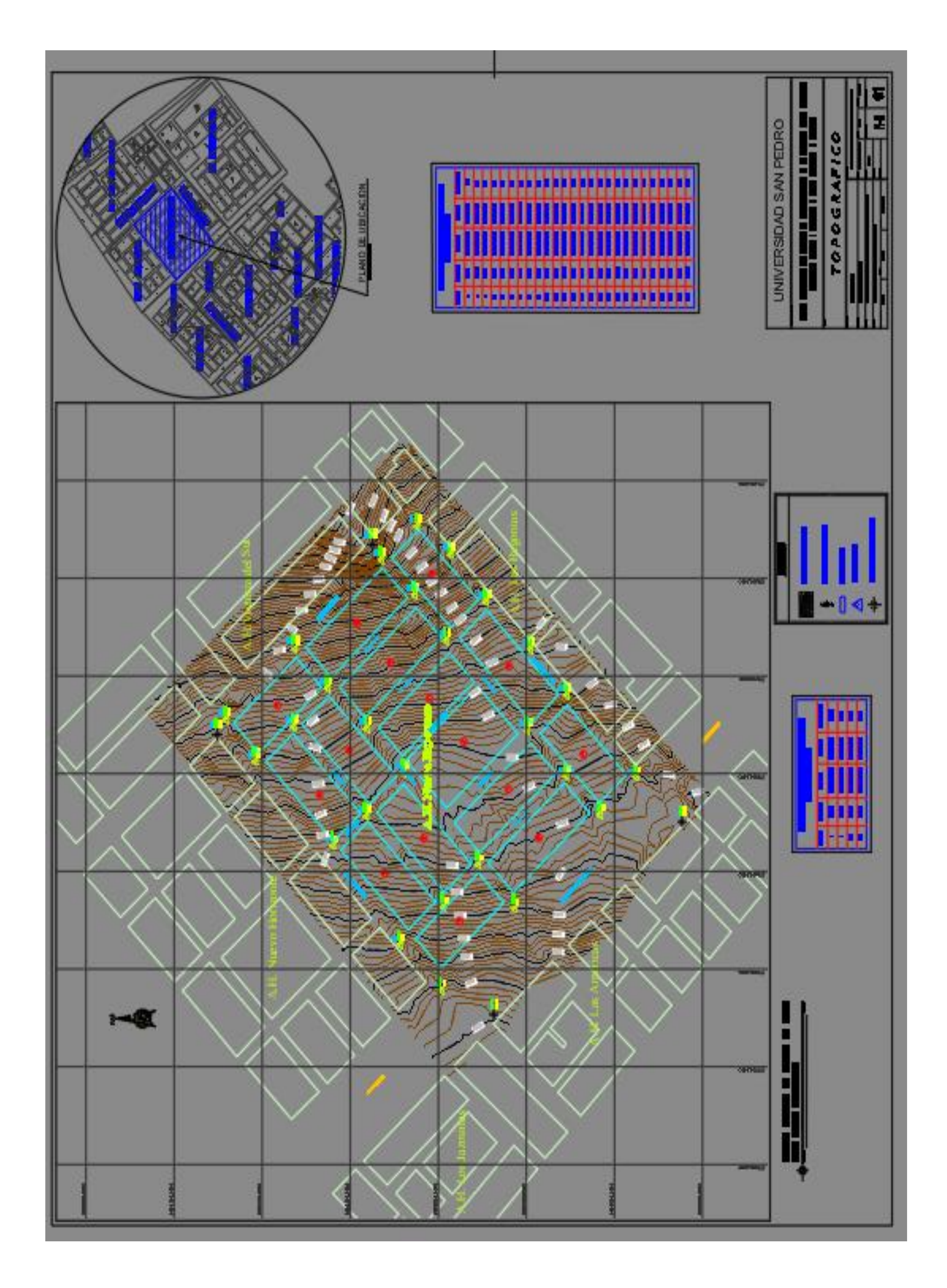

# **PLANO DE LOTIZACIÓN**

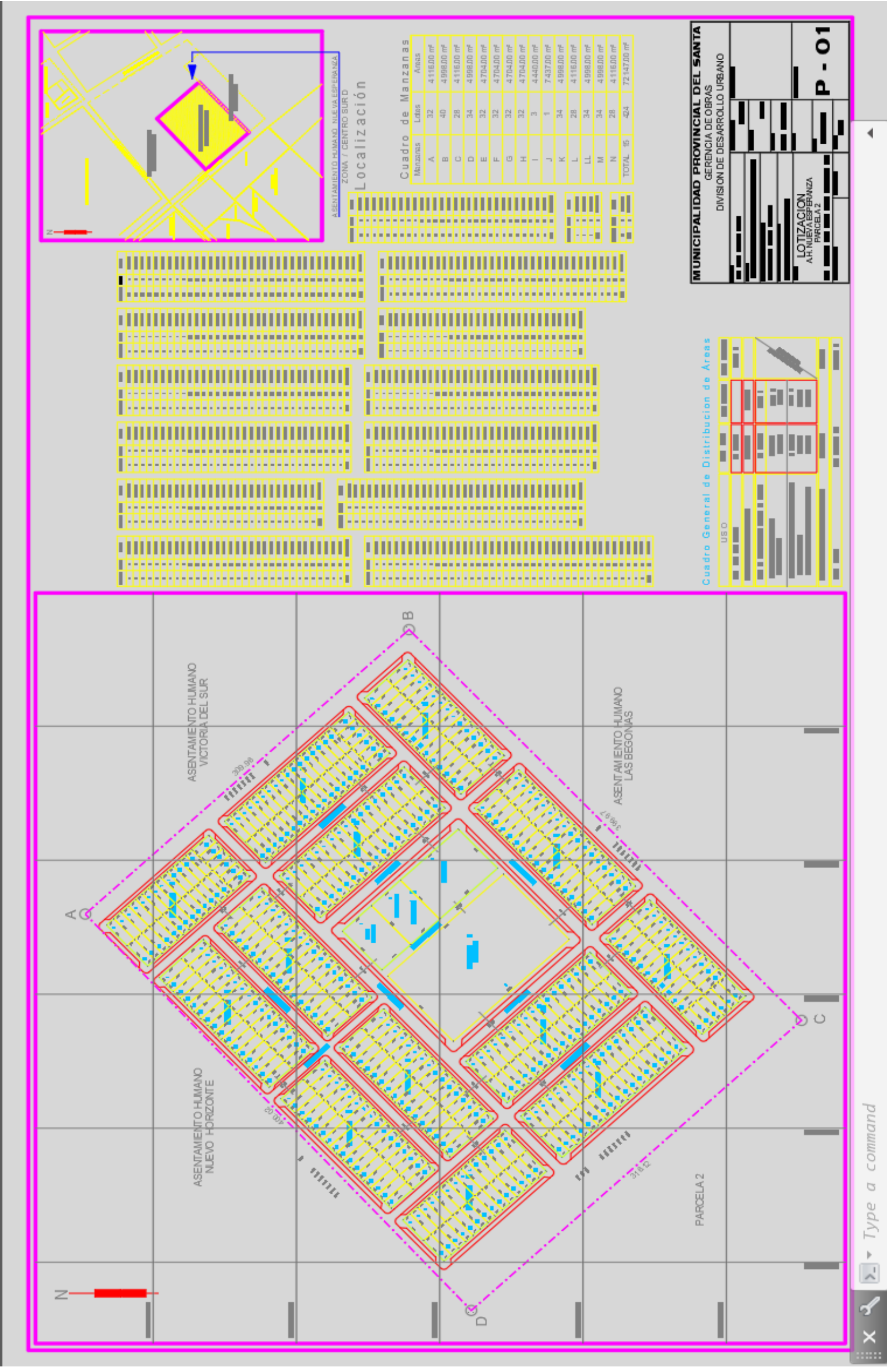

## **PLANO DE MANZANEO**

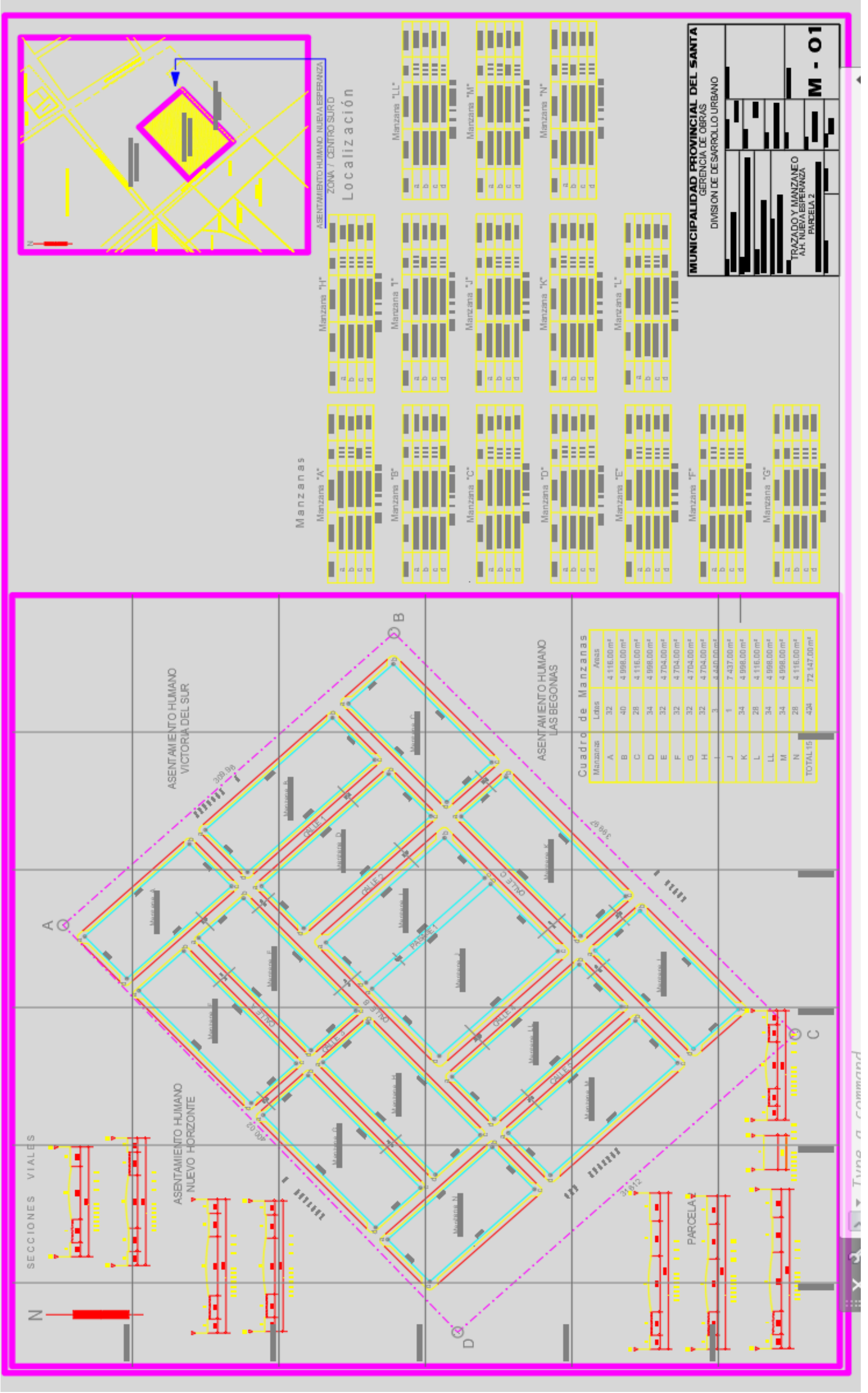

# **PLANO DE DISEÑO HIDRÁULICO WATERCAD**

l

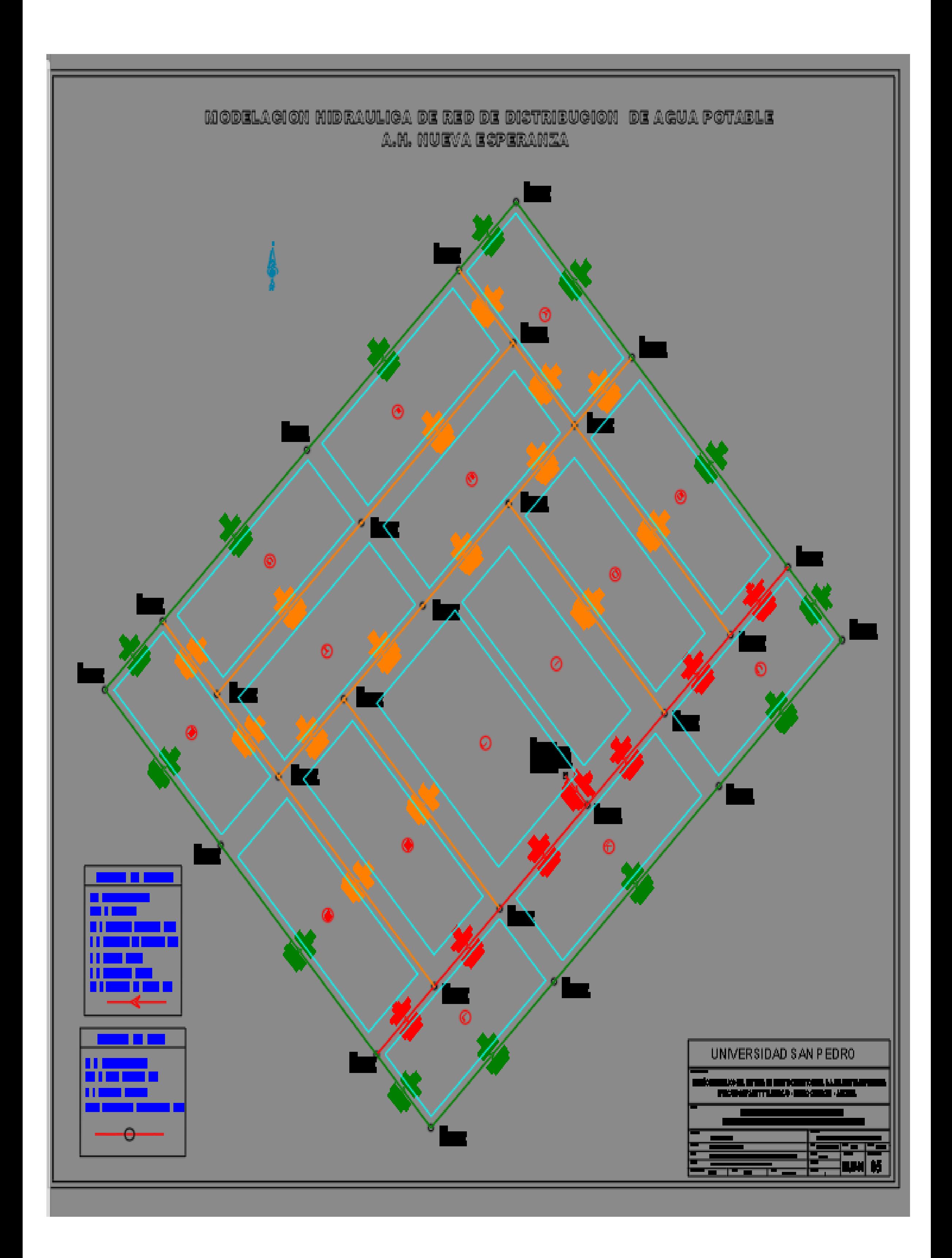
## PLANO DE DISEÑO HIDRÁULICO EPANET

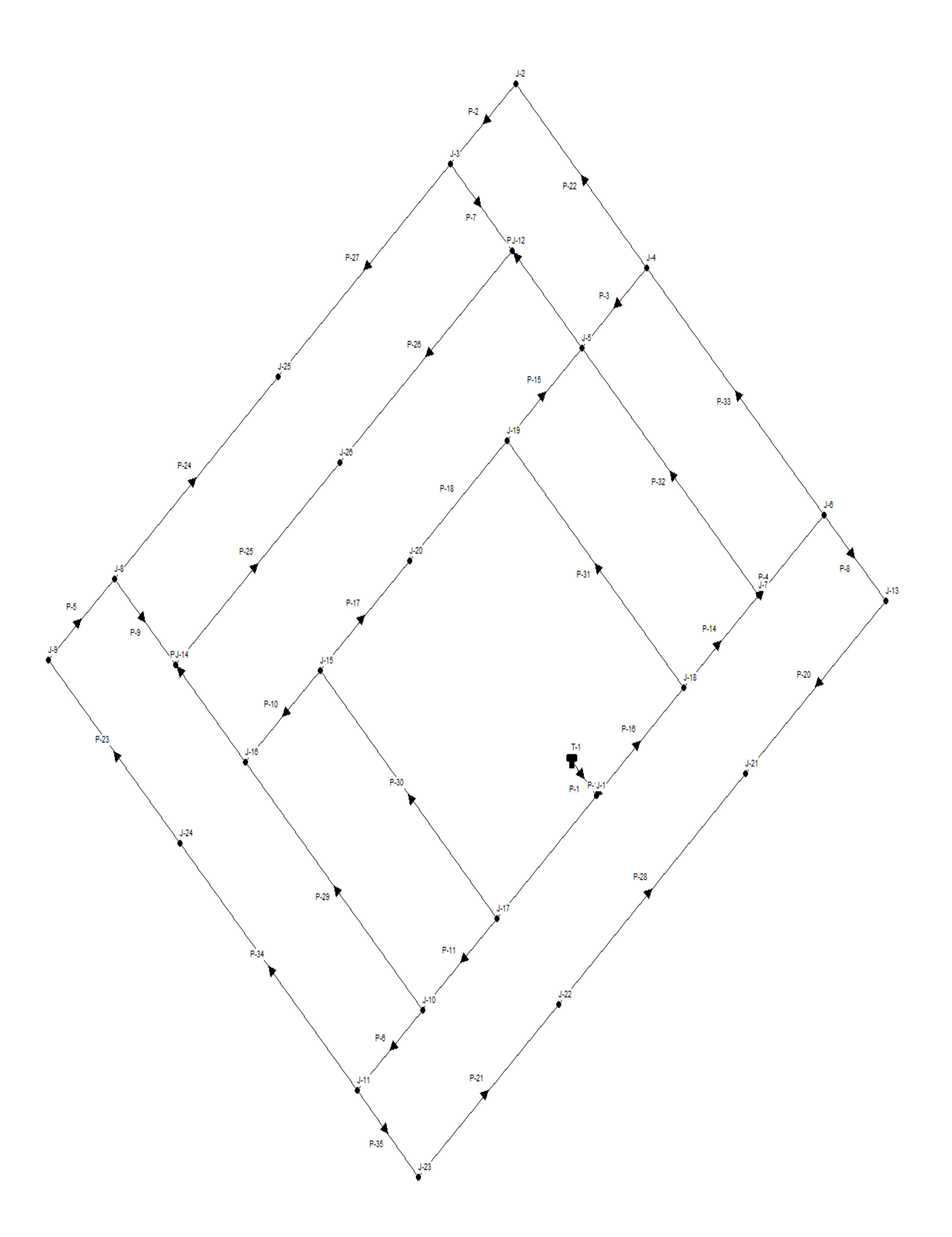

## **PLANO DE PROPUESTA**

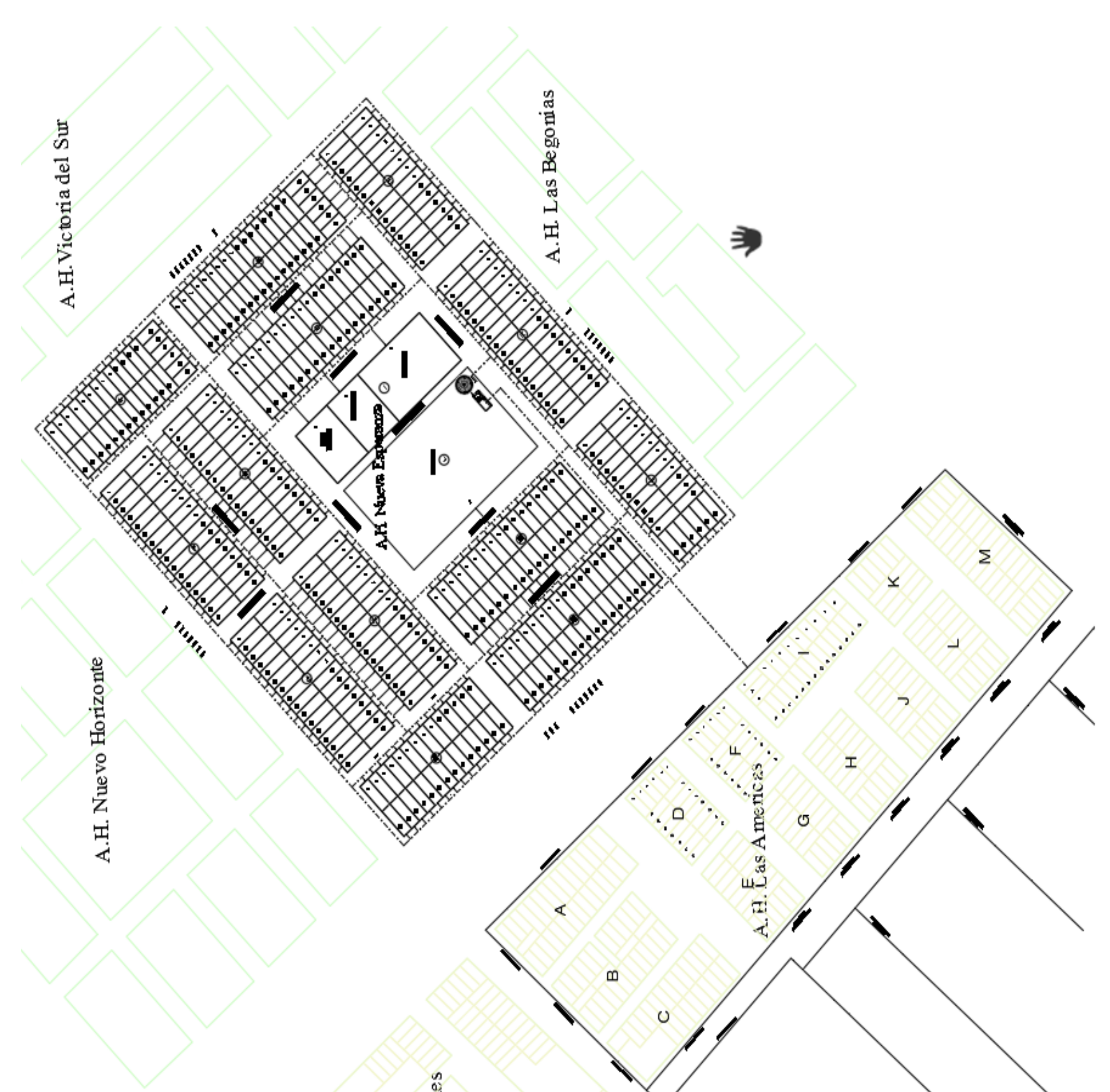

A.H. Los Jazmines